# UNIVERSIDAD TECNOLÓGICA DE LA MIXTECA Instituto de física y matemáticas

Ingeniería en Física Aplicada

Carretera a Acatlima Km. 2.5, Acatlima, 69000 Huajuapan de León, Oax.

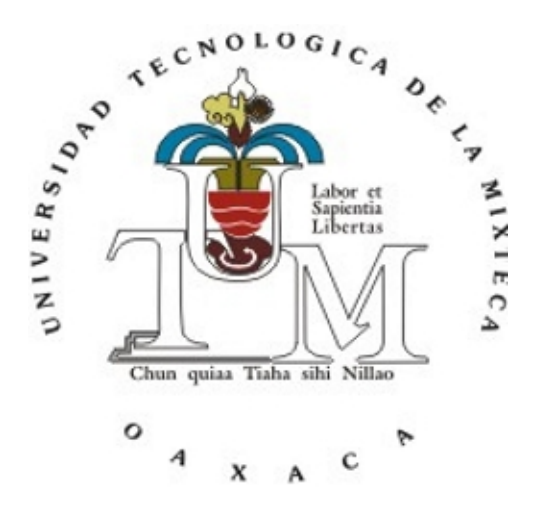

#### Dinámica poblacional en el espacio continuo fractal

#### **TESIS**

que para obtener el título de

Ingeniero en física aplicada

Presenta: Manuel Alejandro Matías Astorga Director de tesis: Dr. Hugo David Sánchez Chávez

Huajuapan de León, Oaxaca, 5 de febrero de 2019

A mis padres. A mis seres amados. A mis profesores. A mí mismo.

## Agradecimientos

<span id="page-4-0"></span>Creo que siempre hay que agradecer a los que te apoyan, por eso yo agradezco a mis padres, en especial a mi madre que estuvo pendiente de mí desde el inicio de mis estudios.

Gracias, padres.

Mi enorme y más sincero agradecimiento a la Universidad Tecnológica de la Mixteca. Gracias por ser mi alma mater, gracias por brindarme todos los conocimientos de mi formación, por prestarme tus aulas, libros y equipos para alimentar mi curiosidad de aprender.

Gracias, UTM.

Y ¿qué sería de la UTM sin su profesorado?, pues también agradezco a cada uno de mis profesores en cada materia, al profesor Gustavo Jiménez Santana, por la bienvenida a la carrera y sus palabras de aliento a nosotros, los estudiantes; al profesor Heriberto, pues me ha sido de ayuda indispensable en problemas fuera del ámbito educativo (gracias por el apoyo técnico, de verdad); a los profesores Alma Lidia, Ana Delia, Mario Lomelí, Ricardo Rosas, y otros tantos más que me hicieron sentir tan a gusto en clases como en la escuela. Así mismo, le agradezco al doctor Hugo Chávez por haberme dado la oportunidad de trabajo y el apoyo total otorgado en el mismo y a mis sinodales encargados de la revisión de este trabajo: el doctor Virgilio, el doctor Leonardo y el maestro Tijerina.

Gracias, profesores.

Agradezco a mis compañeros y amigos, tanto del aula como fuera del aula pero que he conocido en esta universidad, gracias por mantener mi cordura cuando llegaban las épocas de presión, sobre todo en temporada de parciales. Gracias a mis mejores amigos de la carrera: Iván, Valeriano y Cristián, pues me la pasé muy bien con ustedes tanto dentro como fuera de la escuela, "¡Física!".

Gracias, amigos.

A todos, gracias.

# Índice general

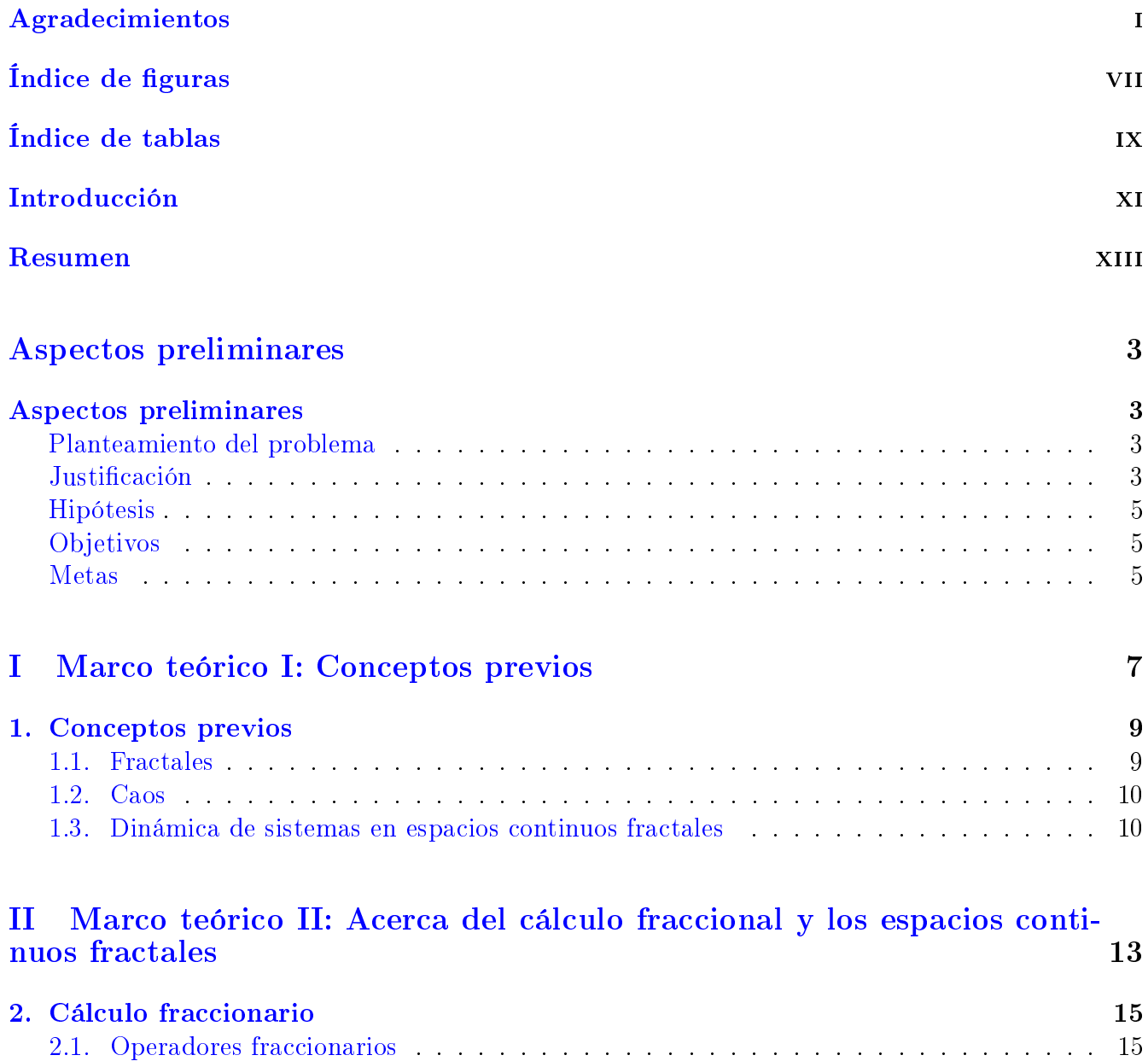

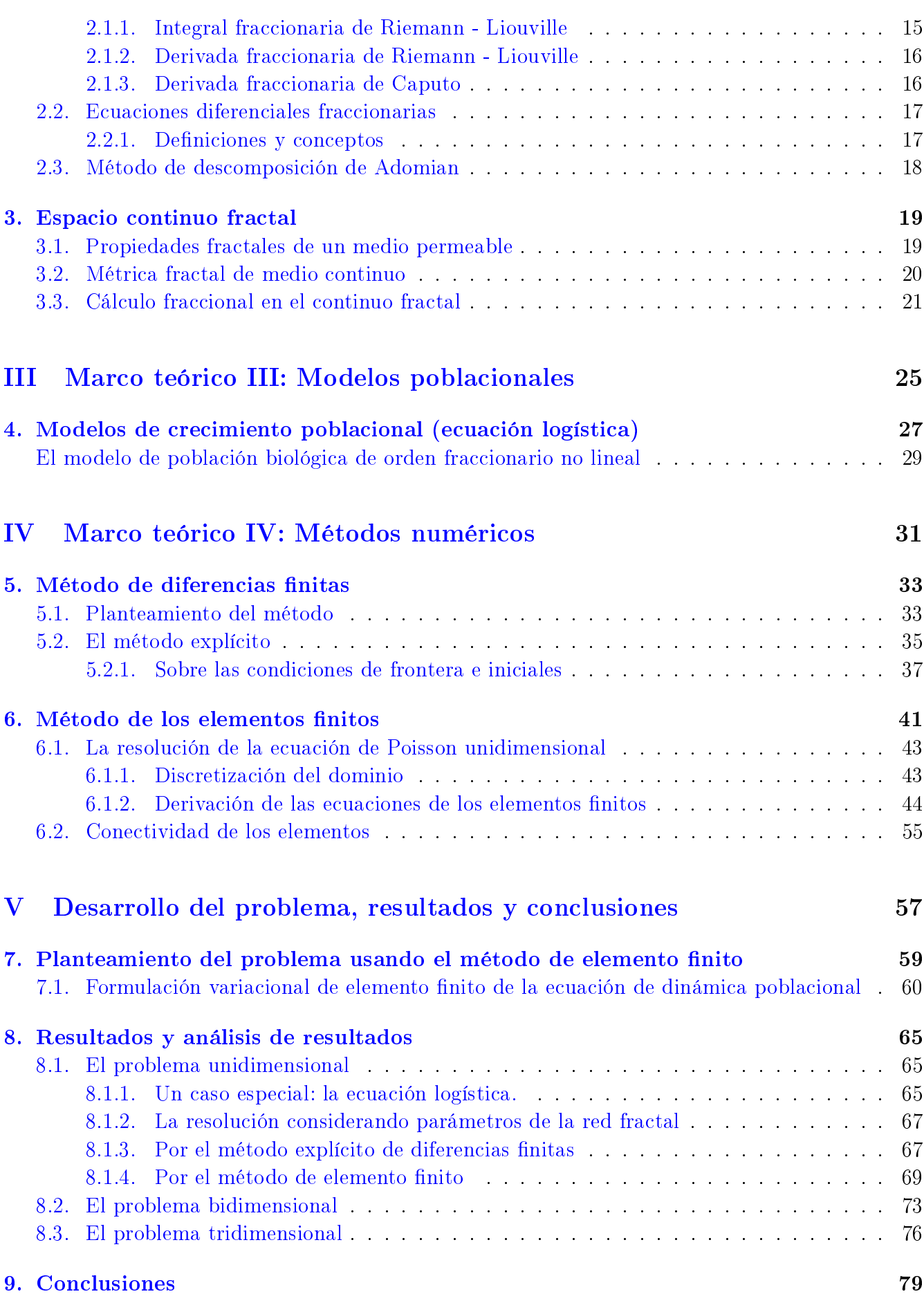

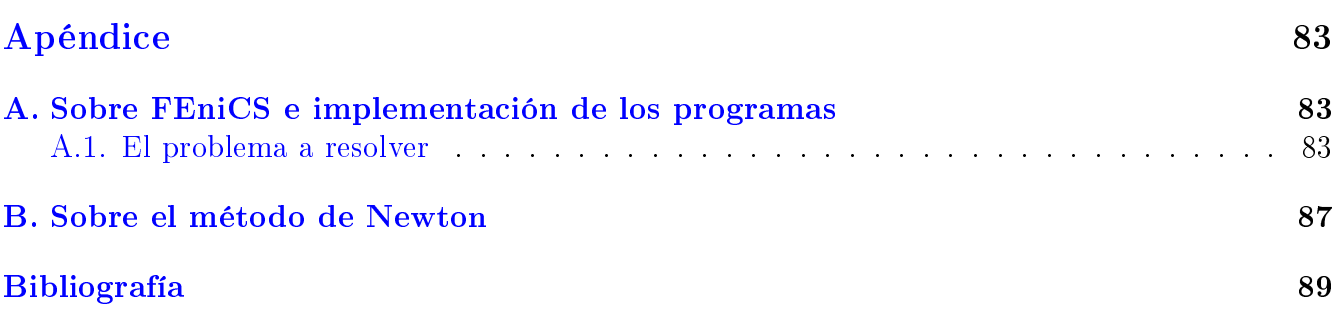

# Índice de figuras

<span id="page-10-0"></span>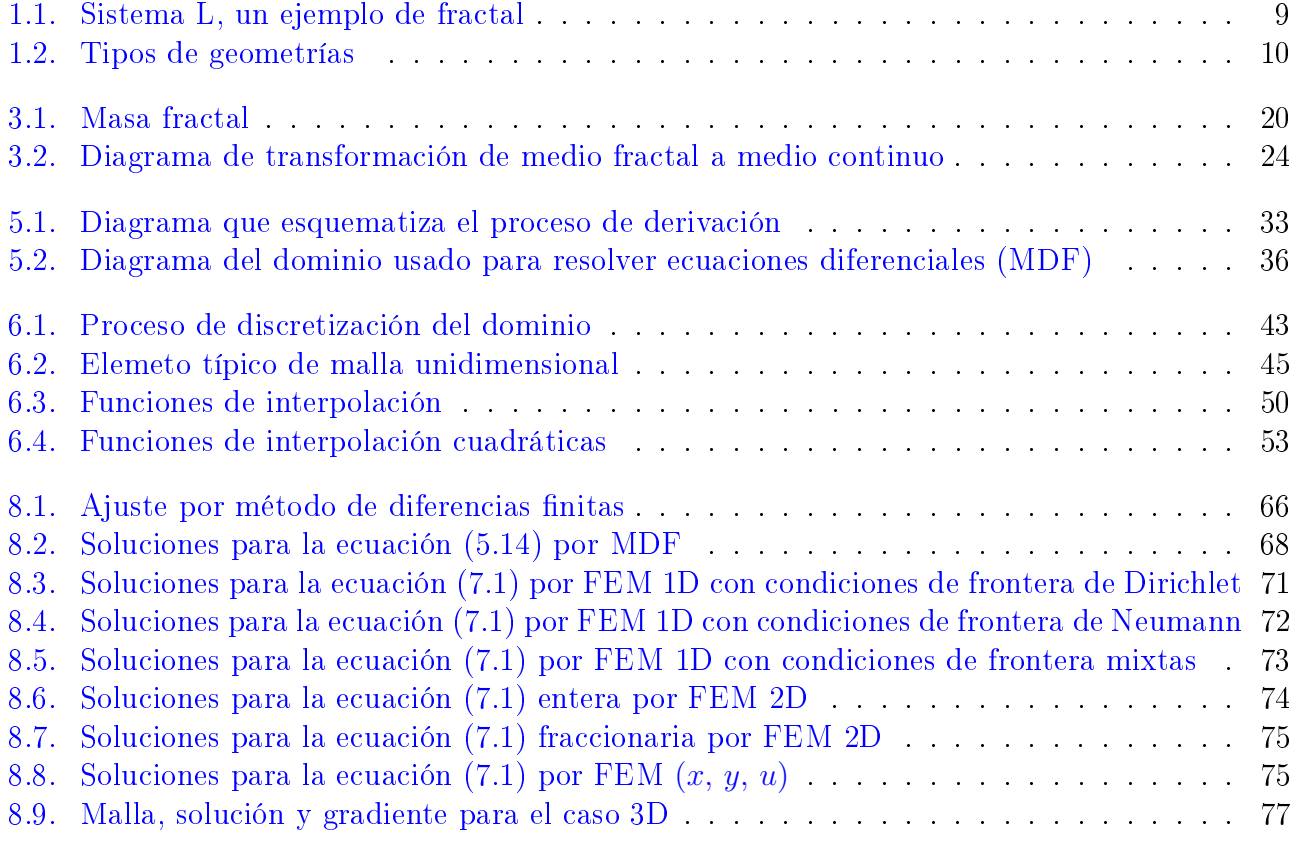

## Índice de tablas

<span id="page-12-0"></span>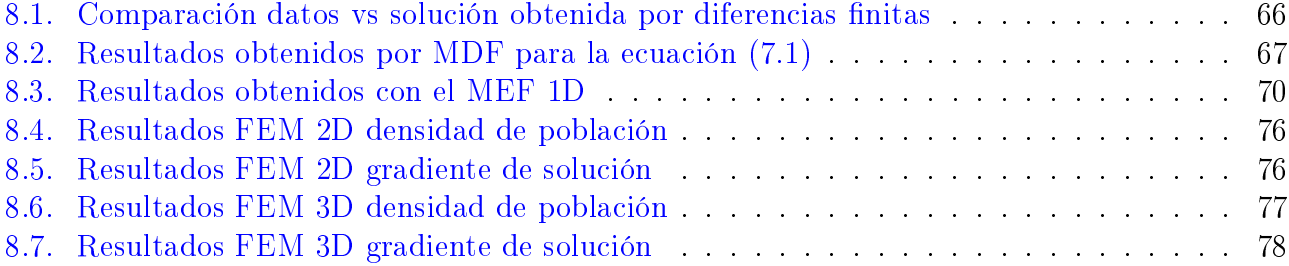

### Introducción

<span id="page-14-0"></span>Si viviéramos en un mundo euclídeo, que es aquel en donde se desarrolla prácticamente todo aquello que hemos elaborado y nos ha funcionado muy bien hasta la actualidad, las cosas serían perfectas. No existirían arrugas en las superficies de los cuerpos y podríamos lograr describir al mundo a base de conos y esferas. La Tierra una esfera perfecta. Un pino sería un cilindro y un cono. Euclides planteó la geometría ideal; Newton desarrolló la física ideal apoyándose en sus ideas. Y, sin embargo, esto no sucede así. Se descubrió desde hace pocos años que es posible construir una montaña, las costas o inclusive las fronteras de los países a través de iteraciones. Este es el principio para crear fractales.

Bien, es importante volver a plantear las cosas. Es así como llegamos a un pequeño dilema que consiste en cómo ver los sistemas a tratar y las ecuaciones que los describen (más adelante se hace hincapié en esto). Tenemos dos perspectivas: 1) tratamos al medio en el que se desarrolla un sistema como euclídeo y las ecuaciones que lo describen contienen derivadas de órdenes no enteros (fraccionarios) o 2) tratamos con espacios fractales y ecuaciones diferenciales con órdenes enteros. Es posible pasar de un espacio fractal a un espacio continuo por medio de transformaciones, como si a un queso ahuecado como los que aparecen en las caricaturas lo volvieramos completamente entero, sin huecos, un sólido perfecto.

A grandes rasgos, estos son los principios en los que se sustenta nuestro trabajo. Si bien parecen sencillos, al tratar sistemas del tipo no lineal ocurren bifurcaciones. Sucede en turbulencia de fluidos, estructuras biológicas, la bolsa de valores, poblaciones de insectos y hasta la música: el caos. Los fractales y el caos se relacionan estrechamente. Al tratar con sistemas no lineales como lo es la dinámica de poblaciones que en este trabajo se analizan, ocurren dos cosas: un comportamiento periódico de estabilidad de la población o un comportamiento caótico en la población que no se puede predecir.

Es casi una máxima en la física el predecir cosas. Los modelos predicen cosas. Construir un modelo adecuado para predecir el comportamiento de una población siempre será nuestra meta. Esto para saber qué paso dar. Sin embargo, en todos los modelos de dinámica poblacional con variación temporal, el hecho de variar ligeramente las condiciones iniciales logran obtener predicciones aproximadas o no se puede predecir pues estas variaciones alteran completamente al sistema (ver sección [1.2](#page-26-2) en la página [10\)](#page-26-2).

Hay, a pesar de ello, estudios importantes que dan resultados favorables en la predicción del futuro, The Prediction Company es un ejemplo de ello, la cual estudia el comportamiento estocástico de la bolsa de valores para saber dónde invertir [\[1\]](#page-106-1). Esto nos motiva a querer hacer lo mismo en nuestro problema. Predecir el comportamiento poblacional de un sistema nos permitirá disminuir, aumentar o mantener dicho sistema con consecuencias favorables para nosotros.

¾Por qué usamos ecuaciones diferenciales fraccionarias? En primera instancia, por ser algo innovador el tratar con tiempo y espacio fraccionario para predecir el comportamiento poblacional, pero también por la naturaleza del universo, ya que éstas ecuaciones están basadas en parámetros que miden las irregularidades del mundo que nos rodea, es lógico pensar que son compatibles.

Las poblaciones se han estudiado desde distintas perspectivas. En el año 1202, justamente se obtuvo una de las primeras aproximaciones más interesantes que dio como resultado una secuencia muy famosa de un hombre llamado Leonardo de Pisa (o, más popularmente conocido como Fibonacci) que trataba con poblaciones de conejos. Al final se hallaron numerosas relaciones interesantes para esta secuencia (incluyendo la de la proporción áurea). Para este modelo se propusieron algunas pocas condiciones inclusive que nunca murieran los conejos [\[2\]](#page-106-2).

En épocas más recientes se desarrollaron modelos un poco más complejos basados en el que propuso Verhulst hace más de cien años: la ecuación logística. Luego, la ecuación logística generalizada con la forma análoga al modelo propuesto de Verhulst significó una herramienta más flexible que dio pie a nuevas entidades matemáticas, algunas muy complicadas, que describían con gran precisión los crecimientos de poblaciones como en el caso de las poblaciones de peces [\[3\]](#page-106-3). Sin embargo, estas últimas trabajan con base en potencias no enteras de las variables. Otro punto a destacar es que las poblaciones se dan en conjuntos dependientes unos de otros (esto equivale a variables dependientes de otras variables que dan como resultado un sistema de ecuaciones diferenciales) como en una cadena alimenticia típica.

Nuestro trabajo responde a la pregunta ¿qué pasaría si en vez de trabajar con exponentes no enteros, tratamos con derivadas de orden no entero? Así pues estamos innovando en esta parte, en adición al considerar un tiempo y espacio fraccionario.

Sin más preámbulos, el presente trabajo es una muestra de lo que se consigue al describir la naturaleza como realmente es.

### Resumen

<span id="page-16-0"></span>En el presente trabajo, se introducen los conceptos necesarios para entender el cálculo fraccionario en el continuo fractal, cálculo fraccionario, y métricas del continuo fractal. Además se comenta acerca de una característica que sucede en sistemas no lineales como el que se trata en este tema, el caos.

Más adelante se explican algunos modelos de crecimiento poblacional, empezando por la ecuación logística, características de tales modelos y se enuncia el problema que presentamos a resolver, resulta ser una ecuación no lineal.

Para resolver el modelo dado en el capítulo de modelos de crecimiento poblacional (capítulo [4\)](#page-44-0), se muestran dos métodos numéricos de aproximación: el método de diferencias finitas y el método de los elementos finitos, ambos simulados computacionalmente en Python.

Finalmente, se muestran los resultados obtenidos ocupando ambos métodos, del primero se obtuvo simplemente para un caso muy partícular en una dimensión, pero del segundo método se obtuvieron resultados más generales, con pequeñas restricciones debido a la no linealidad de la ecuación propuesta. Se analizan los resultados y expresan algunas comparaciones entre métodos así como con resultados publicados.

<span id="page-18-0"></span>Aspectos preliminares

## Aspectos preliminares

### <span id="page-20-0"></span>Planteamiento del problema

<span id="page-20-1"></span>Teniendo en cuenta todos los aspectos necesarios descritos en el marco teórico, lo que queremos resolver es un problema complejo (en cuanto a cálculos necesarios). Deseamos predecir el comportamiento poblacional con la ecuación logística generalizada usando derivadas fraccionarias en dos dimensiones espaciales (o tres dimensiones, dependiendo de la complejidad de los cálculos) y en términos del tiempo y espacio fraccionario en un espacio fractal continuo (del que hablan artículos recientes [\[4,](#page-106-4) [3,](#page-106-3) [5,](#page-106-5) [6,](#page-106-6) [7,](#page-106-7) [8,](#page-106-8) [9\]](#page-106-9)).

Cabe resaltar que hay una parte innovadora en este proyecto que es la de considerar el modelo dependiente del tiempo y espacio fraccionario. Todavía no hay resultados que reporten este tipo de análisis.

Considerando las diversas variables en juego: modelo escogido, sistemas de ecuaciones diferenciales, espacios fractales y la peor: caos, es obvio que el problema no es nada sencillo. Sin embargo se abordará estableciendo ciertas restricciones.

Una vez que hayamos resuelto el modelo fraccionario, pretendemos aplicarlo al modelo para la predicción de crecimiento poblacional en sistemas biológicos como por ejemplo el de células cancerígenas [\[10\]](#page-106-10) con lo cual brindaríamos una herramienta que nos permitiría entender las causas de ello o, al menos por el momento, el crecimiento exagerado que se produce. Así mismo nos encaminamos en la dirección de buscar generar una simulación computacional con el fin de contrastar los resultados que obtengamos con los de publicaciones de resultados experimentales del problema en caso de considerarlo completamente necesario.

### Justificación

La razón por la que abordamos este problema es simple. Haciendo énfasis en la parte de Modelos de crecimiento poblacional (ecuación logística) del Marco teórico, la predicción del crecimiento poblacional se hace por tres razones: para disminuir, para aumentar o para mantener alguna determinada población.

Ahora, podríamos aplicar un modelo de crecimiento poblacional convencional, pero usaremos modelos fraccionarios. Esta parte se debe principalmente a la naturaleza del universo. Por ello, ocupar ecuaciones diferenciales que predicen el comportamiento de sistemas en un medio de dimensiones enteras es una burda (aunque buena) aproximación a la realidad.

Al buscar bibliografía acerca del tema, nos encontramos con que existen modelos poblacionales con ecuaciones diferenciales de orden entero y fraccionario (o una combinación de ambas). Usando ecuaciones de orden entero, tratan con variables espacio temporales; con ecuaciones de orden no entero, se ocupan variables espaciales fraccionarias, pero la variable temporal se trata de manera entera. De esta forma justificamos el proyecto, ya que esta consideración es innovadora. Además, buscamos contribuir a la solución de problemas relacionados con sistemas biológicos cuyo crecimiento se modele con ecuaciones diferenciales fraccionarias, por lo tanto y en adición, es importante la realización del presente trabajo ya que por primera vez se emplearía la teoría del espacio continuo fractal en la solución de un modelo poblacional como por ejemplo un crecimiento tumoral.

## Hipótesis

Suponemos que la ecuación diferencial fraccionaria de crecimiento poblacional a resolver describe de manera alternativa los sistemas biológicos al considerar el caracter fraccionario del tiempo y espacio; también creemos que emplear el cálculo fraccional en el espacio continuo fractal para resolver el problema propuesto arroja un resultado más preciso en comparación con el caso fraccionario debido a que emplea argumentos espaciales y temporales reales de los sistemas tratados.

## Objetivos

#### Objetivo general

Estudiar un modelo de crecimiento poblacional considerando tiempo y espacio fraccionario, de manera tal que obtengamos la densidad de población para casos generales a partir de una ecuacion diferencial fraccionaria que represente poblaciones reales.

#### Objetivos específicos

- 1. Aprender las herramientas matemáticas de cálculo fraccional, en especial la teoría básica del cálculo fraccional del espacio continuo fractal.
- 2. Recopilar información reportada hasta el momento que trate acerca de dimensiones fractales de sistemas biológicos reales.
- 3. Estudiar los casos de las dimensiones fractales reales encontradas en el objetivo anterior.
- <span id="page-21-0"></span>4. Desarrollar la simulación del modelo propuesto y comparar con resultados reales reportados (en un software libre aún no definido).

## Metas

- 1. Escribir la nueva forma del modelo fraccionario generalizado en dos dimensiones (o tres dimensiones, dependiendo de la complejidad de los cálculos).
- 2. Relacionar las derivadas parciales fraccionales que constituyen al modelo fraccionario generalizado con los conceptos del espacio continuo fractal y encontrar la estructura matemática adecuada a resolverse.
- 3. Resolver analíticamente (o numéricamente dado el caso de que no exista solución analítica) la ecuación diferencial en el espacio continuo fractal para una dimensión fraccional.
- 4. Aplicar dicha solución a un caso (o varios si la situación lo permite) particular de crecimiento poblacional fraccional real.
- <span id="page-22-0"></span>5. Modelar computacionalmente, simular los resultados y comparar con resultados reales (si logramos encontrarlos)

# Parte I

# <span id="page-24-0"></span>Marco teórico I: Conceptos previos

### Conceptos previos

*1*

### <span id="page-26-1"></span><span id="page-26-0"></span>1.1. Fractales

Empecemos por lo básico: ¿qué es un fractal?

<span id="page-26-3"></span>Los fractales se conocen desde hace poco más de 100 años, pero no fue hasta épocas recientes en que los matemáticos empezaron a ponerles atencion. Fue en 1906 en que el físico francés Jean Perrin empezó a tratarlos y, sin embargo, cerca de 60 años después Benoit Mandelbrot empezó a definirlos rigurosamente. Para esto se apoyó del concepto de dimensión de Hausdorff.

La dimensión de Hausdorff es el parámetro que sirve para medir dimensiones no enteras. En el mundo real existen distintos objetos en donde podemos encontrar este tipo de guras con dimensiones no enteras. La naturaleza es fractal. Bien, a partir de la dimensión de Hausdorff la definición para un fractal es sencilla: es aquella entidad que posee dimensión espacial fraccionaria [\[1\]](#page-106-1).

Fractal viene del griego *fractus* y significa *irregular* o *fracturado*. Así es como empezaron a identificarlos. Las estructuras fractales tienen una propiedad muy bien definida llamada *autosimilitud*. Es decir, si tú tomas una pequeña región o porción de un fractal, esta posee la misma información que el conjunto original (ver figura [1.1\)](#page-26-3). Es importante considerar que en la naturaleza esta propiedad si bien no siempre se presenta totalmente, es porque hablamos de una propiedad estadística. Con esto nos referimos a que si uno observa una pequeña porción de una hoja, por ejemplo, quizá no tenga la misma estructura en todas las porciones dadas, pero tiene la misma estructura de algunas porciones [\[11\]](#page-106-11).

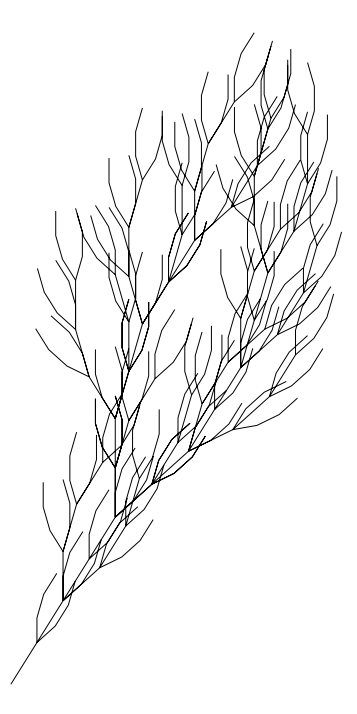

Figura 1.1: Sistema L. Los sistemas L son usados para construir desde plantas hasta árboles con un método iterativo, pueden ser fractales.

<span id="page-26-2"></span>Los fractales se presentan tanto en forma intrínseca como extrínseca. Por ello es tan importante su estudio, porque son aplicables. Más adelante se hablará de la aplicación con la que se trabaja en este proyecto de tesis.

## 1.2. Caos

Existe, en los sistemas no lineales (como el que tratamos), la posibilidad de que se presente un problema difícil de tratar: el caos.

El caos está muy bien definido con la conocida frase:

El aleteo de una mariposa en China puede provocar un huracán en otro lugar del mundo Efecto mariposa

Cuando Newton propuso sus leyes, no considero el caos... De hecho nadie lo conocía. Hubo una vez en que Jean Pierre Laplace, un conocido matemático, enunció "si conocieramos las condiciones iniciales de todo el universo podríamos predecir el futuro". Con el tiempo, nos dimos cuenta que eso es un caso ideal, si consideramos que todo lo que hay en el universo puede describirse como un sistema lineal, en caso contrario, los resultados obtenidos son impredecibles, como lo describimos a continuación:

- 1. Podríamos predecir el comportamiento futuro del sistema de manera aproximada a como conocemos las condiciones iniciales.
- 2. Podríamos estar en un caso de comportamiento caótico y ni siquiera nos aproximaríamos a predecir con un poco de precisión qué pasará.

<span id="page-27-1"></span>Es por eso que debemos analizar bien los sistemas [\[1\]](#page-106-1).

<span id="page-27-2"></span>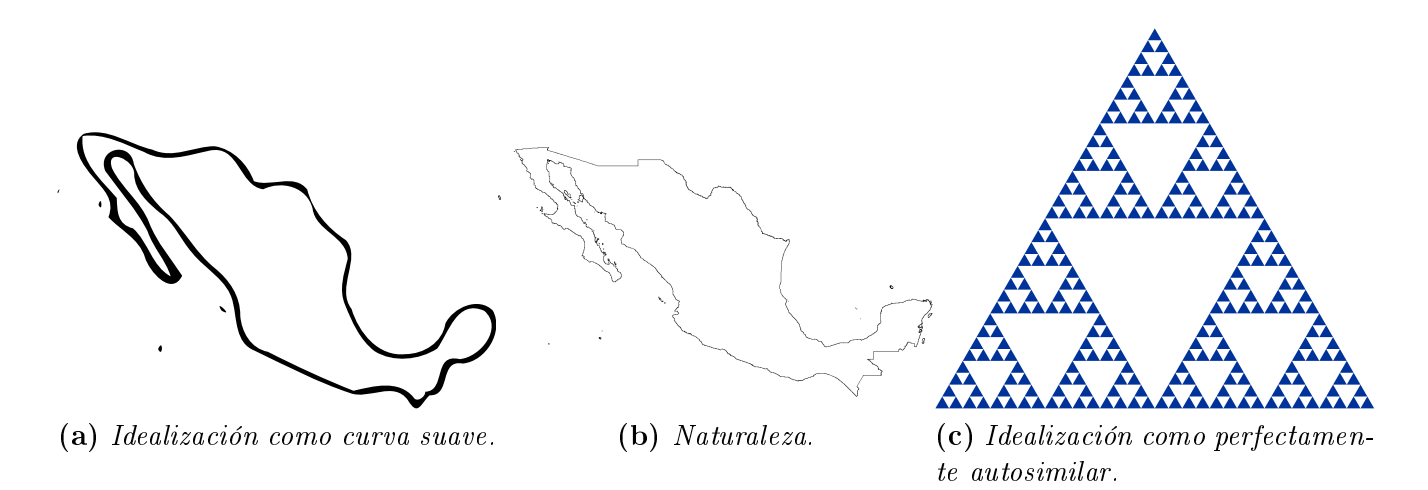

<span id="page-27-4"></span><span id="page-27-3"></span>Figura 1.2: En  $(a)$  podemos ver una figura suave que es usada en la geometría euclidiana, en  $(b)$  se observa una gura más apegada a lo que sucede en la naturaleza, que no es completamente autosimilar o con dimensiones fractales diferentes dependiendo de la región analizada y en  $(c)$  tenemos una figura completamente autosimilar, un fractal (carpeta de Sierpinski).

## <span id="page-27-0"></span>1.3. Dinámica de sistemas en espacios continuos fractales

Como se mencionó anteriormente, vivimos en un mundo fractal de dimensiones no enteras. Por ejemplo: la Tierra tiene dimension entre 2 y 3, es decir que si consideraramos un espacio tridimensional vacío podría llenarse con muchas Tierras, pero habría huecos vacíos en el espacio (ver figura [1.2\)](#page-27-1). Ahora, debido a esta consideración, se han adoptado dos maneras de resolver ecuaciones diferenciales que describen sistemas en el espacio tridimensional.

- 1. Describir al sistema con ecuaciones diferenciales ordinarias a través de una red fractal porosa.
- 2. Describir al sistema con ecuaciones no convencionales (fraccionarias) en un medio continuo.

Consideraremos el segundo caso, por ello más adelante se describe lo que son derivadas e integrales fraccionarias [\[12,](#page-106-12) [13\]](#page-106-13).

# Parte II

<span id="page-30-0"></span>Marco teórico II: Acerca del cálculo fraccional y los espacios continuos fractales

### Cálculo fraccionario

*2*

<span id="page-32-0"></span>El significado que las ecuaciones de la física ofrecen, ayudan a modelar muy bien casi cualquier fenómeno a partir de ciertas suposiciones que permiten desarrollar ecuaciones para describir tal fenómeno. Sin embargo, es un supuesto con fundamento puramente empírico que las ecuaciones que gobiernan el comportamiento de los fenómenos sean de orden entero. Un ejemplo claro es la segunda ley de Newton [\[14\]](#page-107-0).

<span id="page-32-3"></span>
$$
\mathbf{F} = \dot{\mathbf{p}} = m\mathbf{a} \quad \text{(Segunda ley de Newton)}.\tag{2.1}
$$

La ecuación [\(2.1\)](#page-32-3) nos dice que la fuerza  $(F, \text{los símbolos en negritas representa un vector})$  que se ejerce sobre un cuerpo, es proporcional al producto de su masa  $(m)$  por su aceleración (a) o, de forma más general, la derivada con respecto al tiempo del momento lineal (p). Claramente podemos observar la ecuación y deducir que los órdenes tanto de los exponentes como de las derivadas son de orden entero (cero para la aceleración y uno para el momento), pero... ¿y si no fuera así?

El planteamiento de una derivada de orden no entero (fraccional) viene desde la época de Leibniz a finales del siglo XVII al lado del análisis matemático. Todo comenzó como una simple idea quizá producto de ocio y creatividad. Una derivada de orden no entero suena algo no tan descabellado si se compara con los exponentes que puedes encontrar en un polinomio. El polinomio puede tener raíces, estar elevado a una potencia negativa e incluso, pensando en la identidad de Euler, exponente complejo ¿por qué no también con las derivadas?

El desarrollo del cálculo fraccional viene dándose desde hace siglos, sin embargo, no han habido grandes avances hasta épocas recientes, cuando encontraron la manera de poder aplicar las derivadas de orden arbitrario (pues ya se ha desarrollado lo suficiente para no sólo tener derivadas fraccionarias sino también complejas, siempre y cuando no tengan parte entera negativa). Una nota interesante a saber es que no hay un consenso generalizado sobre qué son la derivada y la integral fraccionaria de una función[\[14\]](#page-107-0).

## <span id="page-32-1"></span>2.1. Operadores fraccionarios

#### <span id="page-32-2"></span>2.1.1. Integral fraccionaria de Riemann - Liouville

Para la simplificación del cálculo de la integral n-ésima de una función  $f$ , es bien conocida la llamada Fórmula de Cauchy de la Integral Repetida,

<span id="page-33-3"></span>
$$
(I_a^n f)(x) = \int_a^x dt_1 \int_a^{t_1} dt_2 \underbrace{\cdots}_{n} \int_a^{t_{n-1}} f(t_n) dt_n = \frac{1}{(n-1)!} \int_a^x (x-t)^{n-1} f(t) dt,
$$
 (2.2)

que se demuestra por inducción. Dado que  $(n-1)! = \Gamma(n) \forall n \in \mathbb{N}$ , podemos observar que n podría tomar valores no enteros.

De [\(2.2\)](#page-33-3), se tiene que la integral fraccionaria de Riemann - Liouville (IFRL) de orden  $\alpha \epsilon \mathbb{C}$  (Re  $(\alpha) > 0$ ) de  $f$  se define por

<span id="page-33-4"></span>
$$
\left| \left( I_a^{\alpha} f \right) (x) = \frac{1}{\Gamma(\alpha)} \int_a^x \frac{f(t)}{(x - t)^{1 - \alpha}} dt, \quad (x > a) . \right| \tag{2.3}
$$

#### <span id="page-33-0"></span>2.1.2. Derivada fraccionaria de Riemann - Liouville

Aprovechamos [\(2.3\)](#page-33-4) para definir la derivada fraccionaria de Riemann - Liouville (DFRL). Hay una diferencia sutil que la hace distinta a la de Caputo (la que se describe más adelante) y es el orden de los operadores. En la DFRL primero integramos y luego derivamos; en la de Caputo, primero derivamos y luego integramos. Por ahora veremos la primera.

La DFRL de orden  $\alpha \epsilon \mathbb{C}$  (Re  $(\alpha) > 0$ ) de f se define, si existe, por

<span id="page-33-6"></span>
$$
\left(D_a^{\alpha}f\right)(x) := \left(\frac{d}{dx}\right)^n \left(\left(I_a^{n-\alpha}f\right)(x)\right) = \frac{1}{\Gamma(n-\alpha)} \left(\frac{d}{dx}\right)^n \int_a^x \frac{f(t)}{(x-t)^{\alpha-n+1}} dt, \quad (x > a), \tag{2.4}
$$

donde  $n = [Re (\alpha)] + 1$  y  $\left(\frac{d}{dx}\right)^n$ es la n-ésima derivada usual.

#### <span id="page-33-1"></span>2.1.3. Derivada fraccionaria de Caputo

La derivada fraccionaria de Caputo (DFC) es usada en fenómenos físicos reales. Atiende al problema de condiciones iniciales. Si usamos condiciones iniciales de derivada de orden fraccional, no existe una interpretación física para ellas. La DFC usa condiciones iniciales en derivadas de orden entero, que son físicamente interpretables.

La DFC [\(2.5\)](#page-33-5) está definida de la siguiente manera:

<span id="page-33-5"></span>
$$
\left(\begin{matrix} C D_a^{\alpha} f \end{matrix}\right)(x) := \left(I_a^{n-\alpha} \left(\frac{d}{dx}\right)^n f\right)(x) = \frac{1}{\Gamma(n-\alpha)} \int_a^x \frac{f^{(n)}(t)}{(x-t)^{\alpha-n+1}} dt, \quad (x > a),\right)
$$
(2.5)

donde  $f^{(n)}(t)$  es la n-ésima derivada usual de  $f$   $(n = \lfloor Re(\alpha) \rfloor + 1)$ .

#### Relación entre la derivada fraccionaria de Riemann-Liouville y de Caputo

<span id="page-33-2"></span>La DFRL [\(2.4\)](#page-33-6) y la DFC [\(2.5\)](#page-33-5) son fácilmente relacionadas por medio de

$$
\left({}^{C}D_{a}^{\alpha}f\right)(x) := \left(D_{a}^{\alpha}f\right)(x) - \sum_{k=0}^{n-1} \frac{f^{(k)}(a)}{\Gamma(k+1-\alpha)}(x-a)^{k-\alpha}, \quad (x > a). \tag{2.6}
$$

#### 2.2. Ecuaciones diferenciales fraccionarias

Las ideas de derivación e integración fraccionaria conducen al concepto más avanzado de ecuación diferencial. Una relación involucrando uno o más operadores fraccionarios aplicados a una función desconocida f se conoce como ecuación diferencial fraccionaria (EDF, de ahora en adelante). Hay analogía entre estas ecuaciones diferenciales fraccionarias y las ecuaciones diferenciales ordinarias y parciales de orden entero.

#### <span id="page-34-0"></span>2.2.1. Definiciones y conceptos

Una EDF de orden  $n = |Re(\alpha)| + 1$  es una relación del tipo

<span id="page-34-1"></span>
$$
(D_a^{\alpha}y)(x) = f[x, y(x), (D_a^{\alpha_1}y)(x), (D_a^{\alpha_2}y)(x), ..., (D_a^{\alpha_{m-1}}y)(x)],
$$
\n(2.7)

donde  $y(x)$  es una función compleja desconocida de dominio real,  $f(x, y_1, y_2, \ldots, y_{m-1}]$  es una función conocida y  $D_{a}^{\alpha_{k}}$   $(k = 1, 2, ..., m-1)$  son operadores diferenciales fraccionarios verificando  $0 < Re(\alpha_1) < Re(\alpha_2) < \cdots < Re(\alpha_{m-1})$  y  $m \ge 2$  (todas las derivadas son derivadas fraccionarias del mismo tipo).

Una solución a la ecuación diferencial [\(2.7\)](#page-34-1) debe cumplir dicha relación.

#### Ecuaciones diferenciales fraccionarias de Riemann - Liouville

Si utilizamos DFRL y queremos encontrar la solución  $y(x)$  de la EDF [\(2.7\)](#page-34-1)

$$
(D_a^{\alpha} y)(x) = f[x, y(x), (D_a^{\alpha_1} y)(x), (D_a^{\alpha_2} y)(x), \dots, (D_a^{\alpha_{m-1}} y)(x)],
$$

sujeta a las n condiciones iniciales

$$
(D_a^{\alpha-k}y)(a) = b_k, b_k \in \mathbb{C} \quad (k = 1, 2, \ldots, n),
$$

donde  $n = |Re(\alpha)| + 1$  si  $\alpha \notin \mathbb{N}$  y  $n = \alpha$  si  $\alpha \in \mathbb{N}$ , decimos que estamos ante un problema tipo Cauchy con derivadas fraccionarias de Riemann Liouville.

#### Ecuaciones diferenciales fraccionarias de Caputo

Si utilizamos DFC y queremos encontrar la solución  $y(x)$  de la EDF [\(2.8\)](#page-34-2)

<span id="page-34-2"></span>
$$
\left(\,^C D_a^{\alpha} y\right)(x) = f\left[x, y\left(x\right), \left(\,^C D_a^{\alpha_1} y\right)(x), \left(\,^C D_a^{\alpha_2} y\right)(x), \ldots, \left(\,^C D_a^{\alpha_{m-1}} y\right)(x)\right],\tag{2.8}
$$

sujeta a las n condiciones iniciales

$$
\left(\frac{d^k}{dx^k}y\right)(a)=b_k, b_k \in \mathbb{C} \quad (k=1, 2, \ldots, n),
$$

donde  $n = |Re(\alpha)| + 1$  decimos que estamos ante un problema tipo Cauchy con derivadas fraccionarias de Caputo.

#### Funciones de Mittag - Leffler

Las funciones de Mittag - Leffler son de especial importancia en el Cálculo Fraccionario. Igual que las exponenciales surgen de forma natural como soluciones de ecuaciones diferenciales ordinarias (EDO) lineales, la familia de funciones Mittag – Leffler juega un papel análogo en la solución de ecuaciones diferenciales fraccionarias (EDF). De hecho, la propia exponencial  $e^x$  es un caso particular de la familia Mittag – Leffler, la cual puede considerarse una generalización de las exponenciales.

Definición 2.1 Dados  $\alpha, \beta \in \mathbb{C}$ , la función de Mittag Leffler de dos parámetros  $E_{\alpha,\beta}(z)$  es la función compleja de la variable compleja definida por la serie

$$
E_{\alpha,\beta}\left(z\right) := \sum_{k=0}^{\infty} \frac{z^k}{\Gamma\left(\alpha k + \beta\right)}.
$$

<span id="page-35-0"></span>Para más detalles, consultar [\[14,](#page-107-0) [15,](#page-107-1) [16,](#page-107-2) [17,](#page-107-3) [18\]](#page-107-4)

#### 2.3. Método de descomposición de Adomian

El método de descomposición de Adomian es un método poderoso y efectivo para resolver una clase amplia de ecuaciones lineales y no lineales, deterministas o estocásticas.

Para ecuaciones diferenciales parciales no lineales, la idea del método de descomposición de Adomian consiste en descomponer una función desconocida  $u(x, t)$  [\(2.9\)](#page-35-1), solución de la ecuación en discusión, en una serie infinita de la forma

<span id="page-35-1"></span>
$$
u(x,t) = \sum_{i=0}^{\infty} u_i(x,t),
$$
\n(2.9)

donde los componentes  $u_i(x, t)$  son determinados recursivamente.

Existen varios esquemas para calcular los polinomios de Adomian [\(2.10\)](#page-35-2). Consideramos el siguiente esquema, el cual fue introducido y justificado por Adomian y Rach en 1983, para calcular los polinomios de Adomian para el término no lineal de forma general  $F(u)$ :

<span id="page-35-2"></span>
$$
A_i = \frac{1}{i!} \left[ \frac{d^i}{d\lambda^i} F\left(\sum_{k=0}^{\infty} \lambda^k u_k\right) \right]_{\lambda=0}, \quad i = 0, 1, 2, \dots
$$
 (2.10)

A partir de lo anterior, también podemos encontrar la función no lineal  $F(u)$  a partir de los polinomios de Adomian [\[19,](#page-107-5) [20\]](#page-107-6).

$$
F\left(u\right) = \sum_{k=0}^{\infty} A_k.
$$
# *3* Espacio continuo fractal

En el capítulo anterior (capítulo [2,](#page-32-0) en la página [15\)](#page-32-0), hablamos sobre los principios del cálculo fraccionario, los primeros operadores de los que se tiene conocimiento y algunos métodos de solución para las ecuaciones diferenciales fraccionarias. A continuación hablaremos de las propiedades fractales de un medio permeable, algunas medidas que caracterizan a tales medios fractales; métrica fractal del medio continuo trata de cómo se puede transformar un medio fractal a un medio continuo y viceversa por medio de la densidad de estados y finalmente, hablamos de cálculo fraccional en el continuo fractal, que ocupa los conceptos de las dos secciones previas y desarrolla operadores que ocupan algunas propiedades del medio fractal para la construcción de un modelo fraccionario (es decir, una ecuación diferencial fraccionaria).

# 3.1. Propiedades fractales de un medio permeable

Matemáticamente, un fractal puede ser caracterizado por la  $\emph{dimension m\'etrica intrínseca }d_{\ell},$  comúnmente llamada la *dimensión química o esparcida*. Esta dimensión cuantifica cómo las unidades estructurales "elementales" del fractal son "pegadas" juntas para formar el objeto fractal entero y determinar el número de direcciones ortogonales mutuamente independientes en el fractal. El concepto de coordenadas fraccionarias parece ser un marco más físico. Las propiedades dinámicas del fractal están gobernadas por su *dimensión espectral d<sub>s</sub>*. La *dimension fractal de una caminata* aleatoria sobre el fractal es igual a  $d_W = 2d_\ell/d_s$ .

Si incrustamos un fractal en un espacio euclidiano de dimensión  $n \ (d_\ell < n)$ , éste se caracteriza por la dimension métrica D asociada con la respectiva medida Euclidiana y la dimension fractal de ruta mínima  $d_{min}$ . D se relaciona con  $d_{min}$  por medio de  $D = d_{min} d_{\ell}$ , mientras que con la dimension de caminata aleatoria es  $D_W = 2D/d_s = 2d_\ell d_{min}/d_s = 2 + \theta$ , donde  $\theta$  es el exponente de difusión anómalo.

Las definiciones matemáticas de  $D$  están basadas en el concepto de un fractal cubierto por bolas o cubos de algún tamaño  $\ell$ . Las definiciones de dimensiones fractales para sistemas del mundo real están basadas en algún tipo de cuasi medida fractal  $^1.$  $^1.$  $^1.$ 

<span id="page-36-0"></span><sup>&</sup>lt;sup>1</sup>Recomiendo, personalmente, el vídeo *Fractals are typically not self-similar*, del canal de Youtube 3Blue1Brown que me ha sido de gran utilidad para entender cómo se miden las dimensiones fractales por métodos computacionales muy prácticos

<span id="page-37-1"></span>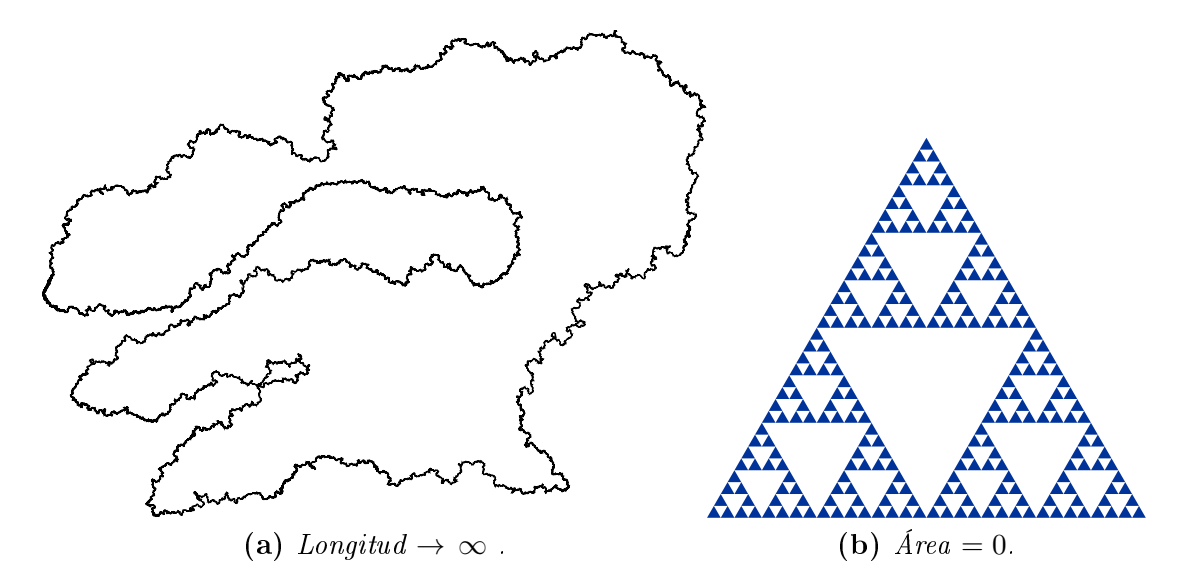

Figura 3.1: Debido a que las figuras fractales no tienen propiedades geométricas apropiadas para los análisis de medida de dimensión, se tiene que usar el concepto de masa en vez de longitud, área o volumen.

La dimensión fractal de un fractal físico está comúnmente asociada con la ley de potencia de la masa $^2$  $^2$  (ver figura [3.1\)](#page-37-1) de cualquiera de sus fracciónes  $m\left( L\right)$  sobre el tamaño característico de esta fracción  $L \gg \ell_0$ , que puede ser expresada como

$$
m(L) = m_0(L/\ell_0 + 1)^D,
$$

donde  $m_0$  es una constante de proporcionalidad,  $\ell_0$  es el parámetro de corte, y D es la dimensión de masa fractal.

Los fractales caracterizados por la misma dimension fractal  $D$  pueden tener dimensiones químicas, rutas mínimas, y dimensiones espectrales diferentes, esta es una manera de asegurarnos que se trata de un determinado fractal.

Hay muchos fractales isotrópicos que obedecen la llamada regla de Mandelbrot de pulgar [\[12,](#page-106-0) [13\]](#page-106-1) para intersecciones entre el fractal y el plano es igual a

$$
d = D - 1,
$$

para cualquier intersección con el plano bidimensional.

# 3.2. Métrica fractal de medio continuo

El objetivo de la aproximación de fractal continuo consiste en el mapeo de un medio fractal intrínsecamente discontinuo en un modelo continuo fractal.

En un medio continuo fractal debemos definir a la masa como

<span id="page-37-0"></span><sup>2</sup>Cuando hablamos de masa en estos casos, no hacemos referencia a una masa del tipo que se usa como cantidad física (no vamos a pesarla en una báscula o algo parecido), sino a una "masa" matemática, es decir, un analógo a lo que es longitud, área o volumen pero generalizado puesto que no podemos saber cuál es la longitud, área o volumen de un fractal

<span id="page-38-0"></span>
$$
m = \int_{W} \rho(x_i) dV_D = \int_{W} \rho(x_i) c_3(x_i, D) dV_3.
$$
 (3.1)

Lo anterior es la ecuación para encontrar la masa de un objeto en un espacio continuo fractal donde m es la masa del objeto,  $\rho(x_i)$  es la densidad del objeto dependiente de tres coordenadas espaciales,  $dV_D$  es un elemento de volumen infinitesimal en el continuo fractal ( $dV_3$  es lo mismo pero en el espacio continuo euclídeo) y  $c_3 \left( x_i,\, D \right) = dV_D/dV_3$  es la  $\emph{densidad de estados}$  en el continuo fractal que es muy importante para transformar al cuerpo permeable en un cuerpo sólido euclídeo [\[21\]](#page-107-0).

El elemento de volumen innitesimal del continuo fractal puede presentarse en la siguiente forma

$$
dV_D = d^{\zeta} x_k dA_d^{(k)} (x_{i \neq k}), \qquad (3.2)
$$

donde  $dA_d^{(k)} = c_2^{(k)}$  $\hat{c}_2^{(k)}\left(x_{i\neq k},\,d_k\right)\,dA_2^{(k)}$  es el elemento de área infinitesimal sobre la intersección de continuo fractal con el plano cartesiano normal al eje  $k$  del continuo fractal y  $dA_2^{(k)}$  es el área infinitesimal de este elemento en el espacio euclidiano mientras que la función de transformación  $c_2^{(k)}$  $\hat{Q}_2^{(k)}(x_{i\neq k},\,\ell_{i\neq k},\,d_k) \,=\, dA_d^{(k)}/dA_2^{(k)}$  representa la densidad de estados sobre la intersección;  $d^{\zeta}x_k = c_1^{(k)}$  $\int_{1}^{(k)}(x_k,\zeta_k)\;dx_k$  es el elemento de longitud infinitesimal a lo largo de una normal a la intersección y  $c_1^{(k)}$  $\binom{1}{1}(x_k, \zeta_k)$  es la densidad de estados a lo largo de esa dirección.

En el continuo fractal homogéneo, la densidad de estados puede ser representado como

$$
c_3(x_i, D) = \ell_k^{\zeta_k - 1} (x_k/\ell_k + 1)^{\zeta_k - 1} c_2^{(k)} (x_{i \neq k}, \ell_{i \neq k}, d_k), \qquad (3.3)
$$

donde  $\ell_i$  es el parámetro de corte a lo largo del eje cartesiano i y el exponente de escala  $\zeta_k$  caracteriza la densidad de estados a lo largo de la dirección de la normal a la intersección y que es definida como

<span id="page-38-1"></span>
$$
\zeta_k = D - d_k,\tag{3.4}
$$

tal que, generalmente,

$$
\sum_{i}^{3} \zeta_{i} \neq D. \tag{3.5}
$$

### 3.3. Cálculo fraccional en el continuo fractal

Para describir la cinemática y la dinámica de continuo fractal necesitamos definir un cálculo fraccional apropiado vinculado a la métrica fractal definida por las ecuaciones  $(3.1)$  -  $(3.4)$  y considerando la topología y propiedades dinámicas del flujo continuo fractal.

El operador laplaciano local en el espacio euclidiano de  $n$  dimensiones puede ser generalizado para el espacio euclidiano de α dimensiones con la dimensión topológica fraccional α. El operador laplaciano local fraccional está dado como

$$
\nabla_D^2 = \frac{\partial^2}{\partial r^2} + \frac{D-1}{r} \frac{\partial}{\partial r} + \frac{1}{r^2} \left[ \frac{\partial^2}{\partial \vartheta^2} + \frac{D-2}{\tan \vartheta} \frac{\partial}{\partial \vartheta} \right],\tag{3.6}
$$

donde los ángulos  $\vartheta$  están medidos relativos a cualquier eje en el espacio fraccional pasando a través del origen.

Generalizando para tres ejes coordenados ortogonales

$$
\nabla_D^2 = \sum_i^3 \left( \frac{\partial^2}{\partial x_i^2} + \frac{\alpha_i - 1}{x_i} \frac{\partial}{\partial x_i} \right) = \sum_i^3 \frac{1}{x_i^{\alpha_i - 1}} \frac{\partial}{\partial x_i} \left( x_i^{\alpha_i - 1} \frac{\partial}{\partial x_i} \right),\tag{3.7}
$$

donde  $\alpha_i \leq 1$  son los *exponentes topológicos* a lo largo de los ejes cartesianos  $i=1,2,3$  en el espacio euclidiano tales que  $\sum_{i}^{3} \alpha_{i} = \alpha \leq 3$ .

Por otro lado, recientemente, se ha introducido el concepto de derivada de Hausdor

$$
\frac{d^H}{dx^{\zeta}}f = \left(\frac{x}{\ell_0} + 1\right)^{1-\zeta} \frac{d}{dx}f.
$$
\n(3.8)

Así entonces, la derivada parcial fraccional (de Hausdorff) está definida de la forma

$$
\nabla_k^H = \left(\frac{x_k}{\ell_k} + 1\right)^{1-\zeta_k} \frac{\partial}{\partial x_k},\tag{3.9}
$$

donde los exponentes  $\zeta_k$  están definidos por la expresión [\(3.4\)](#page-38-1). Por tanto, el laplaciano fraccional para el continuo fractal puede ser definido como

<span id="page-39-0"></span>
$$
\Delta_H \psi = \nabla_i^H \nabla_i^H \psi = \sum_i^3 \left( \chi^{(i)} \right)^2 \left[ \left( \frac{\partial^2 \psi}{\partial x_i^2} \right) + \frac{1 - \zeta_i}{x_i + \ell_i} \left( \frac{\partial \psi}{\partial x_i} \right) \right],\tag{3.10}
$$

donde

$$
\chi^{(i)} = \ell_i^{\zeta_i - 1} / c_1^{(i)}(x_i) = (x_i / \ell_i + 1)^{1 - \zeta_k}.
$$
\n(3.11)

Es directo presentar el Laplaciano fraccional generalizado para el continuo fractal generalizado con la dimensión química

$$
d_{\ell} = \sum_{i}^{3} \alpha_i = \alpha \le 3,\tag{3.12}
$$

en la siguiente forma

$$
\Delta_H \psi = \sum_{i}^{3} \left( \chi^{(i)} \right)^2 \left[ \left( \frac{\partial^2 \psi}{\partial x_i^2} \right) + \frac{\alpha_i - D + d_i}{x_i + \ell_i} \left( \frac{\partial \psi}{\partial x_i} \right) \right], \tag{3.13}
$$

considerando la topología fractal, tal como la métrica fractal del continuo fractal.

Es directo verificar que las derivadas parciales de Hausdorff obedecen reglas similares a las derivadas parciales convencionales. Además, podemos construir los operadores fraccionarios locales (de Hausdorff) para el cálculo vectorial sobre el fractal continuo. El operador nabla (de Hausdorff) es definido como sigue

<span id="page-40-0"></span>
$$
\vec{\nabla}^H = \vec{e}_1 \chi^{(1)} \frac{\partial}{\partial x_1} + \vec{e}_2 \chi^{(2)} \frac{\partial}{\partial x_2} + \vec{e}_3 \chi^{(3)} \frac{\partial}{\partial x_3},\tag{3.14}
$$

donde  $\vec{e}_i$  son los vectores base. De acuerdo a esto, el gradiente de Hausdorff puede ser definido como el operador nabla [\(3.14\)](#page-40-0) aplicado a una función escalar  $\psi(x_i)$  como

$$
\vec{\nabla}^H \psi = \left(\nabla_1^H \psi\right) \vec{e}_1 + \left(\nabla_2^H \psi\right) \vec{e}_2 + \left(\nabla_3^H \psi\right) \vec{e}_3,\tag{3.15}
$$

mientras que la divergencia de Hausdorff del vector campo  $\vec{\Psi} = (\psi_1, \psi_2, \psi_3)$  puede ser definido como el producto escalar

$$
\vec{\nabla}^H \cdot \vec{\Psi} = \sum_{i}^{3} \nabla_i^H \Psi_i.
$$
\n(3.16)

La divergencia de Hausdorff representa la razón de flujo total a través de una superficie encerrada para el continuo fractal encerrado por la superficie cuando el volumen se encoge hacia  $\ell_0^3.$  Esto lleva a la definición de operador rotacional de Hausdorff del vector de campo en la siguiente forma

$$
\vec{\nabla}^H \times \vec{\Psi} \quad o \quad \nabla_i^H \Psi_j = \varepsilon_{kij} \nabla_i^H \Psi_j. \tag{3.17}
$$

Además, se cumplen las relaciones del cálculo vectorial común

$$
\vec{\nabla}^H \cdot \left( \vec{\nabla}^H \times \vec{\Psi} \right) = 0,\tag{3.18}
$$

$$
\vec{\nabla}^H \times (\vec{\nabla}^H \psi) = 0,\tag{3.19}
$$

$$
\vec{\nabla}^H \cdot \vec{\nabla}^H \psi = \Delta_H \psi, \tag{3.20}
$$

donde el operador laplaciano de Hausdorff  $\Delta_H$  es definido en [\(3.10\)](#page-39-0), mientras que el laplaciano de Hausdorff de un vector de campo está definido como

$$
\Delta_H \vec{\Psi} = \vec{\nabla}^H \vec{\nabla}^H \cdot \vec{\Psi} - \vec{\nabla}^H \times \vec{\nabla}^H \times \vec{\Psi}.
$$
 (3.21)

También se cumple el teorema de la divergencia de Gauss para el continuo fractal

$$
\int_{A} \vec{\Psi} \cdot \hat{n} dA_d = \int_{W} \vec{\nabla}^H \cdot \vec{\Psi} dV_D,
$$
\n(3.22)

donde  $\vec \Psi=\Psi_k \vec e_k$  es cualquier vector campo acompañado por flujo fractal,  $\hat n=n_k \vec e_k$  es un vector normal.

Por otro lado, el teorema de Stokes se conserva para el continuo fractal de la forma

$$
\oint_{\partial A} \vec{f} \cdot d\vec{x}^{(\zeta)} = \int_A \hat{n} \cdot \vec{\nabla}^H \times \vec{f} dA_d.
$$
\n(3.23)

La métrica lagrangiana de continuo fractal puede ser considerada usando la derivada parcial de tiempo de Hausdorff definida como

$$
\nabla_t^H = \chi_\tau(t) \frac{\partial}{\partial t},\tag{3.24}
$$

<span id="page-41-0"></span>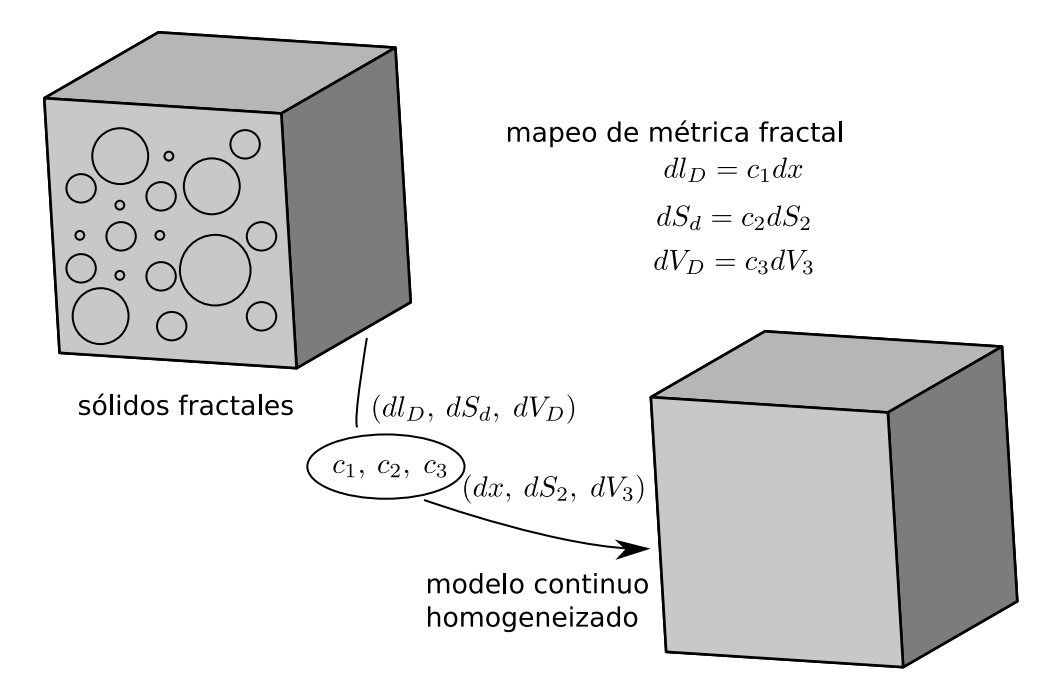

Figura 3.2: Ilustración del proceso de homogeneización a partir de configuraciones de geometría.

donde  $\tau_0$  es el tiempo de escala característico y

$$
\chi_{\tau} = \left(\frac{t}{\tau_0} + 1\right)^{1 - \alpha_{\tau}},\tag{3.25}
$$

mientras que la dimension fractal de escala de tiempo está definida como

$$
\alpha_{\tau} = \frac{d_s}{D} = \frac{2}{D_W} = \frac{2}{2+\theta},\tag{3.26}
$$

donde  $D_W$  es la dimensión fractal de caminata aleatoria en el continuo fractal.

En principio, nuestro trabajo se basará en la teoría explicada en la sección anterior, manipulando tiempo y espacio fraccionario.

Al tratar con el continuo fractal tenemos que denir algunos de sus principios. Primeramente, ya que tiene poros, el espacio continuo fractal tiene dimensión fraccionaria dada por la llamada dimensión de Hausdorff (D). La dimensión de Hausdorff es una generalización del concepto de dimensión.

Teniendo la dimensión de Hausdorff y la métrica dada por la densidad de estados en el continuo fractal, podemos conseguir nuestro objetivo. Así, podremos plantear ecuaciones diferenciales fraccionarias en el continuo fractal.

En la figura [3.2](#page-41-0) podemos observar gráficamente el proceso de homogeneización para pasar del medio poroso al medio continuo. Se plantea un procedimiento semejante para los casos de una curva (un segmento diferencial de línea  $dl_D$  con su respectiva densidad de estados  $c_1$  asociado a un diferencial  $dx$ ) y una superficie (un segmento diferencial  $dS_d$  con su respectiva densidad de estados  $c_2$  asociado a un diferencial  $dS_2$  [\[12,](#page-106-0) [21,](#page-107-0) [22\]](#page-107-1).

# Parte III

Marco teórico III: Modelos poblacionales

# Modelos de crecimiento poblacional (ecuación logística)

La ecuación logística sirve de modelo de crecimiento de población para muchas especies. Fue propuesta en 1838 por Verhulst, pero aplicado por Volterra en 1928 (ecuación [\(4.3\)](#page-44-0)) y Gause en 1934 (ecuación [\(4.4\)](#page-45-0)) quienes les dieron diferentes interpretaciones a las variables de la ecuación.

Para plantear el modelo de la ecuación logística empezamos por el modelo más simple para describir el crecimiento de un sistema: un modelo lineal

<span id="page-44-1"></span>
$$
x_{n+1} = qx_n. \tag{4.1}
$$

*4*

La expresión  $(4.1)$  plantea un crecimiento constante que dependerá del parámetro q. Sin embargo, la población está limitada por los alimentos, su espacio y causas varias que provocan que no crezca infinitamente sin control. El modelo entonces deberá tener un parámetro de mortalidad, es decir, de la población que después de un tiempo deja de formar parte del sistema por muertes

$$
x_{n+1} = qx_n (1 - x_n), \t\t(4.2)
$$

así entonces obtenemos la expresión para el modelo de población en tiempo discreto.

La ecuación logística para el crecimiento de la población está dada por

<span id="page-44-0"></span>
$$
\frac{dN}{dt} = rN\left(\frac{K-N}{K}\right) \text{[Volterra (1928)],}\tag{4.3}
$$

donde

 $r =$ Tasa instantánea de crecimiento natural por individuo

$$
(r = b - d)
$$

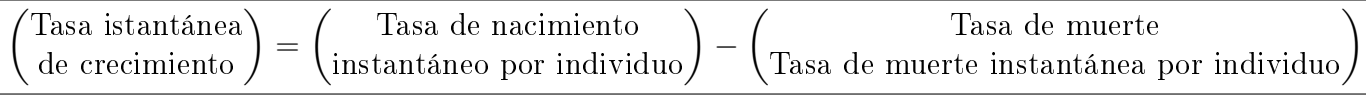

 $K =$ Capacidad de carga del ambiente (límite de población máxima alcanzada)

 $N =$ Densidad de población

En otros libros de ecología y recientes textos introductorios de ecuaciones diferenciales, se tiene la siguiente ecuación logística

<span id="page-45-0"></span>
$$
\frac{dN}{dt} = bN\left(\frac{K-N}{K}\right) \text{[Gause (1934)],}\tag{4.4}
$$

donde b es la tasa de nacimiento instantáneo por individuo. Esta última se ocupa en aplicaciones prácticas de la ecuación logística.

Por ejemplo, en un modelo que pretendía predecir el comportamiento sobre rendimiento sostenible y tasa óptima de explotación de pesca, la ecuación [\(4.4\)](#page-45-0) arrojó resultados más razonables. Hubo otras ecuaciones que pretendían predecir el crecimiento de población como el de Lotka (1928) que consideraba

$$
\frac{1}{N}\frac{dN}{dt} = f(N) \text{[Lotka (1928)],}
$$

con una aproximación lineal para  $f(N)$  usando series de Taylor. Sin embargo, las constantes obtenidas no tenían un significado físico. Así mismo sucedía con otros tantos modelos de crecimiento que se desarrollaron durante los últimos dos siglos pasados: predecían un crecimiento poblacional, mas no daban una interpretación física a las constantes [\[4\]](#page-106-2).

Podemos generalizar la ecuación de crecimiento logístico de la siguiente forma

$$
\frac{dN}{dt} = rN^{\alpha} \left[ 1 - \left(\frac{N}{K}\right)^{\beta} \right]^{\gamma},\tag{4.5}
$$

donde α, β, γ son números reales positivos [\[3\]](#page-106-3).

Hay tres características importantes de la ecuación logística generalizada y son

1. La población llega a un límite dado por su capacidad de carga en  $t \to \infty$ 

$$
\lim_{t \to \infty} N(t) = K.
$$

2. La razón de crecimiento relativo  $\frac{1}{N}$  $\frac{dN}{dt}$  alcanza su valor máximo en

$$
N^* = \left(1 + \frac{\beta \gamma}{\alpha - 1}\right)^{-(1/\beta)} K.
$$

3. La población en el punto de inflexión (donde la tasa de crecimiento es máxima) está dada por

$$
N_{inf} = \left(1 + \frac{\beta \gamma}{\alpha}\right)^{-(1/\beta)} K > N^*.
$$

La retroalimentación negativa entre la tasa de crecimiento de población y la densidad de población es una condición necesaria para la regulación de población.

Cuando la densidad de población está debajo de la capacidad de carga, la tasa de crecimiento de población es positiva y la población incrementa hacia la capacidad de carga; y así de manera inversa [\[5\]](#page-106-4).

Muchos autores han discutido que la dispersión podría jugar un rol importante en la regulación de poblaciones de algunas especies [\[23\]](#page-107-2), de manera que se han desarrollado modelos que consideran parámetros espaciales y temporales para considerar la dispersión [\[24,](#page-107-3) [25\]](#page-107-4)

# El modelo de población biológica de orden fraccionario no lineal

Finalmente, planteamos el modelo de población biológica de orden fraccionario no lineal que está dado por la ecuación

$$
\frac{\partial^{\alpha} u}{\partial t^{\alpha}} = \frac{\partial^{\beta}}{\partial x^{\beta}} \left( u^{2} \right) + \frac{\partial^{\beta}}{\partial y^{\beta}} \left( u^{2} \right) + f_{s} \left( u \right), \qquad (4.6)
$$

con la condición inicial dada  $u(x, y, 0)$ , donde u denota la densidad de población y  $f_s$  representa el suministro de población debido a nacimientos y muertes (la cual será resuelta con los conocimientos de cálculo fraccional). La variable  $\alpha$  representa el orden de la derivada con respecto al tiempo la que ocuparemos será de orden fraccionario (no entero). Similarmente  $\beta$  es el orden fraccionario de las variables espaciales [\[20\]](#page-107-5).

# Parte IV

# Marco teórico IV: Métodos numéricos

# Método de diferencias finitas

*5*

### 5.1. Planteamiento del método

Hace más de tres siglos apareció por primera vez la  $\emph{derivada}$  (figura [5.1\)](#page-50-0). Para obtenerla, se necesitó de una idea innovadora consistente en acercar cada vez más y más dos puntos sobre una curva.

<span id="page-50-2"></span><span id="page-50-0"></span>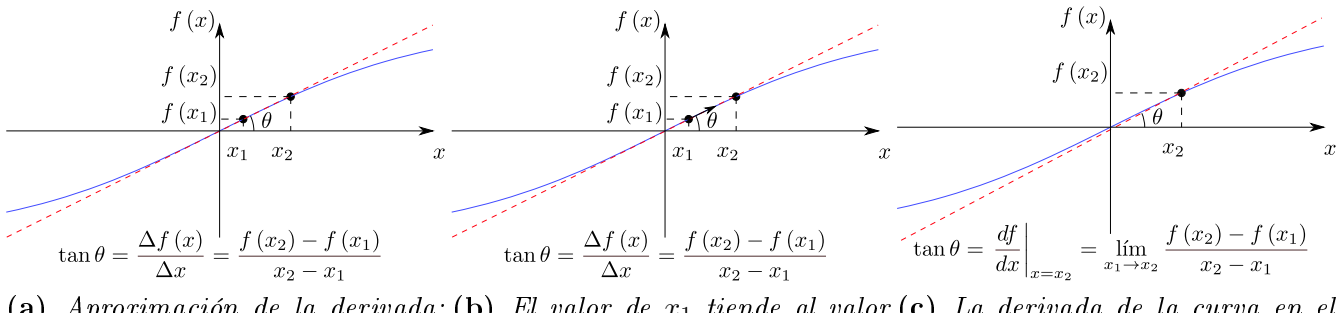

 $\bf(a)$  Aproximación de la derivada: $\bf(b)$  El valor de  $x_1$  tiende al valor $\bf(c)$  La derivada de la curva en el secante de la curva.  $x_2$ . punto x2.

Figura 5.1: La derivada.

Sea Newton o Leibniz el padre del cálculo, lo importante es que signicó que podríamos conocer desde lo más pequeño hasta escalas macróscopicas. Las aplicaciones de la derivada son incontables, surgió de un problema geométrico pero logró resolver grandes problemas y sirvió de base para teorías como la hidraúlica y la hidrodinámica entre otras. Sin embargo, en muchos casos donde se aplicaron métodos de cálculo integral para desarrollo de ecuaciones útiles en la descripción de sistemas del tipo eléctricos, magnéticos, hidrodinámicos, entre otros, se dieron cuenta que no se podían obtener soluciones por métodos analíticos. Es por esto, que se desarrollaron métodos aproximados de solución: métodos numéricos.

El método de diferencias finitas (MDF) se apoya de la expansión en serie de Taylor dada por

<span id="page-50-1"></span>
$$
f(x_i + \Delta x) = f(x_i) + \Delta x f'(x_i) + \frac{(\Delta x)^2}{2!} f''(x_i) + \frac{(\Delta x)^3}{3!} f'''(x_i) + \cdots
$$
 (5.1)

Con la ecuación [\(5.1\)](#page-50-1) se aproximará la derivada de la función en  $x_i$  a partir de los valores de la función en  $x_i$  y en  $x_i + \Delta x$ . Consideramos  $\Delta x > 0$  y  $\Delta x \ll 1$ , tal que podemos despreciar los términos de la segunda derivada en adelante del lado derecho de la expresión. Por lo tanto:

$$
\frac{df\left(x_{i}\right)}{dx}=f'\left(x_{i}\right)\approx\frac{f\left(x_{i}+\Delta x\right)-f\left(x_{i}\right)}{\Delta x},\tag{5.2}
$$

esta expresión que aproxima la primera derivada de  $f(x)$  en  $x_i$  es conocida como *diferencias hacia* delante, cuya representación gráfica coincide con la figura  $5.1$  (a).

De manera similar, podemos obtener las *diferencias hacia atrás*:

$$
\frac{df\left(x_{i}\right)}{dx}=f^{\prime}\left(x_{i}\right)\approx\frac{f\left(x_{i}\right)-f\left(x_{i}-\Delta x\right)}{\Delta x},\tag{5.3}
$$

y restando las expansiones en series de Taylor de  $f(x_i + \Delta x)$  y  $f(x_i - \Delta x)$  y aplicando procedimientos semejantes, obtendríamos las diferencias centrales:

$$
\frac{df\left(x_{i}\right)}{dx}=f'\left(x_{i}\right)\approx\frac{f\left(x_{i}+\Delta x\right)-f\left(x_{i}-\Delta x\right)}{2\Delta x}.\tag{5.4}
$$

Si, en vez de restar las expansiones en series de Taylor para  $f(x_i + \Delta x)$  y  $f(x_i - \Delta x)$ , las sumamos, y ahora eliminamos a partir de la tercera derivada en adelante, despejamos la segunda derivada  $\emph{respecto de } x y \emph{ evaluation}$ os en  $x_i$ :

$$
\frac{d^2 f(x_i)}{dx^2} = f''(x_i) \approx \frac{f(x_i + \Delta x) - 2f(x_i) + f(x_i - \Delta x)}{(\Delta x)^2},\tag{5.5}
$$

que es la aproximación de la segunda derivada de  $f(x)$  en  $x_i$  por diferencias centrales.

Las expresiones dadas anteriormente servirán para obtener las aproximaciones necesarias para resolver numéricamente la ecuación deseada. De la misma manera que se obtienen las diferencias nitas en una función de una variable, se puede extender la aproximación para funciones de dos o más variables, en nuestro caso  $x \, y \, t$ .

Las aproximaciones con *diferencias finitas hacia delante* en el punto  $(x_i, t_j)$  para las derivadas parciales con respecto a  $x \, y \, t$ , son:

$$
\frac{\partial u(x_i, t_j)}{\partial x} \approx \frac{u(x_i + \Delta x, t_j) - u(x_i, t_j)}{\Delta x}, \quad \Delta x > 0,
$$
\n
$$
\frac{\partial u(x_i, t_j)}{\partial t} \approx \frac{u(x_i, t_j + \Delta t) - u(x_i, t_j)}{\Delta t}, \quad \Delta t > 0.
$$
\n(5.6)

Pero si queremos *diferencias finitas hacia atrás*:

$$
\frac{\partial u(x_i, t_j)}{\partial x} \approx \frac{u(x_i, t_j) - u(x_i - \Delta x, t_j)}{\Delta x}, \quad \Delta x > 0,
$$
\n
$$
\frac{\partial u(x_i, t_j)}{\partial t} \approx \frac{u(x_i, t_j) - u(x_i, t_j - \Delta t)}{\Delta t}, \quad \Delta t > 0.
$$
\n(5.7)

Y las diferencias centrales están dadas por

$$
\frac{\partial u(x_i, t_j)}{\partial x} \approx \frac{u(x_i + \Delta x, t_j) - u(x_i - \Delta x, t_j)}{2\Delta x}, \quad \Delta x > 0,
$$
  

$$
\frac{\partial u(x_i, t_j)}{\partial t} \approx \frac{u(x_i, t_j + \Delta t) - u(x_i, t_j - \Delta t)}{2\Delta t}, \quad \Delta t > 0.
$$
 (5.8)

En tanto que las segundas derivadas parciales de  $u(x,t)$  quedan aproximadas con *diferencias* centrales así:

$$
\frac{\partial^2 u(x_i, t_j)}{\partial x^2} \approx \frac{u(x_i + \Delta x, t_j) - 2u(x_i, t_j) + u(x_i - \Delta x, t_j)}{(\Delta x)^2},
$$
  

$$
\frac{\partial^2 u(x_i, t_j)}{\partial t^2} \approx \frac{u(x_i, t_j + \Delta t) - 2u(x_i, t_j) + u(x_i, t_j - \Delta t)}{(\Delta t)^2}.
$$
 (5.9)

Y, finalmente, la aproximación para la segunda derivada parcial combinada se da por

$$
\frac{\partial^2 u}{\partial x \partial t} \approx \frac{u(x_i + \Delta x, t_j + \Delta t) - u(x_i - \Delta x, t_j + \Delta t) - u(x_i + \Delta x, t_j - \Delta t) + u(x_i - \Delta x, t_j - \Delta t)}{4 (\Delta x) (\Delta t)}.
$$
\n(5.10)

Con las definiciones anteriores, estamos en disposición de explicar el método de diferencias finitas. Aunque no existe un sólo método que haga uso de diferencias finitas, siempre que se use la aproximación de la derivada de la función para definir una o varias expresiones que nos ayuden a conocer los valores de la función deseada en varios puntos, es llamado método de diferencias finitas. Para este proyecto, se trabajó con el *método explícito*, que considera obtener una expresión recursiva, y luego ir hallando los valores a partir de las condiciones iniciales y de frontera [\[26\]](#page-107-6).

Los *métodos implícitos* terminan formando un sistema de ecuaciones cuya solución siempre converge (a diferencia del método explícito que tiene condiciones de convergencia), sin embargo, para nuestro problema, se necesitaba además del sistema de ecuaciones no lineal que se obtiene por el método, una manera de aproximar las soluciones (como el método de Picard o el método de Newton) que, más adelante cuando se avanzó en la resolución, pudo ser reemplazada usando el método de elemento finito y programarlo en Python con librerías de FEniCS (de código abierto), es por esta razón que se prescindieron de métodos implícitos.

# 5.2. El método explícito

Consideremos ahora resolver nuestro problema (una dimensión temporal y espacial):

$$
\frac{\partial u}{\partial t} = \left(\frac{x}{\ell} + 1\right)^{2(1-\zeta)} \left\{ \frac{\partial^2}{\partial x^2} \left(u^2\right) + \frac{1-\zeta}{x+\ell} \frac{\partial}{\partial x} \left(u^2\right) \right\} + hu^a \left(1 - ru^b\right). \tag{5.11}
$$

Y desarrollemos las correspondientes diferencias finitas.

Primeramente debemos dividir el intervalo del dominio en n subintervalos para el eje  $x$  en el que  $x_0 = 0$  será el límite inferior y  $x_n = L$  el límite superior; en m subintervalos para el eje t. Trataremos con un tiempo  $t_0 = 0$  y un tiempo  $t_m = t_{max}$  como límite superior como se muetra en la figura  $5.2$  [\(a\).](#page-53-1)

Nos apoyaremos de las diferencias finitas hacia delante para  $\frac{\partial u(x,t)}{\partial x}$  $\frac{\partial}{\partial t}$  y  $\partial u^2(x,t)$  $\frac{\partial}{\partial x}$ , pero para  $\partial^2 u^2(x_i,t_j)$  $\frac{\partial u_i, v_j}{\partial x^2}$  consideraremos las diferencias centrales dadas anteriormente.

<span id="page-53-1"></span><span id="page-53-0"></span>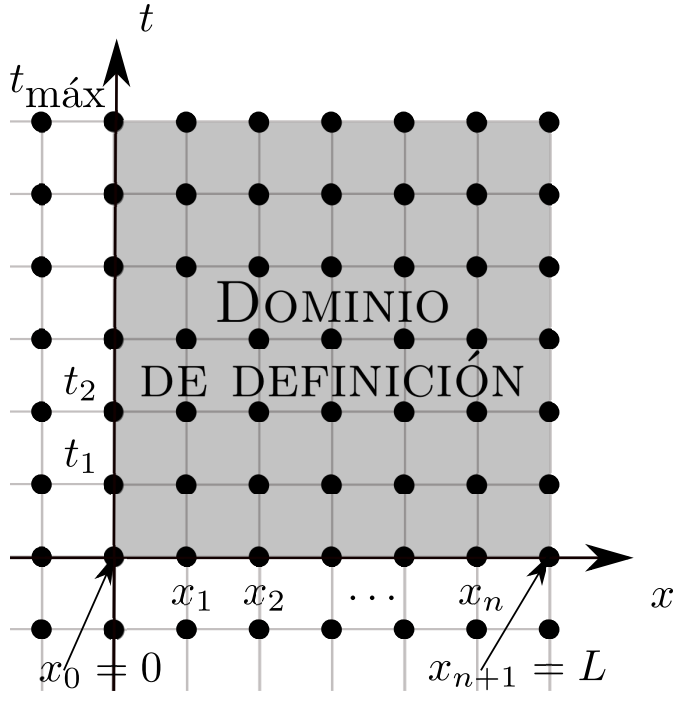

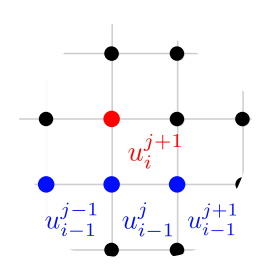

(a) Diagrama del dominio usado para resolver ecuaciones diferenciales (MDF).

<span id="page-53-2"></span>(b) Diagrama de puntos usados en la fórmula recursiva MDF explícito.

Figura 5.2: Diagrama del dominio usado para resolver ecuaciones diferenciales (MDF); [\(a\)](#page-53-1) el dominio para las ecuaciones diferenciales parciales, tiene que ser discretizado a puntos especícos (los puntos negros) en donde se terminarán conociendo los valores de la función con parámetros espaciales y temporales (x y t en este caso), fuera de estos puntos, se desconocen los valores de la función, un precio a pagar por el uso de estos métodos. [\(b\)](#page-53-2) diagrama de puntos usados en la fórmula recursiva MDF explícito, los puntos azules son usados para hallar el valor del punto rojo.

Comenzamos replanteando la ecuación anterior para un punto  $(x_i, t_j)$  cualquiera. Para simplificar la notación, usaremos  $u(x_i, t_j) = u_{i,j}$ , por lo que

$$
\frac{\partial^2 u^2 (x_i, t_j)}{\partial x^2} \approx \frac{u_{i+1,j}^2 - 2u_{i,j}^2 + u_{i-1,j}^2}{(\Delta x)^2} \frac{\partial u^2 (x_i, t_j)}{\partial x} \approx \frac{u_{i+1,j}^2 - u_{i,j}^2}{\Delta x} \frac{\partial u (x_i, t_j)}{\partial t} \approx \frac{u_{i,j+1} - u_{i,j}}{\Delta t}, \quad (5.12)
$$

entonces, el problema se reduce a encontrar

$$
u_{1,1} \t u_{2,1} \t \cdots \t u_{n-1,1} \n u_{1,2} \t u_{2,2} \t \cdots \t u_{n-1,2} \n \vdots \t \vdots \n u_{1,m} \t u_{2,m} \t \cdots \t u_{n-1,m}
$$
\n(5.13)

La ecuación que consideramos está dada por

$$
\frac{\partial u_{i,j}}{\partial t} = \left(\frac{x}{\ell} + 1\right)^{2(1-\zeta)} \left\{ \frac{\partial^2}{\partial x^2} \left(u_{i,j}^2\right) + \frac{1-\zeta}{x+\ell} \frac{\partial}{\partial x} \left(u_{i,j}^2\right) \right\} + hu_{i,j}^a \left(1 - ru_{i,j}^b\right). \tag{5.14}
$$

Al desarrollar el modelo de población biológica en el punto  $u_{i,j}$  y despejar para el término  $u_{i,j+1}$ obtenemos la forma:

$$
u_{i,j+1} = \Delta t \left\{ \left( \frac{x_i}{\ell} + 1 \right)^{2(1-\zeta)} \left[ \left( \frac{1}{(\Delta x)^2} + \frac{1-\zeta}{x_i+\ell} \frac{1}{\Delta x} \right) u_{i+1,j}^2 - \cdots \right] \right. \\
\left. \cdots - \left( \frac{2}{(\Delta x)^2} + \frac{1-\zeta}{x_i+\ell} \frac{1}{\Delta x} \right) u_{i,j}^2 + \frac{u_{i-1,j}^2}{(\Delta x)^2} \right] \right\} + \Delta t f_s \left( u_{i,j} \right) + u_{i,j},
$$
\n(5.15)

esto quiere decir que para resolver el punto  $(i, j + 1)$ , debemos tener los valores contenidos en los puntos  $(i - 1, j)$ ,  $(i, j)$  y  $(i + 1, j)$  (ver figura [5.2](#page-53-0)[.\(b\)\)](#page-53-2).

#### 5.2.1. Sobre las condiciones de frontera e iniciales

Para resolver este tipo de ecuación diferecial, es necesario imponer unas condiciones dependiendo del orden de las derivadas parciales con respecto a x y con respecto a t. Estas condiciones, para la variable x son las condiciones de frontera y pueden tener distintas formas (condiciones de frontera de Dirichlet, condiciones de frontera de Neumann, condiciones de frontera mixtas o condiciones de frontera de Cauchy). Pero también existen condiciones impuestas sobre la variable  $t$ , en este caso pueden ser de dos tipos: condiciones iniciales o condiciones estacionarias (es decir, cuando llega a un tiempo t suficientemente grande, esto es  $\lim_{t\to\infty} u(x,t) = f(x)$ .

En nuestro caso, consideraremos unicamente condiciones iniciales pero para distintas condiciones de frontera que, como mencioné antes, se tratan de:

1. Condiciones de frontera de Dirichlet

Con la condición inicial

a)  $u(x, 0) = f(x)$ .

Y las condiciones de frontera

a) 
$$
u(0, t) = g_1(t)
$$
,  
b)  $u(L, t) = g_2(t)$ .

Con esto en consideración y tomando la forma recursiva para obtener los datos de la matriz de estados deseada, es simplemente cuestión de imponer la condición inicial para saber los estados en el tiempo  $t_0 = 0$  y los valores en  $x_0$  y  $x_n$  en cualquier tiempo. Es decir

$$
u_{i,0} = f(x_i), \t\t(5.16)
$$

para los valores iniciales, y

$$
u_{0,j} = g_1(t_j), \t\t(5.17)
$$

$$
u_{n,j} = g_2(t_j), \t\t(5.18)
$$

para los valores fronterizos.

Hay que notar que para el punto  $(0, 0)$ , y  $(n, 0)$  existen dos posibles valores por las condiciones dadas. Para este caso, se trabaja con la media aritmética del punto dado, es decir:

$$
u_{0,0} = \frac{f(x_0) + g_1(t_0)}{2},\tag{5.19}
$$

$$
u_{n,0} = \frac{f(x_n) + g_2(t_0)}{2},
$$
\n(5.20)

este valor será el que se ocupará para los cálculos numéricos. Sin embargo, considerando que inmediatamente después de que empiece a correr el tiempo, la condición inicial ya no aplica, asignaremos el valor fronterizo a los extremos.

#### 2. Condiciones de frontera de Neumann

Con la condición inicial

a) 
$$
u(x,0) = f(x).
$$

Y las condiciones de frontera

a) 
$$
\frac{\partial u(0,t)}{\partial t} = g_1(t),
$$
  
b) 
$$
\frac{\partial u(L,t)}{\partial t} = g_2(t).
$$

Puesto que, por la condición inicial, podemos conocer todos los puntos en el tiempo inicial, es decir, sabemos que  $u_{i,0} = f(x_i)$  y por las condiciones de frontera, podremos obtener los puntos en  $u_{0,j}$  y  $u_{n,j}$ .

Por la condición inicial

$$
u(x_i, 0) = f(x_i),
$$
\n(5.21)

conocemos los valores de la función en un principio y las condiciones de frontera

$$
\frac{\partial u\left(0,t_{j}\right)}{\partial t}=g_{1}\left(t_{j}\right),\tag{5.22}
$$

$$
\frac{\partial u(L, t_j)}{\partial t} = g_2(t_j). \tag{5.23}
$$

Podemos hallar las aproximaciones

$$
u_{0,j} = u_{1,j} - \Delta x \, g_1 \left( t_j \right),\tag{5.24}
$$

$$
u_{n,j} = u_{n-1,j} + \Delta x \, g_2 \left( t_j \right), \tag{5.25}
$$

para obtener todos los valores fronterizos.

Al igual que en el caso anterior, debemos aplicar una media aritmética para los valores en los puntos donde hay dos posibles asignaciones

$$
u(0,0) = \frac{f(x_0) + u_{1,0} - \Delta x g_1(t_0)}{2},
$$
\n(5.26)

$$
u(n,0) = \frac{f(x_n) + u_{n-1,0} + \Delta x g_2(t_0)}{2},
$$
\n(5.27)

y al final devolvemos el valor inicial a los puntos dados, dado que es un valor que conocemos con certeza.

Con los tipos de condiciones de frontera para un problema unidimesional con variación en el tiempo anteriores, se pueden resolver infinidad de problemas, incluso combinando condiciones de Dirichlet y Neumann. Existen otro tipo de condiciones de frontera menos usadas, las de Robin, que se aplican a problemas como en la ley de enfriamiento de Newton, pero en general, no son muy ocupadas [\[26,](#page-107-6) [27,](#page-107-7) [28\]](#page-107-8).

# Método de los elementos finitos

*6*

El método de elemento nito es el método para resolver ecuaciones diferenciales por excelencia. Este método sirve para generalizar varios problemas. Como ejemplo de su uso práctico, se puede reconocer la resolución de la ecuación de Poisson

<span id="page-58-0"></span>
$$
-\nabla^{2}\left[a\left(\boldsymbol{x}\right)u\right]\left(\boldsymbol{x}\right) = f\left(\boldsymbol{x}\right), \ \boldsymbol{x} \ \mathrm{en} \ \Omega, \tag{6.1}
$$

$$
u(\mathbf{x}) = u_D(\mathbf{x}), \mathbf{x} \text{ sobre } \partial \Omega. \tag{6.2}
$$

La ecuación  $(6.1)$  puede usarse para problemas de *deflección transversal de un cable, deformación* axial de una barra, tranferencia de calor, flujo a través de tuberías, flujo laminar incomprensible a través de un canal bajo un gradiente de presión constante, flujo a través de medios porosos y donde Ω es el dominio espacial del que depende la ecuación diferencial.

Para ilustrar el método, se empieza desarrollando un ejemplo práctico. Sin embargo, en nuestro problema particular resulta una ecuación diferencial no lineal por lo que el procedimiento tendrá unas pocas modificaciones y se agregará un método de aproximación de la solución.

# Pasos a seguir para resolver un problema por el método de elemento finito

El proceso de elemeto finito puede ser laborioso, pero al final se consigue una buena solución, al menos para fines prácticos. Debido a que es un método numérico, siempre se verán incluidos errores (ya que no arroja un resultado exacto, sino aproximado).

A continuación se enumeran los pasos a seguir para el método de elemento finito:

- 1. Discretización (o representación) del dominio dado en una colección de elementos finitos preseleccionados (este paso puede ser pospuesto, hasta después que la formulación de elemento finito de la ecuación sea completada).
	- (a) Construir la malla de elemento finito de elementos preseleccionados.
	- (b) Numerar los nodos y elementos.
- (c) Generar las propiedades geométricas (esto es, coordenadas y áreas de sección transversal) necesarias para el problema.
- 2. Derivación de las ecuaciones de los elementos para todos los elementos de la malla.
	- (a) Construir la formulación variacional de la ecuación diferencial dada sobre el elemento típico.
	- (b) Asumir que una variable dependiente  $u$  es de la forma

$$
u = \sum_{i=1}^{n} u_i \psi_i,
$$

y substituir en el paso 2(a) para obtener ecuaciones de elemento en la forma

$$
[K^e]\left\{u^e\right\} = \left\{F^e\right\}.
$$

- (c) Derivar o seleccionar, si ya están disponibles en la literatura, funciones de interpolación de elementos  $\psi_i$  y calcular las matrices de los elementos.
- 3. Ensamblar las ecuaciones de elementos para obtener las ecuaciones del problema entero.
	- (a) Identicar las condiciones de continuidad entre las variables primarias (relaciones entre los grados locales de libertad y los grados globales de libertad — conectividad de los elementos) para relacionar nodos de elementos a nodos globales.
	- (b) Identificar las condiciones de "equilibrio" entre las variables secundarias (relaciones entre la fuente local o componentes de fuerza y las componentes fuente globalmente especificadas).
	- (c) Ensamblar las ecuaciones de elementos usando los Pasos 3(a) y 3(b).
- 4. Imposición de las condiciones de frontera del problema.
	- (a) Identificar los grados de libertad globales primarios especificados.
	- (b) Identificar los grados de libertad globales secundarios especificados (si no fueron hechos en el paso 3(b)).
- 5. Solución de las ecuaciones ensambladas.
- 6. Posprocesamiento de los resultados.
	- (a) Calcular el gradiente de la solución u otras cantidades deseadas de los grados primarios de libertad calculados en el Paso 5.
	- (b) Representar los resultados en forma gráfica y/o tabular  $[29]$ .

# 6.1. La resolución de la ecuación de Poisson unidimensional

Consideramos el problema de encontrar la función  $u(x)$  que satisface la ecuación diferencial

$$
-\frac{d}{dx}\left(a\frac{du}{dx}\right) + cu - q = 0, \text{ para } 0 < x < L,\tag{6.3}
$$

y las condiciones de frontera

$$
u(0) = u_0, \quad \left(a\frac{du}{dx}\right)\Big|_{x=L} = Q_0.
$$
\n
$$
(6.4)
$$

#### 6.1.1. Discretización del dominio

<span id="page-60-0"></span>El dominio del problema en el caso presente consiste de todos los puntos entre  $x = a$  y  $x = b$ :  $\Omega = (a, b)$ . El dominio  $\Omega$  está dividido en un arreglo de elementos lineales (ver figura [6.1\)](#page-60-0), un elemento típico es de longitud  $h_e$  y localizado entre los puntos  $x_{e-1}$  y  $x_e$ .

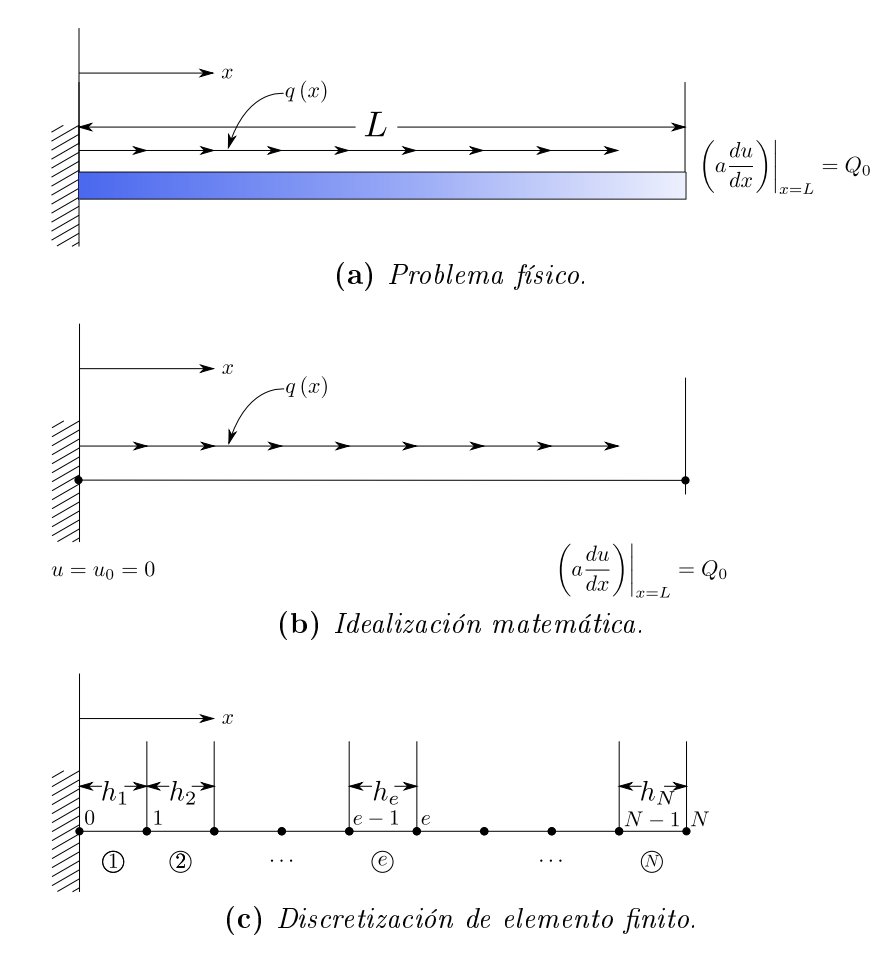

Figura 6.1: Discretización de elemento finito de un dominio unidimensional.

La colección de tales elementos es llamada la malla de elemento finito del dominio. La razón de dividir el dominio en elementos finitos es doble: primero, representar la geometría del dominio; y, segundo, aproximar la solución sobre cada elemento de la malla en orden de representar mejor la solución sobre el dominio entero. La aproximación del dominio en el presente caso no es preocupante, ya que es una línea recta. Si el dominio es una curva, entonces la aproximación por un arreglo de elementos de líneas curvas o rectas es necesaria para representarla. La aproximación de la solución sobre cada elemento de la malla es más simple que su aproximación sobre su dominio entero. Recuerde que en los métodos variacionales tradicionales, la solución requiere satisfacer las condiciones de frontera del problema. Esto da lugar a severas restricciones sobre la elección de las funciones de aproximación, especialmente cuando existen discontinuidades en la geometría, propiedades del material, y/o carga del problema.

Para conectar los elementos e imponer continuidad de la solución en los nodos comúnes de los elementos, identificamos los puntos extremos de cada elemento lineal como los nodos de los elementos. Dependiendo del grado del polinomio de aproximación usado para representar la solución, se necesitaría agregar nodos dentro del elemento. Los nodos juegan el rol de puntos de interpolación, como se verá pronto, en la construcción de funciones de aproximación sobre un elemento.

El número de elementos usados en un problema depende principalmente del tipo de elemento y la exactitud deseada. Cada que un problema es resuelto por el método de elemento finito la primera vez, uno requiere investigar las características de convergencia de la aproximación de elemento finito, *refinando la malla* gradualmente (es decir, incrementando el número de elementos) y comparando la solución con aquella obtenida por elementos de orden mayor. El orden de un elemento se refiere al grado del polinomio usado para representar la solución sobre el elemento [\[30\]](#page-107-10).

### 6.1.2. Derivación de las ecuaciones de los elementos finitos

La derivación de las ecuaciones de elemento finito, es decir, las ecuaciones algebraicas que relacionan las variables primarias a las variables secundarias en los nodos de los elementos, constan de tres pasos:

- 1. Construir la forma débil o de residuos ponderados de la ecuación diferencial.
- 2. Asumir la forma de la solución aproximada sobre un elemento finito típico.
- 3. Derivar las ecuaciones de elemento finito sustituyendo la solución aproximada en la forma débil o de residuos ponderados.

Un elemento típico  $\Omega^e = (x_{e-1}, x_e)$  cuyos puntos extremos tienen las coordenadas  $x_{e-1}$  y  $x_e$  es aislado de la malla, ver la figura [6.2.](#page-62-0) Buscamos una solución aproximada a la ecuación diferencial gobernante sobre el elemento, usando el método de Rayleigh Ritz, que está basado en la forma débil de la ecuación diferencial. En principio, cualquier método que permite la derivación de las relaciones algebraicas necesarias entre los valores nodales de la variable dependiente pueden ser usados. Las ecuaciones resultantes de la aplicación de un método variacional son relaciones entre las variables *primarias* y *secundarias* (es decir, aquellas involucradas en la especificación de las condiciones de frontera naturales). Los tres pasos en la derivación de las ecuaciones de elemento finito de un *elemento típico* de la malla se discuten a continuación.

<span id="page-62-0"></span>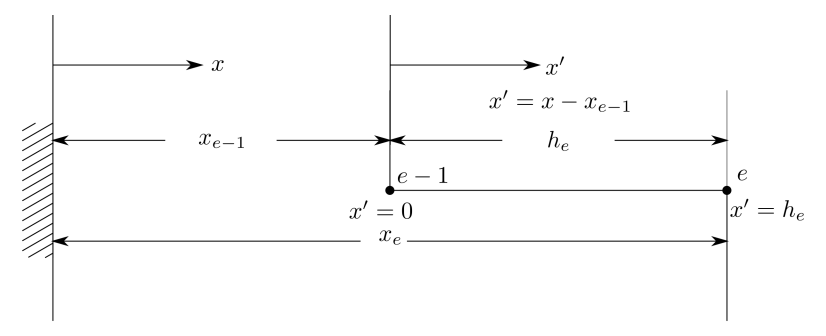

(a) Elemento típico de elemento finito a partir de la malla de elemento finito en la figura [6.1](#page-60-0) ;  $x =$  coordenada global,  $x' =$ coordenada local.

$$
u(x_{e-1}) = g_1^e
$$
\n
$$
\frac{du(x_{e-1})}{dt} = Q_1^e
$$
\n
$$
u(x_e) = g_2^e
$$
\n
$$
u(x_e) = g_2^e
$$
\n
$$
d u(x_e) = Q_2^e
$$
\n
$$
d u(x_e) = Q_2^e
$$
\n
$$
d u(x_e) = Q_2^e
$$
\n
$$
d u(x_e) = Q_2^e
$$

 $(b)$  Un elemento típico, con la definición de las variables primarias (u) y secundarias (Q) en los elementos nodales.

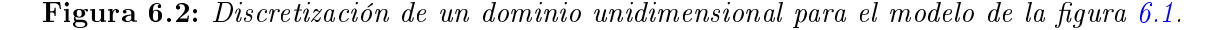

#### PASO 1: La forma débil

En el método de elemento finito, buscamos una solución aproximada a la ecuación sobre cada elemento finito. Los polinomios de aproximación de la solución en un elemento típico  $\Omega^e$  es de la forma

$$
U^{e} = \sum_{j=1}^{n} u_{j}^{e} \psi_{j}^{e}(x),
$$
\n(6.5)

donde  $u_j^e$  son los valores de la solución en los nodos del elemento finito y  $\psi_j^e$  son las funciones de aproximación sobre el elemento. Los coeficientes  $u_j^e$  son determinados tales que la ecuación se satisface en un sentido de integral ponderada. El número suficiente y necesario de relaciones algebraicas entre los  $u_j^e$  puede ser obtenido volviendo a arrojar la ecuación diferencial a una forma de integral ponderada:

$$
0 = \int_{x_{e-1}}^{x_e} w \left[ -\frac{d}{dx} \left( a \frac{du}{dx} \right) + cu - q \right] dx, \tag{6.6}
$$

donde  $w(x)$  denota la función de peso y  $\Omega^e = (x_{e-1},\,x_e)$  es el dominio de un elemento típico. Para  $u \approx U^e$  y para cada elección independiente de w, obtenemos una ecuación algebraica independiente que relaciona todos los  $u_j^e$  del elemento. Un total de  $n$  ecuaciones independientes se requieren para resolver los  $n$  valores de  $u_j^e$ . Cuando  $w$  se vuelve  $\psi_j^e$  y la ecuación de la forma de integral ponderada es usada para obtener la i-ésima ecuación de las n ecuaciones requeridas, el modelo de elemento finito resultante (es decir, el sistema de ecuaciones algebraicas entre los valores nodales) se llama modelo de elemento finito de Galerkin. Ya que la ecuación de la forma de integral ponderada contiene la segunda derivada de  $\left(U^{e}\right)^{2}$ , las funciones de aproximación  $\psi_{j}^{e}$  deben ser dos veces diferenciables. Además, si las variables secundarias se incluyen en el modelo,  $\psi_j^e$  debe ser al menos cúbico.

Para debilitar la continuidad, se requiere que de las funciones  $\psi_j^e(x)$  intercambiamos la difereciación en la forma de integral ponderada desde  $u$  a  $w$  tal que ambas  $u^2$  y  $w$  sean igualmente diferenciadas, una vez cada uno en el presente caso. La integral resultante se llama forma débil de la ecuación diferencial. Esta forma no es la única equivalente a la ecuación diferencial sino que también contiene las condiciones de frontera naturales del problema.

Para obtener la forma débil de la ecuación diferencial, se procede en tres pasos:

El primer paso es multiplicar la ecuación diferecial a resolver por una función de peso  $w$  e integrar sobre un *elemento típico*. El segundo paso es intercambiar la diferenciación entre  $u$  a  $w$  usando integración por partes. Esto se logra con la identidad:

$$
-w\left[\frac{d}{dx}\left(a\frac{du}{dx}\right)\right] = -\frac{d}{dx}\left(wa\frac{du}{dx}\right) + a\frac{dw}{dx}\frac{du}{dx},\tag{6.7}
$$

que es simplemente la regla del producto de difereciación aplicada al producto de dos funciones a du  $\frac{d\alpha}{dx}$  y w. Integrando esta identidad sobre el dominio del elemento, obtenemos

$$
-\int_{x_{e-1}}^{x_e} w \frac{d}{dx} \left[ a \frac{du}{dx} \right] dx = -\int_{x_{e-1}}^{x_e} \frac{d}{dx} \left[ w a \frac{du}{dx} \right] dx + \int_{x_{e-1}}^{x_e} a \frac{du}{dx} \frac{dw}{dx} dx
$$

$$
= -\left[ w a \frac{du}{dx} \right]_{x_{e-1}}^{x_e} + \int_{x_{e-1}}^{x_e} a \frac{du}{dx} \frac{dw}{dx} dx,
$$
(6.8)

sustituyendo la ecuación anterior en la forma de integral ponderada, llegamos al resultado

$$
0 = \int_{x_{e-1}}^{x_e} \left( a \frac{du}{dx} \frac{dw}{dx} + c w u - w q \right) dx - \left[ w a \frac{du}{dx} \right]_{x_{e-1}}^{x_e}.
$$
 (6.9)

El tercer y último paso es identicar las variables primarias y secundarias de la forma variacional (o débil). Esto requiere clasificar las condiciones de frontera de cada ecuación diferencial en condiciones de frontera esenciales (o geométricas) y naturales (o fuerzas). La clasificación está hecha únicamente examinando el término fronterizo que aparece en la forma débil,

$$
\left[wa\frac{du}{dx}\right]_{x_{e-1}}^{x_e}.
$$

Como regla, el coeficiente de la función de peso en la expresión fronteriza es llamada variable secundaria, y su especificación constituye la *condición de frontera natural*. El dependiente desconocido en la misma forma que la función de peso en la expresión fronteriza es llamada la variable primaria, y su especificación constituye la *condición esencial de frontera*. Para la ecuación del modelo a mano, las variables primarias y secundarias son

$$
u, \quad y \quad a\frac{du}{dx} = Q.
$$

Al escribir la forma final (o débil) de la declaración variacional, asumimos que todas las condiciones de frontera en el nivel del elemento son del tipo natural, tal que ellos pueden ser incluidos en la declaración variacional:

$$
\frac{du\left(x_{e-1}\right)}{dx} = Q_1^e, \quad \frac{du\left(x_e\right)}{dx} = Q_2^e. \tag{6.10}
$$

Las variables primaria y secundaria de los nodos se muestran en el elemento típico de la figura [6.2.](#page-62-0) La figura es un *diagrama de cuerpo libre* del elemento típico, con sus fuerzas internas (es decir, reacciones)  $Q_1^e$  y  $Q_2^e$ . Las cantidades  $Q_1^e$  y  $Q_2^e$  tienen el significado de la tasa de crecimiento de la población en los extremos del dominio. Con la notación de las variables secundarias, la forma variacional se vuelve

<span id="page-64-0"></span>
$$
0 = \int_{x_{e-1}}^{x_e} \left( a \frac{du}{dx} \frac{dw}{dx} + c w u - w q \right) dx + w (x_{e-1}) Q_{e-1} - w (x_e) Q_e,
$$
(6.11)

esto completa el procedimiento de tres pasos de construir la forma débil. La forma débil en la ecuación anterior, contiene dos tipos de expresiones: esas que contienen a  $w, y, u$ ; y aquellos que contienen sólo a w. Agrupamos el tipo anterior en una sola expresión, llamada la forma bilineal:

$$
B(w, u) = \int_{x_{e-1}}^{x_e} \left( a \frac{du}{dx} \frac{dw}{dx} + c w u \right) dx.
$$
 (6.12)

Denotamos todos los términos que contienen w (pero no u) por  $I(w)$  por forma lineal:

$$
I(w) = \int_{x_{e-1}}^{x_e} wqdx + (x_{e-1})Q_{e-1} - w(x_e)Q_e.
$$
 (6.13)

La ecuación [\(6.11\)](#page-64-0) puede ser expresada como

$$
B\left(w, u\right) = I\left(w\right),\tag{6.14}
$$

que es llamado el problema variacional asociado.

#### PASO 2: Aproximación de la solución

Renombrar la forma débil sobre un elemento es equivalente a la ecuación diferencial y las condiciones de frontera naturales del elemento. Las condiciones de frontera esenciales del elemento, es decir  $u(x_{e-1}) = u_1^e$  y  $u(x_e) = u_2^e$ , no se incluyen en la forma débil. Por tanto, ellos deben ser incluidos en la aproximación de  $u(x)$ . Así, la aproximación de  $u(x)$  debe ser un interpolante, es decir, debe ser igual a  $u_1^e$  en  $x_{e-1}$  y  $u_2^e$  en  $x_e$ . Ya que la forma débil contiene las derivadas de primer orden de  $u^2$ , cualquier función continua sería un candidato para la solución del elemento finito. Denotemos la solución del elemento finito sobre el elemento en el dominio  $\Omega^e = (x_{e-1},\,x_e)$  por  $U^e.$ Entonces buscamos la solución aproximada  $U^e$  en la forma de polinomios algebraicos. La razón de esta elección es doble: primero, la teoría de interpolación de análisis numérico puede ser usado para desarrollar las funciones de aproximación sistemáticamente sobre un elemento; segundo, la evaluación numérica de integrales de polinomios algebraicos es fácil.

Como en los métodos variacionales, la solución de aproximación  $U<sup>e</sup>$  debe cumplir ciertos requerimientos para que sea convergente a la solución actual de  $u$  conforme el número de elementos se incrementa. Estos son:

- 1. La solución aproximada debería ser continua sobre el elemento, y diferenciable, como requiere la forma débil.
- 2. Debería ser un polinomio completo, es decir, incluir todos los términos de orden inferior hasta el orden más alto utilizado.
- 3. Debería ser un interpolante de las variables primarias en los nodos del elemento finito.

La razón del primer requerimiento es obvio, asegura una matriz de coeficiente distinto de cero. El segundo requerimiento es necesario para capturar todos los estados posibles, es decir, constantes, lineales y en adelante, de la solución actual. El tercer requerimiento es necesario para satisfacer las condiciones de frontera esenciales del elemento y hace cumplir la continuidad de las variables primarias en puntos en común de varios elementos.

Para la declaración variacional a mano, el polinomio de orden mínimo es lineal. Un polinomio lineal completo es de la forma

$$
U^e = a + bx,\tag{6.15}
$$

donde a y b son constantes. Esta expresión reune los dos primeros requerimientos para la aproximación de la solución. Para satisfacer la tercera

$$
U^{e}(x_{e-1}) = u_{1}^{e}, \quad U^{e}(x_{e}) = u_{2}^{e}, \tag{6.16}
$$

expresamos las constantes  $a$  y  $b$  de la aproximación lineal de la solución en términos de  $u_1^e$  y  $u_2^e$ . Las ecuaciones anteriores proporcionan relaciones entre  $(a, b)$  y  $(u_1^e, u_2^e)$ :

$$
u_1^e = a + bx_{e-1}, \t\t(6.17)
$$

$$
u_2^e = a + bx_e, \t\t(6.18)
$$

o, en forma matricial,

$$
\begin{Bmatrix} u_1^e \\ u_2^e \end{Bmatrix} = \begin{bmatrix} 1 & x_{e-1} \\ 1 & x_e \end{bmatrix} \begin{Bmatrix} a \\ b \end{Bmatrix}
$$
 (6.19)

Invirtiendo, por regla de Cramer, obtenemos

$$
a = \frac{\begin{vmatrix} u_1^e & x_{e-1} \\ u_2^e & x_e \end{vmatrix}}{\begin{vmatrix} 1 & x_{e-1} \\ 1 & x_e \end{vmatrix}} = \frac{1}{h_e} \left( u_1^e x_e - u_2^e x_{e-1} \right) = \frac{1}{h_e} \left( \alpha_1^e u_1^e + \alpha_2^e u_2^e \right),\tag{6.20}
$$

$$
b = \begin{vmatrix} 1 & x_{e-1} \\ 1 & x_e \end{vmatrix} = \frac{1}{h_e} \left( u_2^e - u_1^e \right) = \frac{1}{h_e} \left( \beta_1^e u_1^e + \beta_2^e u_2^e \right), \tag{6.21}
$$

donde  $h_e = x_{e-1} - x_e$  y

<span id="page-65-0"></span>
$$
\alpha_i^e = (-1)^j x_j^e, \ \beta_i^e = (-1)^i; \ \ x_1^e = x_{e-1}, \ x_2^e = x_e. \tag{6.22}
$$

En la ecuación [\(6.22\)](#page-65-0),  $i$  y  $j$  permutan en un orden natural:

si 
$$
i = 1
$$
 entonces  $j = 2$ ; si  $i = 2$  entonces  $j = 1$ 

Los  $\alpha_i^e$  y  $\beta_i^e$  se introducen para mostrar la forma típica de las funciones de interpolación. La sustitución de los valores  $a$  y  $b$  en el polinomio lineal completo  $U^e$  conduce a

$$
U^{e}(x) = \frac{1}{h_{e}} \left[ (\alpha_{1}^{e} u_{1}^{e} + \alpha_{2}^{e} u_{2}^{e}) + (\beta_{1}^{e} u_{1}^{e} + \beta_{2}^{e} u_{2}^{e}) x \right],
$$
  

$$
= \frac{1}{h_{e}} \left( \alpha_{1}^{e} + \beta_{1}^{e} x \right) u_{1}^{e} + \frac{1}{h_{e}} \left( \alpha_{2}^{e} + \beta_{2}^{e} x \right) u_{2}^{e}.
$$

Eso es,

$$
U^{e}(x) = \psi_{1}^{e}(x) u_{1}^{e} + \psi_{2}^{e}(x) u_{2}^{e} = \sum_{j=1}^{2} \psi_{j}^{e}(x) u_{j}^{e}, \qquad (6.23)
$$

donde

$$
\psi_1^e = \frac{1}{h_e} \left( \alpha_1^e + \beta_1^e x \right) = \frac{x_e - x}{x_e - x_{e-1}}, \quad \psi_2^e = \frac{1}{h_e} \left( \alpha_2^e + \beta_2^e x \right) = \frac{x - x_{e-1}}{x_e - x_{e-1}},\tag{6.24}
$$

que son llamadas las funciones de aproximación de elemento finito lineales.

Para la interpolación lineal, etiquetamos los extremos como nodos 1 y 2.

Los números de nodo globales para elementos conectados en serie pueden ser relacionados a números de nodo de elemento. Para elementos lineales, los números de nodo globales del elemento  $Ω<sup>e</sup>$  son  $e-1$  y  $e$ , y las coordenadas globales de los nodos de elemento son  $x_{e-1}$  y  $x_{e}$ .

Notar que las funciones de interpolación de elemento  $\psi_i^e$  anteriores son expresadas en términos de la *coordenada global*  $x$  (es decir, la coordenada del problema), pero sólo se definen en el dominio del elemento  $\Omega^e = (x_{e-1}, x_e)$ . Si escogemos expresarlos en términos de una coordenada  $x'$  con el origen fijado en el nodo 1 del elemento,  $\psi^e_i$  toma la forma

$$
\psi_1^e(x') = 1 - \frac{x'}{h_e}, \quad \psi_2^e(x') = \frac{x'}{h_e}.
$$
\n(6.25)

 ${\rm La}$  coordenada  $x'$  es llamada *coordenada elemental o local*.

Las funciónes  $\psi^e_i$  se muestran en la figura  $\,6.3.({\rm a}).$  $\,6.3.({\rm a}).$  $\,6.3.({\rm a}).$  Notar que  $\psi^e_1$  es igual a  $1$  en el nodo  $1$  y cero en el nodo 2, y  $\psi^e_2$  es igual a 1 en el nodo 2 y cero en el nodo 1. Estas propiedades de  $\psi^e_i$  son conocidas como las propiedades de interpolación.

Las funciones globales de interpolación  $\Phi_I$  pueden ser definidas en términos de las funciónes de interpolación elementales correspondientes al nodo global I como se muestra en la figura  $(6.3.6)$  $(6.3.6)$  $(6.3.6)$ .

Ya que  $U^{e}\left(x\right)$  es un interpolante de  $u\left(x\right)$  sobre el elemento  $\Omega^{e},\, \psi^{e}_{i}$  son también llamados  $funcio$ nes de interpolación. Las funciones de interpolación derivadas usando el dependiente desconocido — no sus derivadas — en los nodos (es decir, funciones de interpolación con  $C^0$  continuidad) son llamados la familia de Lagrange de interpolación. Cuando la dependiente desconocida y sus derivadas en los nodos son usadas para derivar las funciones de interpolación, las funciones de interpolación resultantes son conocidas como las funciones de interpolación de la familia de Hermite.

<span id="page-67-1"></span><span id="page-67-0"></span>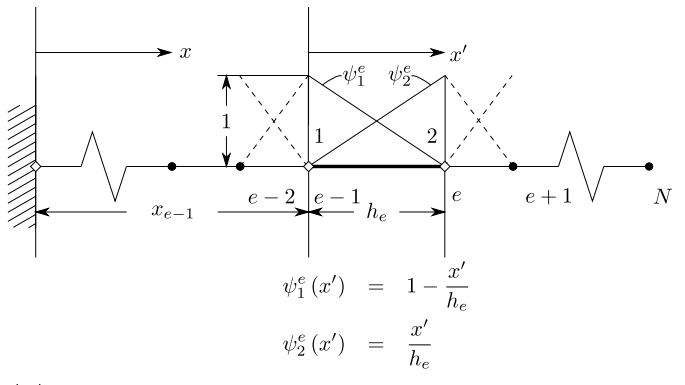

(a) Funciones de interpolación locales para el elemento de dos nodos (lineal).

<span id="page-67-2"></span>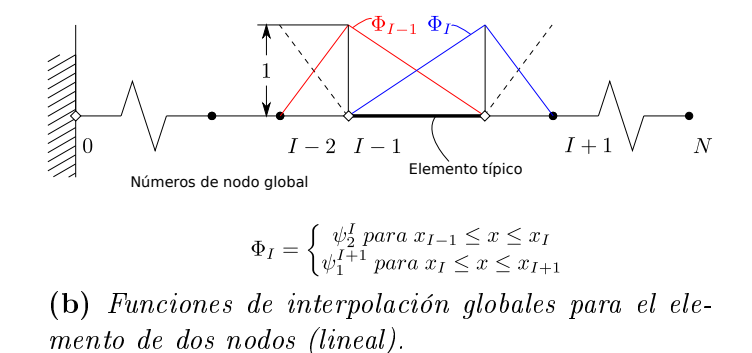

Figura 6.3: Funciones de interpolación lineales.

Notar que los  $\psi_i^e$  son derivados sistemáticamente; empezando con un grado asumido de polinomio algebraico para la dependiente desconocida y determinando los coeficientes del polinomio en términos de los grados primarios de libertad, expresamos la variable dependiente como una combinación lineal de funciones de aproximación y las variables nodales primarias. La clave en el procedimiento es seleccionar el número y la posición de los nodos en el elemento tal que la geometría del último es definido de forma única. El número de nodos debe ser suficiente para permitir el grado asumido de interpolación de la solución en términos de las variables primarias. Para un polinomio lineal de aproximación, dos nodos con un primario desconocido por nodo son suficientes para definir la geometría del elemento, siempre que los dos nodos sean los puntos finales del elemento. Ya que un polinomio cuadrático es únicamente denido por tres parámetros, un total de tres puntos nodales debe ser identificado en el elemento. Para definir la geometría del elemento, dos de los nodos deben ser los extremos del elemento. El tercero puede ser identicado dentro del elemento.

Regresando a la aproximación lineal, notamos que la verdadera solución es aproximada sobre cada elemento por un polinomio lineal  $U^e(x)$ . El error en la aproximación,  $E = u(x) - U^e(x)$ , puede ser reducido ya sea disminuyendo el tamaño del elemento  $h_e$  o incrementando el grado de la aproximación.

Una aproximación cuadrática es de la forma

$$
U^{e}(x) = a + bx + cx^{2},
$$
\n(6.26)

que requiere tres nodos para reescribir  $U^e$  en términos de los valores de  $u\left(x\right)$  en los nodos. Dos de los nodos son identificados como los extremos del elemento para definir la geometría, y el tercer nodo es tomado del interior del elemento. En teoría, el tercer nodo puede ser colocado en cualquier punto interior. Sin embargo, el punto medio del elemento, siendo equidistante a los nodos de los extremos, es la mejor elección. Otras elecciones (por ejemplo, a un cuarto de distancia) son dictados por consideraciones especiales (por ejemplo, tener un cierto grado de singularidad en la derivada de la solución). Así, identificamos tres nodos en el elemento de longitud  $h_e$  y reescribimos  $U^e(x)$ en términos de los tres valores nodales,  $(u_1^e, u_2^e, u_3^e)$ . Tenemos

$$
u_1^e = U^e(x_1^e) = a + bx_1^e + c(x_1^e)^2, \qquad (6.27)
$$

$$
u_2^e = U^e(x_2^e) = a + bx_2^e + c(x_2^e)^2, \qquad (6.28)
$$

$$
u_3^e = U^e(x_3^e) = a + bx_3^e + c(x_3^e)^2, \qquad (6.29)
$$

o, en forma matricial,

$$
\begin{Bmatrix} u_1^e \\ u_2^e \\ u_3^e \end{Bmatrix} = \begin{bmatrix} 1 & x_1^e & (x_1^e)^2 \\ 1 & x_2^e & (x_2^e)^2 \\ 1 & x_3^e & (x_3^e)^2 \end{bmatrix} \begin{Bmatrix} a \\ b \\ c \end{Bmatrix}
$$
 (6.30)

donde  $x_i^e$  es la coordenada global del i $-$  ésimo nodo del elemento  $\Omega^e$ . Invirtiendo las relaciones de arriba, obtenemos

$$
a = \frac{1}{D_e} \sum_{i=1}^{3} \alpha_i^e u_i^e, \ \alpha_i^e = x_j^e (x_k^e)^2 - x_k^e (x_j^e)^2,
$$
\n(6.31)

$$
b = \frac{1}{D_e} \sum_{i=1}^{3} \beta_i^e u_i^e, \ \beta_i^e = (x_j^e)^2 - (x_k^e)^2,\tag{6.32}
$$

$$
c = \frac{1}{D_e} \sum_{i=1}^{3} \gamma_i^e u_i^e, \ \gamma_i^e = -\left(x_j^e - x_k^e\right), \ D^e = \sum_{i=1}^{3} \alpha_i^e,\tag{6.33}
$$

y toma la forma

$$
U^{e}(x) = \psi_{1}^{e}(x) u_{1}^{e} + \psi_{2}^{e}(x) u_{2}^{e} + \psi_{3}^{e}(x) u_{3}^{e} = \sum_{j=1}^{3} \psi_{j}^{e}(x) u_{j}^{e}, \qquad (6.34)
$$

donde  $\psi_j^e$  son las funciones de interpolación de Lagrange cuadráticas,

$$
\psi_i^e(x) = \frac{1}{D^e} \left( \alpha_i^e + \beta_i^e x + \gamma_i^e x^2 \right) \quad (i = 1, 2, 3).
$$
 (6.35)

Aquí  $D^e$  denota la determinante de la matriz  $\sqrt{ }$  $\overline{1}$  $1 x_1^e (x_1^e)^2$  $1 x_2^e (x_2^e)^2$  $1 x_3^e (x_3^e)^2$ 1 , y  $\alpha_i^e$ ,  $\beta_i^e$ , y  $\gamma_i^e$  están definidas anterior-

mente. Los subíndices usados permutan en un orden natural.

Las funciones de interpolación cuadráticas pueden ser expresadas en términos de una *coordenada*  $local x', con el origen fijo en el nodo 1, el extremo izquierda del elemento. La *coordenada global x*$ está relacionada a la coordenada local  $x^\prime$  por la relación

$$
x = x_1^e + x', \t\t(6.36)
$$

donde  $x_1^e = x_{e-1}$  es la coordenada global del primer nodo del elemento  $\Omega^e$ . Para un elemento cuadrático con el nodo interior, nodo 2, colocado en  $\alpha h_e$ , tenemos

$$
\psi_1^e(x') = \left(1 - \frac{x'}{h_e}\right)\left(1 - \frac{1}{\alpha} \frac{x'}{h_e}\right),\tag{6.37}
$$

$$
\psi_2^e(x') = \frac{1}{\alpha \left(1 - \alpha\right)} \frac{x'}{h_e} \left(1 - \frac{x'}{h_e}\right),\tag{6.38}
$$

$$
\psi_3^e(x') = -\frac{\alpha}{(1-\alpha)} \frac{x'}{h_e} \left(1 - \frac{1}{\alpha} \frac{x'}{h_e}\right),\tag{6.39}
$$

donde  $0 < \alpha < 1$  y  $x_2^e = x_1^e + \alpha h_e$ . Para  $\alpha = \frac{1}{2}$  $\frac{1}{2}$ , es decir, cuando el nodo 2 es colocado en el punto medio del elemento, tenemos

$$
\psi_1^e(x') = \left(1 - \frac{x'}{h_e}\right)\left(1 - \frac{2x'}{h_e}\right),\tag{6.40}
$$

$$
\psi_2^e(x') = 4\frac{x'}{h_e} \left(1 - \frac{x'}{h_e}\right),\tag{6.41}
$$

$$
\psi_3^e(x') = -\frac{x'}{h_e} \left( 1 - \frac{2x'}{h_e} \right). \tag{6.42}
$$

La función  $\psi^e_i$  es igual a 1 en el nodo  $i$  y cero en los otros dos nodos, pero varía cuadráticamente entre los nodos (ver figura  $6.4$ ).

Toda la familia de Lagrange de funciones de interpolación satisfacen las siguientes propiedades, conocidas como las propiedades de interpolación:

$$
\psi_i^e(x_j^e) = \delta_{ij} = \begin{cases} 0 \text{ si } i \neq j, \\ 1 \text{ si } i = j, \end{cases}, \frac{3}{j=1} \psi_j^e(x) = 1, \text{ por lo tanto } \sum_{j=1}^3 \frac{d\psi_j^e}{dx} = 0, \tag{6.43}
$$

donde  $n-1$  es el grado de los polinomios de interpolación y  $x_j^e$  es la coordenada global del nodo  $j$  en el elemento  $\Omega^e$ .

Las propiedades de interpolación pueden ser usadas para construir las funciones de interpolación de Lagrange de cualquier grado.

#### PASO 3: Modelo de elemento finito

La forma débil es equivalente a la ecuación diferecial sobre el elemento  $\Omega^e$  y también contiene las condiciones de frontera naturales. Además, las aproximaciones de elemento finito satisfacen las condiciones de frontera esenciales del elemento. La sustitución de las aproximaciones de elemento finito en la forma débil dará las ecuaciones algebraicas entre los valores nodales  $u_i^e$  y  $Q_i^e$  del elemento  $\Omega^e$ . Para formular el modelo de elemento finito basado en la forma débil, *no* es necesaria

<span id="page-70-0"></span>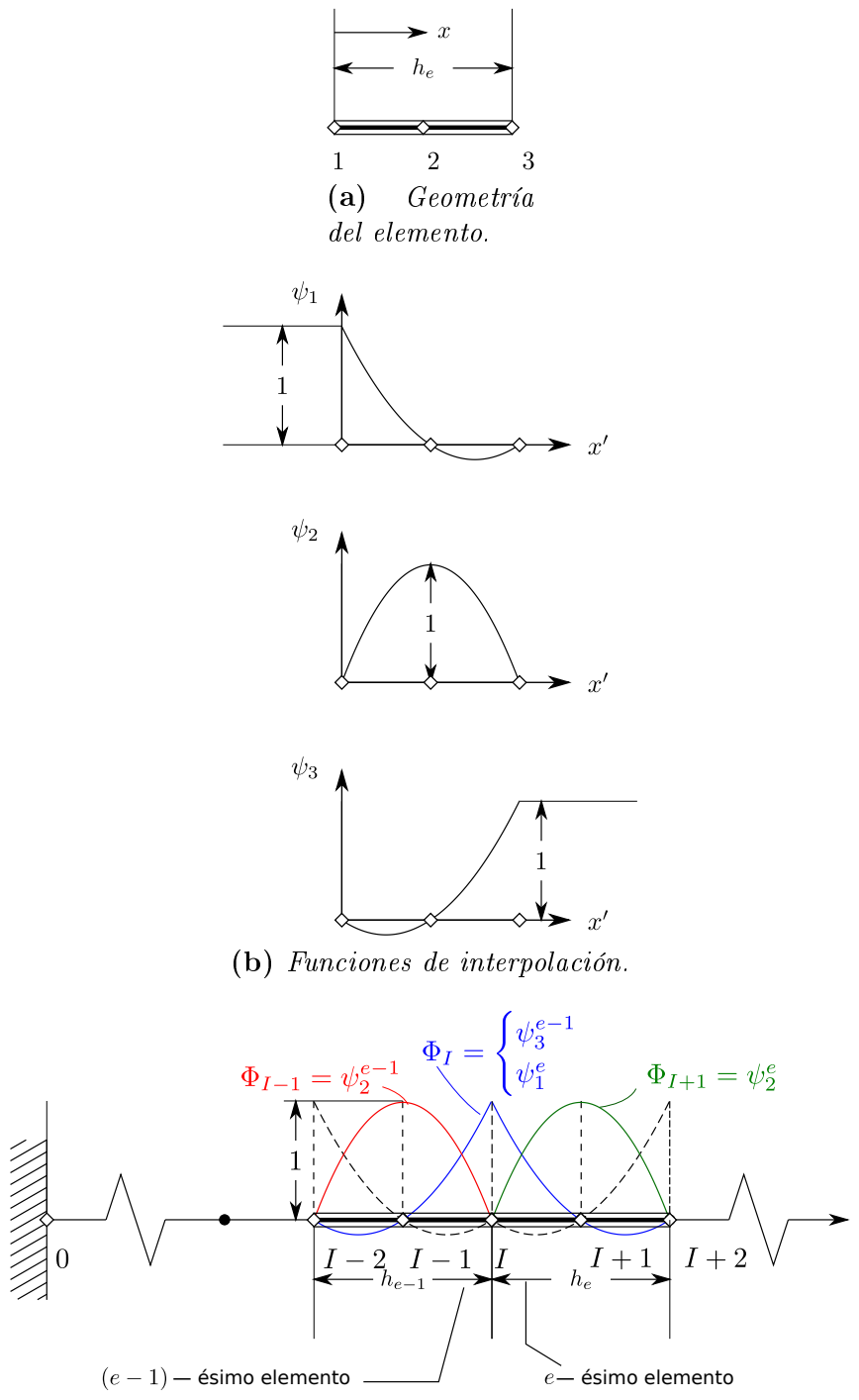

(c) Funciones globales de interpolación correspondientes a las fun $ciones cuadráticas de interpolación. Aquí I denota el número de nodo$ global, e el número de elemento e i el número de nodo de elemento.

Figura 6.4: Elemento cuadrático de Lagrange unidimensional y sus funciones de interpolaciones.

para decidir *a priori* el grado de aproximación de  $U^e$  . El modelo puede ser desarrollado para un grado arbitrario de interpolación

$$
u \approx U^e = \sum_{j=1}^n u_j^e \psi_j^e(x), \qquad (6.44)
$$

donde  $\psi_j^e$  son las funciones de interpolación de Lagrange de grado  $n-1$ . Cuando  $n>2,$  la forma débil debe ser modificada para incluir variables secundarias distintas de cero, si cualquiera, en los nodos interiores:

$$
0 = \int_{x_{e-1}}^{x_e} \left( a \frac{du}{dx} \frac{dw}{dx} + c w u - w q \right) dx - \sum_{i=1}^{n} w \left( x_i^e \right) Q_i^e, \tag{6.45}
$$

donde  $x_i^e$  es la coordenada global del  $i$  — ésimo nodo del elemento  $\Omega^e.$  Si los nodos 1 y  $n$  denotan los puntos extremos del elemento entonces  $Q_1^e$  y  $Q_n^e$  representan las fuentes puntuales desconocidas, y todos los otros  $Q_i^e$  son siempre conocidas (es decir, fuentes puntuales aplicadas).

Siguiendo el procedimiento de Rayleigh — Ritz, sustituimos  $u$  y  $\psi^e_1$ ,  $\psi^e_2$ ,  $\ldots,$   $\psi^e_n$  por  $w$  en la forma débil para obtener  $n$  ecuaciones algebraicas:

$$
0 = \int_{x_{e-1}}^{x_e} \left[ a \frac{d\psi_1^e}{dx} \left( \sum_{j=1}^n u_j^e \frac{d\psi_j^e}{dx} \right) + c\psi_1^e \left( \sum_{j=1}^n u_j^e \psi_j^e(x) \right) - \psi_1^e q \right] dx - \sum_{j=1}^n \psi_1^e (x_j^e) Q_j^e,
$$
  
\n
$$
0 = \int_{x_{e-1}}^{x_e} \left[ a \frac{d\psi_2^e}{dx} \left( \sum_{j=1}^n u_j^e \frac{d\psi_j^e}{dx} \right) + c\psi_2^e \left( \sum_{j=1}^n u_j^e \psi_j^e(x) \right) - \psi_2^e q \right] dx - \sum_{j=1}^n \psi_2^e (x_j^e) Q_j^e,
$$
  
\n
$$
0 = \int_{x_{e-1}}^{x_e} \left[ a \frac{d\psi_i^e}{dx} \left( \sum_{j=1}^n u_j^e \frac{d\psi_j^e}{dx} \right) + c\psi_i^e \left( \sum_{j=1}^n u_j^e \psi_j^e(x) \right) - \psi_i^e q \right] dx - \sum_{j=1}^n \psi_i^e (x_j^e) Q_j^e,
$$
  
\n(i-ésima ecuación)  
\n
$$
0 = \int_{x_{e-1}}^{x_e} \left[ a \frac{d\psi_n^e}{dx} \left( \sum_{j=1}^n u_j^e \frac{d\psi_j^e}{dx} \right) + c\psi_n^e \left( \sum_{j=1}^n u_j^e \psi_j^e(x) \right) - \psi_n^e q \right] dx - \sum_{j=1}^n \psi_n^e (x_j^e) Q_j^e.
$$
  
\n(6.46)

Notar que la numeración de las ecuaciones algebraicas sigue el de las variables primarias en el elemento. La  $i - 6$ sima ecuación algebraica puede ser escrita como

$$
0 = \sum_{j=1}^{n} K_{ij}^{e} u_j^{e} - f_i^{e} - Q_i^{e} \quad (i = 1, 2, ..., n),
$$
 (6.47)

donde

$$
K_{ij}^{e} = \int_{x_{e-1}}^{x_e} \left( a \frac{d\psi_i^e}{dx} \frac{d\psi_j^e}{dx} + c\psi_i^e \psi_j^e \right) dx = B\left(\psi_i^e, \psi_j^e\right), \quad f_i^e = \int_{x_{e-1}}^{x_e} q\psi_i^e dx = I\left(\psi_i^e\right),\tag{6.48}
$$

Notar que la propiedad 1 de interpolación es usada para escribir
$$
\sum_{j=1}^{3} \psi_j^e(x_i^e) Q_j^e = Q_i^e,
$$
\n(6.49)

Al final podemos simplificar el sistema  $(6.46)$  a una forma matricial, considerando  $(6.47)$ :

$$
[K^{e}] \{u^{e}\} = \{f^{e}\} + \{Q^{e}\}, \qquad (6.50)
$$

La matriz  $[K^e]$  es llamada la *matriz de coeficientes* o *matriz de rígidez*, el vector columna  $\{f^e\}$  es el *vector fuente* o *vector fuerza*. Las variables desconocidas  $u_i^e$  y  $Q_i^e$  son llamados *grados nodales* de libertad [\[29\]](#page-107-0).

## 6.2. Conectividad de los elementos

Al derivar las ecuaciones de los elementos, aislamos un elemento típico (e-ésimo elemento) a partir de la malla y formulado el problema variacional (o forma débil) y desarrollado su modelo de elemento finito. Para resolver el problema completo, debemos poner los elementos de nuevo en sus posiciones originales. Haciendo esto antes de la discretización, imponemos la continuidad de las variables primarias y equilibramos las variables secundarias en los nodos conectados entre elementos. La continuidad de las variables primarias refiere aquí a la naturaleza de valor único de la solución; el equilibrio de variables secundarias se refiere al equilibrio de fuentes puntuales en la unión de varios elementos. Así, el ensamble de elementos es llevado fuera imponiendo las siguientes dos condiciones:

1. La continuidad de variables primarias en nodos conectados:

$$
u_n^e = u_1^{e+1}
$$

,

es decir, el valor del último nodo del elemento  $\Omega^e$  es el mismo que el valor del primer nodo del elemento adyacente  $\Omega^{e+1}.$ 

2. El equilibrio de variables secundarias en los nodos conectados

$$
Q_n^e + Q_1^{e+1} = \begin{cases} 0 \,\text{si no hay una fuente puntual externa,} \\ Q_0 \,\text{si hay una fuente puntual externa de magnitud } Q_0 \text{ aplicada.} \end{cases}
$$

Se asume que los elementos están conectados en una secuencia. La continuidad de variables primarias  $u_2^e=u_1^{e+1}$  y equilibrio de variables secundarias  $Q_2^e+Q_1^{e+1}$  para una malla de elementos lineales. Este tipo de razonamiento también va de la mano con la imposición de condiciones de frontera para completar el sistema de ecuaciones lineales a resolver.

#### Postprocesamiento de la solución

La solución de las ecuaciones de elemento finito dan los valores nodales de la variable primaria desconocida. El postprocesamiento de los resultados incluye uno o más de los siguientes

- 1. Cálculo de cualquiera de las variables secundarias (por ejemplo, el gradiente de la solución).
- 2. Interpretación de los resultados para comprobar si la solución tiene sentido.
- 3. Tabular y/o representar gráficamente los resultados.

# Parte V

# Desarrollo del problema, resultados y conclusiones

# Planteamiento del problema usando el método de elemento finito

<span id="page-76-3"></span><span id="page-76-2"></span><span id="page-76-1"></span><span id="page-76-0"></span>*7*

Con el preámbulo obtenido en los temas del marco teórico y la técnica de elemento finito estudiada, estamos en disposición de desarrollar el problema.

De la manera más general, la ecuación a resolver usando operadores de Haussdorff para implementar algunos datos de la red fractal (lo que es consistente con resolver la ecuación en forma fraccionaria) es la siguiente

$$
\chi_{\tau}(t) \frac{\partial u(\boldsymbol{x}, t)}{\partial t} = \vec{\chi} \cdot \vec{\nabla} \left( \vec{\chi} \cdot \vec{\nabla} u^{2}(\boldsymbol{x}, t) \right) + f_{s} \left( u(\boldsymbol{x}, t) \right), \qquad \text{en } \Omega \times (0, T], \qquad (7.1)
$$

$$
u = u_D^i,
$$
 solve  $\Gamma_D^i \times (0, T], i = 0, 1, \dots (7.2)$   
\n
$$
\vec{\chi} \cdot \vec{\nabla} u^2 = g_i,
$$
 solve  $\Gamma_N^i \times (0, T], i = 0, 1, \dots (7.3)$   
\n
$$
\vec{\chi} \cdot \vec{\nabla} u^2 = r_i (u - s_i),
$$
 solve  $\Gamma_R^i \times (0, T], i = 0, 1, \dots (7.3)$   
\n
$$
y u = u_0
$$
 para  $t = 0,$  (7.5)

en donde  $u(\mathbf{x}, t)$  es la función de densidad de población dependiente de tres variables espaciales y una temporal. Las funciones  $\chi_\tau$  y  $\vec{\chi} = \left(\chi^{(1)},\,\chi^{(2)},\,\chi^{(3)}\right)$  se han definido en el *capítulo 6*. Las ecuaciones [\(7.2\)](#page-76-0), [\(7.3\)](#page-76-1) y [\(7.4\)](#page-76-2) hacen referencia a condiciones de frontera sobre varios subdominios al borde del dominio  $\Omega$  (es decir, subdominios de  $\partial\Omega$ ). En [\(7.2\)](#page-76-0),  $u_D^i$  son funciones conocidas sobre sus respectivos dominios  $\Gamma_D^i$ ; en [\(7.3\)](#page-76-1),  $g_i$  son funciones conocidas sobre sus respectivos dominios  $\Gamma_N^i$ ; y, finalmente, [\(7.4\)](#page-76-2) son las condiciones de Robin, en donde  $r_i$  y  $s_i$  son funciones conocidas sobre sus respectivos dominios  $\Gamma_R^i.$  Las condiciones de Robin son más usadas en modelos de transferencia de calor con los alrededores y surge naturalmente de la ley de enfriamiento de Newton. Las condiciones de frontera pueden ser dependientes del tiempo.

Como no se pudo obtener una solución general para resolver la ecuación [\(7.1\)](#page-76-3), se implementó el método de elemento finito. En primera instancia, se intentó resolver usando el método de las diferencias finitas, sin embargo, debido a las limitaciones del método explícito en cuanto a convergencia del método y a la obtención de sistemas de ecuaciones no lineales en el método ímplicito y de Crank Nicholson, se optó por este método. Además, investigando a fondo, se descubrieron los paquetes del proyecto FEniCS (ver Apéndice [A](#page-100-0) en la página [83\)](#page-100-0) que es capaz de resolver ecuaciones diferenciales parciales por el método de elemento finito. Por el método explícito, se obtuvieron algunos resultados de casos muy partículares para la ecuación unidimensional que sirvieron de comparación con los resultados obtenidos en el método de elemento nito. Sin embargo, debido a que se encaminó por un método alternativo, al observar la ineficiencia del último, ya no se obtuvieron resultados partículares para las ecuaciones en dos y tres dimensiones.

A continuación se muestra el procedimiento que se siguió para la resolución de la ecuación [\(7.1\)](#page-76-3). Trataremos con el caso tridimensional, pensando en un volumen, pues así se ha implementado en la lógica de programación de FEniCS, pero se puede pensar de manera semejante en el caso unidimensional y bidimensional.

Para resolver este problema en FEniCS, debemos:

- 1. Identificar el dominio computacional  $(Ω)$ , la EDP (Ecuación Diferencial Parcial), sus condiciones de frontera y términos fuente (f) (en el caso realizado en este trabajo, no se cuenta con términos fuentes, pero se cuenta con la función de suministro).
- 2. Reformular la EDP como un problema variacional de elemento finito.
- 3. Escribir un programa de Python que defina el dominio computacional, el problema variacional, las condiciones de frontera, los términos fuente, usando las correspondientes abstracciones de FEniCS.
- 4. Llamar a FEniCS para resolver el problema de valores en la frontera y, opcionalmente, extender el programa para calcular cantidades derivadas tales como flujos y promedios, y visualizar los resultados.

La característica clave de FEniCS es que los pasos 3 y 4 resultan bastantes cortos de programar, mientras que un programa similar en la mayoría de otros marcos de software para EDPs requieren mucho más código y técnicamente de difícil programación [\[31\]](#page-108-0).

# <span id="page-77-1"></span>7.1. Formulación variacional de elemento finito de la ecuación de dinámica poblacional

Para empezar con el método de elemento finito, es necesario que la EDP se exprese en su *forma* variacional (se puede leer más acerca de esto en [\[29,](#page-107-0) [30,](#page-107-1) [32\]](#page-108-1)). Primero tenemos que multiplicar por una función v, integrar la ecuación resultante sobre el dominio Ω, aplicar la integración por partes de términos con derivadas de segundo orden y aplicar el teorema de Gauss o de la divergencia para obtener la forma más compacta posible de la ecuación. La función v que multiplica la EDP se llama función de prueba (test function) (es la equivalente función de peso que se menciona en el capítulo [6\)](#page-58-0). La función u que será aproximada es referida como función de ensayo (trial function), estas funciones se ocupan en programas de FEniCS también.

Al multiplicar por la función de prueba  $v$  e integrar sobre el dominio  $\Omega$ , se obtiene

<span id="page-77-0"></span>
$$
\int_{\Omega} v \chi_{\tau}(t) \frac{\partial u(x, t)}{\partial t} dV = \int_{\Omega} v \vec{\chi} \cdot \vec{\nabla} \left( \vec{\chi} \cdot \vec{\nabla} u^{2}(x, t) \right) dV + \int_{\Omega} v f_{s}(u(x, t)) dV, \qquad (7.6)
$$

7.1. FORMULACIÓN VARIACIONAL DE ELEMENTO FINITO DE LA ECUACIÓN DE DINÁMICA POBLACIONAL

donde dV denota el elemento diferencial de volumen.

Para mantener el orden de las derivadas de  $u, y, v$  lo más pequeñas posibles, se necesita de la integración por partes. Para ello, se procede a ocupar unas cuantas identidades para el gradiente de la función dada.

<span id="page-78-1"></span><span id="page-78-0"></span>
$$
\vec{A} \cdot \vec{\nabla}\phi = \vec{\nabla} \cdot \left(\phi \vec{A}\right) - \phi \vec{\nabla} \cdot \vec{A}.\tag{7.7}
$$

Siguiendo la forma de la ecuación [\(7.7\)](#page-78-0), tendremos que de [\(7.6\)](#page-77-0),

$$
\int_{\Omega} v \vec{\chi} \cdot \vec{\nabla} \left( \vec{\chi} \cdot \vec{\nabla} u^2(x, t) \right) dV =
$$
\n
$$
= \int_{\Omega} \left[ \vec{\nabla} \cdot \left( \left( \vec{\chi} \cdot \vec{\nabla} u^2(x, t) \right) (v \vec{\chi}) \right) - \left( \vec{\chi} \cdot \vec{\nabla} u^2(x, t) \right) v \vec{\nabla} \cdot (\vec{\chi}) - \left( \vec{\chi} \cdot \vec{\nabla} u^2(x, t) \right) \vec{\chi} \cdot \vec{\nabla} v \right] dV,
$$
\n(7.8)

reagrupando, y usando el teorema de Gauss,

$$
= \int_{\partial\Omega} \left[ \left( \vec{\chi} \cdot \vec{\nabla} u^2 \left( x, t \right) \right) \left( v \vec{\chi} \right) \right] \cdot d\vec{S} - \int_{\Omega} \left[ \left( \vec{\chi} \cdot \vec{\nabla} u^2 \left( x, t \right) \right) v \vec{\nabla} \cdot \left( \vec{\chi} \right) + \left( \vec{\chi} \cdot \vec{\nabla} u^2 \left( x, t \right) \right) \vec{\chi} \cdot \vec{\nabla} v \right] dV. \tag{7.9}
$$

Las ecuaciones [\(7.8\)](#page-78-1) y [\(7.9\)](#page-78-2) reducen el orden de las derivadas y convierten una integral de volumen en una de superficie.

En el caso de la integral de superficie y para el dominio de las condiciones de frontera de Dirichlet, ésta se desvanece, debido a que, al conocer los valores de la función  $u$  en  $\Gamma_D^i$ , se escoge la función v de tal manera que se desvanezca en la frontera. Se puede aproximar la función  $u(\pmb{x}, t)$  en estos subdominios como

<span id="page-78-3"></span><span id="page-78-2"></span>
$$
u=B\left(\boldsymbol{x},\,t\right)+\sum_{j=1}^{n}u_{j}\psi_{j},
$$

donde  $B(\mathbf{x}, t)$  es conocida como la función de la frontera y toma los valores de la función u sobre los bordes. Así, si se escoge la función  $\psi_i$  (que al final resulta ser v), de tal manera que se elimine en la frontera correspondiente de las condiciones de Dirichlet, se puede prescindir de la parte integral que considera a éstas [\[33\]](#page-108-2). De esta manera, sólo quedan las integrales sobre  $\partial\Omega$  de las condiciones de frontera de Neumann y Robin.

Por tanto, conseguimos la expresión

$$
\int_{\Omega} v \chi_{\tau}(t) \frac{\partial u(x,t)}{\partial t} dV + \int_{\Omega} \left[ \left( \vec{\chi} \cdot \vec{\nabla} u^2(x,t) \right) v \vec{\nabla} \cdot (\vec{\chi}) + \left( \vec{\chi} \cdot \vec{\nabla} u^2(x,t) \right) \vec{\chi} \cdot \vec{\nabla} v \right] dV - \cdots \cdots - \int_{\Omega} f_s(u) dV + \int_{\partial \Omega} \left[ \left( \left( \vec{\chi} \cdot \vec{\nabla} u^2(x,t) \right) (v \vec{\chi}) \right) \right] \cdot d\vec{S} = 0. \tag{7.10}
$$

Al analizar la integral del borde de la frontera,

$$
\int_{\partial\Omega} \left[ \left( \vec{\chi} \cdot \vec{\nabla} u^2 \left( x, t \right) \right) \left( v \vec{\chi} \right) \right] \cdot d\vec{S} = \sum_i \int_{\Gamma_N^i} \left[ g_i \left( v \vec{\chi} \right) \right] \cdot d\vec{S} + \sum_i \int_{\Gamma_R^i} \left[ r_i \left( u - s_i \right) \left( v \vec{\chi} \right) \right] \cdot d\vec{S}. \tag{7.11}
$$

Cónsiderese que

<span id="page-79-1"></span><span id="page-79-0"></span>
$$
\sum_{i} \int_{\Gamma_N^i} \left[ \left( \vec{\chi} \cdot \vec{\nabla} u^2 \left( x, t \right) \right) (v \vec{\chi}) \right] \cdot d\vec{S} = \sum_{i} \int_{\Gamma_N^i} \left[ g_i \left( v \vec{\chi} \right) \right] \cdot d\vec{S},
$$
  

$$
\sum_{i} \int_{\Gamma_R^i} \left[ \left( \vec{\chi} \cdot \vec{\nabla} u^2 \left( x, t \right) \right) (v \vec{\chi}) \right] \cdot d\vec{S} = \sum_{i} \int_{\Gamma_R^i} \left[ r_i \left( u - s_i \right) (v \vec{\chi}) \right] \cdot d\vec{S}.
$$

Si expandimos de [\(7.10\)](#page-78-3) la última integral sobre los dominios correspondientes a las condiciones de frontera de Neumann y Robin [\(7.11\)](#page-79-0), obtendremos:

$$
\int_{\Omega} v\chi_{\tau}(t) \frac{\partial u(x,t)}{\partial t} dV + \int_{\Omega} \left[ \left( \vec{\chi} \cdot \vec{\nabla} u^{2}(x,t) \right) v \vec{\nabla} \cdot (\vec{\chi}) + \left( \vec{\chi} \cdot \vec{\nabla} u^{2}(x,t) \right) \vec{\chi} \cdot \vec{\nabla} v \right] dV - \cdots
$$

$$
\cdots - \int_{\Omega} f_{s}(u) dV + \sum_{i} \int_{\Gamma_{N}^{i}} \left[ g_{i}(v \vec{\chi}) \right] \cdot d\vec{S} + \sum_{i} \int_{\Gamma_{R}^{i}} \left[ r_{i}(u - s_{i})(v \vec{\chi}) \right] \cdot d\vec{S} = 0, \quad (7.12)
$$

donde la ecuación [\(7.12\)](#page-79-1) es la forma variacional del problema.

Recordemos que del marco teórico se buscaba acomodar la forma variacional del problema en dos partes, una bilineal  $a(u, v)$  y otra lineal  $L(v)$ , sin embargo, [\(7.12\)](#page-79-1) es imposible de acomodar de esta manera, por lo que no queda más que mantenerla de esta forma

<span id="page-79-2"></span>
$$
F_0 = \int_{\Omega} v \chi_{\tau}(t) \frac{\partial u(x, t)}{\partial t} dV + \int_{\Omega} \left[ \left( \vec{\chi} \cdot \vec{\nabla} u^2(x, t) \right) v \vec{\nabla} \cdot (\vec{\chi}) + \left( \vec{\chi} \cdot \vec{\nabla} u^2(x, t) \right) \vec{\chi} \cdot \vec{\nabla} v \right] dV - \cdots
$$

$$
\cdots - \int_{\Omega} f_s(u) dV + \sum_{i} \int_{\Gamma_N^i} \left[ g_i(v\vec{\chi}) \right] \cdot d\vec{S} + \sum_{i} \int_{\Gamma_R^i} \left[ r_i(u - s_i)(v\vec{\chi}) \right] \cdot d\vec{S} = 0. \quad (7.13)
$$

En la ecuación [\(7.13\)](#page-79-2),  $u$  no es lineal, lo que implica un sistema de ecuaciones algebraicas no lineales en las variables desconocidas  $U_1, \ldots, U_N$ , por tanto, es necesario de un método de aproximación para la resolución de estos sistemas.

En la implementación del código, se ocupa el método de Newton (Ver Apéndice [B](#page-104-0) en la página [87\)](#page-104-0) para resolver sistemas de ecuaciones no lineales.

Finalmente, se hace el análisis de la aproximación temporal. Para esto, tomemos la ecuación integro-diferencial [\(7.13\)](#page-79-2) y evaluemos en un tiempo particular  $t_{n+1}$ , luego aproximamos la derivada temporal por diferencias finitas y obtenemos,

$$
F_0 = \int_{\Omega} v \chi_{\tau}(t) \frac{u^{(n+1)} - u^{(n)}}{\Delta t} dV + \int_{\Omega} \left[ \left( \vec{\chi} \cdot \vec{\nabla} u^{2(n+1)} \right) v \vec{\nabla} \cdot (\vec{\chi}) + \left( \vec{\chi} \cdot \vec{\nabla} u^{2(n+1)} \right) \vec{\chi} \cdot \vec{\nabla} v \right] dV \cdots
$$

$$
\cdots - \int_{\Omega} f_s \left( u^{(n)} \right) dV + \sum_{i} \int_{\Gamma_N^i} \left[ g_i \left( v \vec{\chi} \right) \right] \cdot d\vec{S} + \sum_{i} \int_{\Gamma_R^i} \left[ r_i \left( u - s_i \right) \left( v \vec{\chi} \right) \right] \cdot d\vec{S}. \tag{7.14}
$$

Luego, al multiplicar por  $\Delta t$  toda la expresión, obtenemos

$$
F = \int_{\Omega} v \chi_{\tau}(t) \left( u^{(n+1)} - u^{(n)} \right) dV + \Delta t \left\{ \int_{\Omega} \left[ \left( \vec{\chi} \cdot \vec{\nabla} u^{2(n+1)} \right) v \vec{\nabla} \cdot (\vec{\chi}) + \left( \vec{\chi} \cdot \vec{\nabla} u^{2(n+1)} \right) \vec{\chi} \cdot \vec{\nabla} v \right] dV - \cdots - \int_{\Omega} f_s \left( u^{(n+1)} \right) dV + \sum_{i} \int_{\Gamma_N^i} \left[ g_i \left( v \vec{\chi} \right) \right] \cdot d\vec{S} + \sum_{i} \int_{\Gamma_R^i} \left[ r_i \left( u^{(n+1)} - s_i \right) \left( v \vec{\chi} \right) \right] \cdot d\vec{S} \right\}, \quad (7.15)
$$

se entiende aquí, que la función  $u^{(n)}$  indica que  $u$  se encuentra evaluada en el tiempo  $t_n,$  se marca entre paréntesis para no confundirse con las potencias a la que se elevan. Y así, debe resolver el problema variacional en cada paso de tiempo.

Para terminar, hay que notar que

<span id="page-80-2"></span><span id="page-80-0"></span>
$$
u^{(0)} = u_0,\t\t(7.16)
$$

También necesitamos aproximar la condición inicial [\(7.16\)](#page-80-0) usando el método de elemento finito, es decir, se tiene que resolver problema variacional

<span id="page-80-1"></span>
$$
a_0(u, v) = L_0(v), \t\t(7.17)
$$

con

$$
a_0 (u, v) = \int_{\Omega} uv dx,
$$
  

$$
L_0 (v) = \int_{\Omega} u_0 v dx,
$$

Luego, cuando se resuelve este problema variacional [\(7.17\)](#page-80-1),  $u^{(0)}$  se vuelve la projección de  $L^2$  de la condición inicial dada  $u_0$  en el espacio de elemento finito. Una alternativa a esto, es contruir  $u^{(0)}$ interpolando el valor inicial  $u_0$ ; es decir, que si  $u^{(0)}=\sum_{j=1}^N U^0_j\phi_j,$  simplemente ajustamos los valores de  $U_j^0=u_0\left(x_j,\,y_j\right)$ , donde  $(x_j,\,y_j)$  son las coordenadas para los nodos de la malla (recuérdese que tratamos de discretizar el problema, y  $u_0$  es una función continua.

A continuación se muestran lo resultados obtenidos usando este método (en el caso unidimensional, se muestran resultados para casos específicos del método de diferencias finitas.

### Resultados y análisis de resultados

*8*

<span id="page-82-1"></span>La ecuación [\(7.1\)](#page-76-3) no pudo resolverse analíticamente, por lo que se procedió a usar métodos numéricos. Primeramente se usaron métodos de diferencias finitas; por el método explícito se obtuvieron algunos resultados, sin embargo, debido a los criterios de convergencia del método, no fue posible aplicarla a la ecuación en su forma fraccionaria, sino simplemente a una forma más sencilla; por el método implícito se obtendrían sistemas de ecuaciones no lineales debido a la función  $u^2$  en  $(7.1)$ , por lo que se tendría que haber usado un método de aproximación a las soluciones para dicho sistema, aparte de que, computacionalmente, se habría tenido que hacer un programa en cierta medida, más complejo, en comparación a lo que se obtuvo al usar el método de elemento finito con las librerías de FEniCS. FEniCS otorgó a la resolución del problema, muchas facilidades y el software *ParaView* sirvió mucho a la hora de analizar los datos obtenidos. *ParaView* [\[34\]](#page-108-3) puede crear los gradientes de los datos obtenidos, las trazas de corrientes, cortes de sección transversal, animaciones (y exportar animaciones) entre muchas otras opciones.

# 8.1. El problema unidimensional

De la ecuación [\(7.15\)](#page-80-2), no es muy díficil imaginarse la forma que tomaría la expresión en el caso unidimensional con variable temporal, las integrales en la frontera pasan de ser puntos continuos a puntos discretos, o sea, los extremos del dominio. Para el caso unidimensional, se obtuvieron resultados por los métodos de elemento finito así como por diferencias finitas. Sin embargo, por el método de diferencias finitas, se tuvieron demasiadas limitaciones, pues usando el método explícito, la solución diverge con facilidad, no es útil para este tipo de casos prácticos.

#### 8.1.1. Un caso especial: la ecuación logística.

Para poder comparar nuestros resultados, usamos algunos datos experimentales obtenidos de [\[35\]](#page-108-4), en donde se analiza el crecimiento de una población de levadura $^{\rm l}$ .

Con los datos obtenidos de la tabla [8.1,](#page-83-0) se ajustó una curva usando la ecuación [\(4.3\)](#page-44-0) que es muy apegada a lo que sucede realmente. Como se muestra en la figura [8.1,](#page-83-1) se tiene un ajuste casi perfecto de los datos en la curva.

<span id="page-82-0"></span> $1$ La levadura son organismos unicelulares usados para variedad de propósitos, incluyendo la producción de alcohol y hornear.

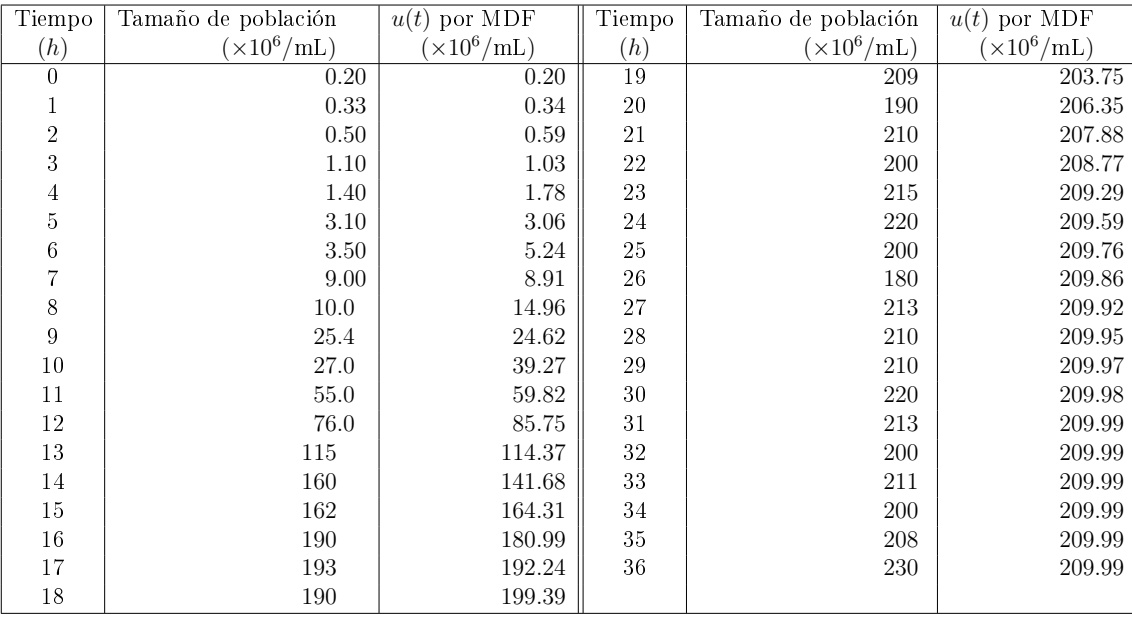

<span id="page-83-0"></span>Tabla 8.1: En la tabla se observan los datos obtenidos tanto por el método de diferencias finitas como experimentalmente, se observa una gran semejanza.

Para este caso, el método de diferencias finitas se ajustó un poco para que fuera más parecida a la ecuación  $(4.3)$  y por lo tanto, su forma recursiva difiere de  $(5.15)$ , y es la siguiente:

$$
u_i = \Delta t \left[ r u_{i-1} \left( 1 - \frac{u_{i-1}}{K} \right) \right] + u_{i-1}, \tag{8.1}
$$

que se puede deducir de las ecuaciones [\(4.3\)](#page-44-0) y [\(5.2\)](#page-51-0), ésta última que considera además la variable espacial  $x$  y parámetros de la red fractal. Es de mencionar, que para resolver este problema, se consideró como condición inicial  $u_0 = 0.2 \ (\times 10^6/mL)$  puesto que así lo marcan los datos experimentales.

<span id="page-83-1"></span>Por otro lado, tenemos también que considerar que la solución (donde  $r = 0.55$  y  $K = 210$ ) por este método no es exacta, puesto que difiere de la solución

$$
u(t) = \frac{42e^{0.55t}}{209.8 + 0.2e^{0.55t}},
$$
 (8.2)

lo que se puede observar con el método de diferencias finitas, es que ajusta casi exacto con la solución de la ecuación logística y más aún con los datos obtenidos experimentalmente en la tabla [8.1.](#page-83-0)

Con esto comprobamos que disponemos de una herramienta útil para resolver ecuaciones diferenciales. En la tabla [8.1](#page-83-0) se comparan los resultados obtenidos por el método de diferencias nitas con los datos experimentales.

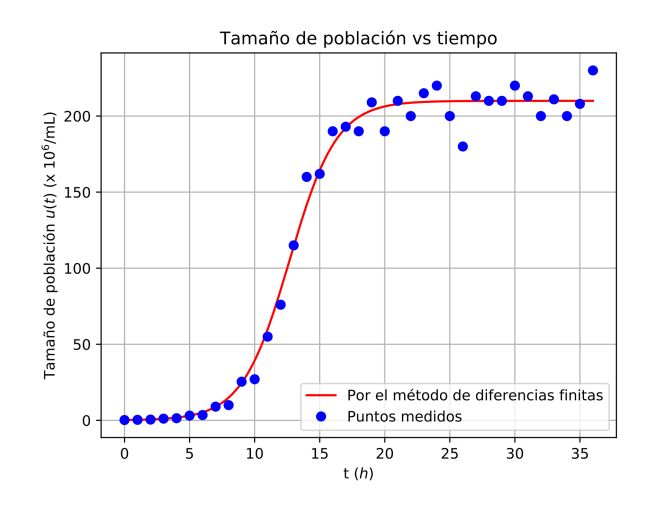

Figura 8.1: La linea roja, representa la solución de la ecuación  $(4.3)$  por el método de diferencias finitas y los puntos azules son los obtenidos de la tabla [8.1.](#page-83-0)

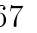

| Tiempo<br>Posición       | $t_0 = 0$ | $t_{10} = 0.1$ | $t_{25} = 0.25$ | $t_{50} = 0.5$ | $t_{100} = 1$ |  |
|--------------------------|-----------|----------------|-----------------|----------------|---------------|--|
| Condiciones de Dirichlet |           |                |                 |                |               |  |
|                          |           |                |                 |                |               |  |
| $x_0 = 0.0$              | 0.0000    | 0.0000         | 0.0000          | 0.0000         | 0.0000        |  |
| $x_1 = 0.2$              | 0.1986    | 0.2607         | 0.1870          | 0.1226         | 0.0726        |  |
| $x_2 = 0.4$              | 0.3894    | 0.3400         | 0.2340          | 0.1530         | 0.0905        |  |
| $x_3 = 0.6$              | 0.5646    | 0.3533         | 0.2349          | 0.1530         | 0.0905        |  |
| $x_4 = 0.8$              | 0.7173    | 0.2918         | 0.1890          | 0.1227         | 0.0726        |  |
| $x_5 = 1.0$              | 0.0000    | 0.0000         | 0.0000          | 0.0000         | 0.0000        |  |
| Condiciones de Neumann   |           |                |                 |                |               |  |
| $x_0 = 0.0$              | 0.0000    | 0.4049         | 0.4646          | 0.4713         | 0.4714        |  |
| $x_1 = 0.2$              | 0.1986    | 0.4049         | 0.4646          | 0.4713         | 0.4714        |  |
| $x_2 = 0.4$              | 0.3894    | 0.4499         | 0.4687          | 0.4714         | 0.4714        |  |
| $x_3 = 0.6$              | 0.5646    | 0.5005         | 0.4743          | 0.4715         | 0.4714        |  |
| $x_4 = 0.8$              | 0.7173    | 0.5305         | 0.4781          | 0.4716         | 0.4714        |  |
| $x_5 = 1.0$              | 0.8414    | 0.5305         | 0.4781          | 0.4716         | 0.4714        |  |
| Condiciones mixtas       |           |                |                 |                |               |  |
| $x_0 = 0.0$              | 0.0000    | 0.0000         | 0.0000          | 0.0000         | 0.0000        |  |
| $x_1 = 0.2$              | 0.1986    | 0.2938         | 0.2573          | 0.1995         | 0.1372        |  |
| $x_2 = 0.4$              | 0.3894    | 0.4135         | 0.3478          | 0.2691         | 0.1851        |  |
| $x_3 = 0.6$              | 0.5646    | 0.4890         | 0.3999          | 0.3087         | 0.2124        |  |
| $x_4 = 0.8$              | 0.7173    | 0.5261         | 0.4243          | 0.3273         | 0.2251        |  |
| $x_5 = 1.0$              | 0.8414    | 0.5263         | 0.4243          | 0.3131         | 0.2251        |  |

<span id="page-84-0"></span>Tabla 8.2: En la tabla se muestran los valores obtenidos al resolver la ecuación [\(7.1\)](#page-76-3) en una dimensión usando el método de diferencias finitas, separadas de acuerdo a las condiciones de frontera ocupadas.

#### 8.1.2. La resolución considerando parámetros de la red fractal

Para la resolución de la ecuación [\(7.1\)](#page-76-3), no se encontraron ejemplos experimentales que trabajen con variación tanto temporal como espacial, sino puramente teóricos (razón por la que anexamos la subsección anterior), pero podemos desarrollar la solución obtenida para una dimensión y comentarla. Como no se encontró bibliografía que hablará del caso unidimensional, simplemente se comentarán los resultados obtenidos para la solución de esta ecuación con un ejemplo sencillo y variando parámetros arbitrariamente.

#### 8.1.3. Por el método explícito de diferencias finitas

En principio, por el método de diferencias finitas explícito, que es el que usamos para resolver la ecuación [\(7.1\)](#page-76-3), las soluciones se ven limitadas por el hecho de que el mismo método se ve limitado a converger si cumple con la condición de que  $\Big(\frac{\Delta t}{\Delta t}\Big)$  $\Delta x^2$  $\setminus$ < 0.5 para el caso entero, en el caso fraccionario, la solución estuvo más limitada, al punto que no fue práctica para la solución más que en casos enteros de la ecuación [\(7.1\)](#page-76-3).

Usamos la expresión [\(5.15\)](#page-54-0), para el caso entero de la ecuación [\(5.14\)](#page-53-0) (con  $\zeta = 1$ ) y sin función de suministro  $h = 0$ , considerando un dominio  $\Omega : [0, 1] \times [0, 1]$ , el primero para la variable espacial x y el segundo para la variable temporal t, es decir que resolvimos para un dominio en x de  $[0, 1]$  y para t de  $[0, 1]$ . Dividimos el dominio de x en 5 subintervalos y el de t en 100, así logramos obtener la solución de la ecuación en cada 0.01 unidades de tiempo (es de notar que no se usaron unidades de longitud ni tiempo físicas, pues resolvimos problemas puramente teóricos).

Para el ejemplo que usa las condiciones de Dirichlet, la condición inicial fue

1.  $u(x, 0) = \sin x$ .

Mientras que las condiciones de frontera, fueron ambas 0:

1.  $u(0, t) = 0$ ,

$$
2. u(1, t) = 0.
$$

Así mismo se obtuvieron resultados para el mismo problema con la misma condición inicial y los análogos de las condiciones de frontera para Neumann (en ambos extremos) y mixtas (Neumann en un extremo y Dirichlet en el otro, en este caso, se obtuvieron resultados muy similares, sólo que invertidos con respecto al punto medio, por eso, se incluye sólo un ejemplo). Así obtuvimos los resultados de la tabla [8.2.](#page-84-0)

<span id="page-85-1"></span><span id="page-85-0"></span>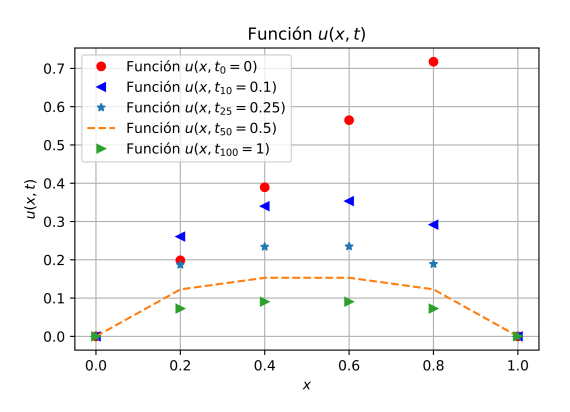

<span id="page-85-3"></span> $(a)$  Solución de la ecuación por diferencias finitas usando condiciones de Dirichlet.

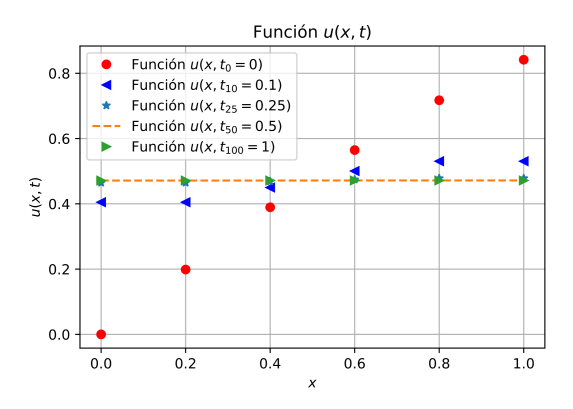

<span id="page-85-2"></span> $(b)$  Solución de la ecuación por diferencias finitas usando condiciones de Neumann.

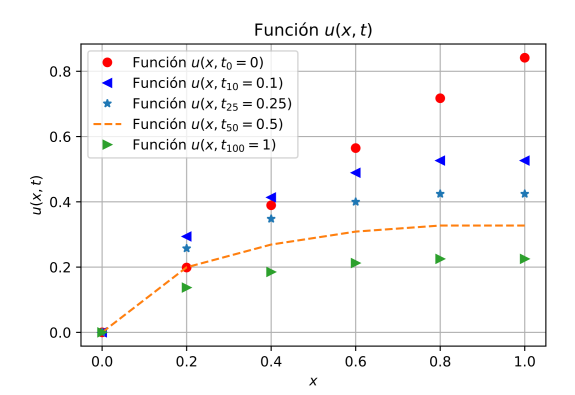

 $(c)$  Solución de la ecuación por diferencias finitas usando condiciones mixtas (Dirichlet a la izquierda, Neumann a la derecha).

Figura 8.2: Cada gráfico muestra la solución de la ecuación [\(5.14\)](#page-53-0) para el caso entero y sin función de suministro por el método de diferencias finitas usando distintas condiciones de frontera, así mismo, se toma en cuenta la variación del tiempo y se ven las soluciones para distintos tiempos  $(t=0,0.1,0.25,0.5, y)$ 1).

Como podemos observar, la densidad de población en la figura  $8.2(a)$  $8.2(a)$  parece que tiende a extinguirse, debido a que en los extremos del dominio, no hay nada. Dado que [\(5.14\)](#page-53-0) es muy parecida

a la ecuación de transferencia de calor, podemos pensar en una analogía en donde la temperatura de los extremos es nula y debido a la ley cero de termodinámica, todo lo de en medio, tiende a alcanzar esa temperatura. Se podría esperar que en un tiempo infinito, se extinga la población. En la gura [8.2](#page-85-0)[.\(b\),](#page-85-2) se observa algo distinto a lo anterior, pues parece que la población tiende a estabilizarse a un valor aproximado de 0.4714 (ver tabla [8.2\)](#page-84-0), esto debido a que la población en el lado izquierdo, alcanza un mínimo local temporal en 0 y un máximo local temporal en 1, debido a esto, para tiempos posteriores, en  $x = 0$ , los valores tienen que aumentar y los valores en  $x = 1$  tienen que disminuir, produciendo un estado de estabilidad más temprano para lo que es la variable espacial x cuando el tiempo crece. Finalmente en la figura  $8.2(c)$  $8.2(c)$  tendremos las condiciones combinadas, en el lado izquierdo, la condición de Dirichlet y en el derecho la de Neumann, esto produce un proceso de extinción más lento que lo que sucede en la figura  $8.2(a)$  $8.2(a)$ , debido a que, como vimos anteriormente, los puntos deben alcanzar un tipo de "equilibrio poblacional" (análogo al "equilibrio termodinámico"), pero debido a que los puntos más alejados no tienen una "pared" con una densidad poblacional terminal que provoque un equilibrio más rápido, la densidad poblacional en puntos más alejados del cero, se produce con lentitud en comparación con el primer caso de análisis.

#### 8.1.4. Por el método de elemento finito

Después de intentar obtener resultados generalizados por el método de diferencias finitas para la ecuación [\(7.1\)](#page-76-3) y no obtenerlos más que para el caso entero sin función de suministro, se procedió a usar el método de elemento finito. Primeramente, se investigó a fondo el procedimiento del método en una dimensión espacial y una temporal, para luego poco a poco obtener los resultados para dimensiones superiores, luego se procedió a programar en Python para obtener resultados, primero comparables con el método de diferencias finitas y luego capaces de considerar la dimensión fraccionaria. Durante esta última etapa, se encontraron unas librerías muy prácticas del proyecto FEniCS que facilitaron la resolución del problema y generalizaron para casos más complicados que con los que resolvió el método de diferencias finitas explícito. A continuación mostramos los resultados obtenidos para una dimensión considerando condiciones inicial y de frontera similares a los que ocupamos en el método de diferencias finitas.

<span id="page-87-0"></span>Tabla 8.3: En esta tabla se muestran los resultados obtenidos al resolver la ecuación [\(7.1\)](#page-76-3) usando el método de elemento finito y con distintas condiciones de frontera. Por un lado se consideran parámetros de un medio fractal arbitrario y por otro lado, estos parámetros se ignoran (estos pueden ser comparados con los de la tabla [8.2\)](#page-84-0).

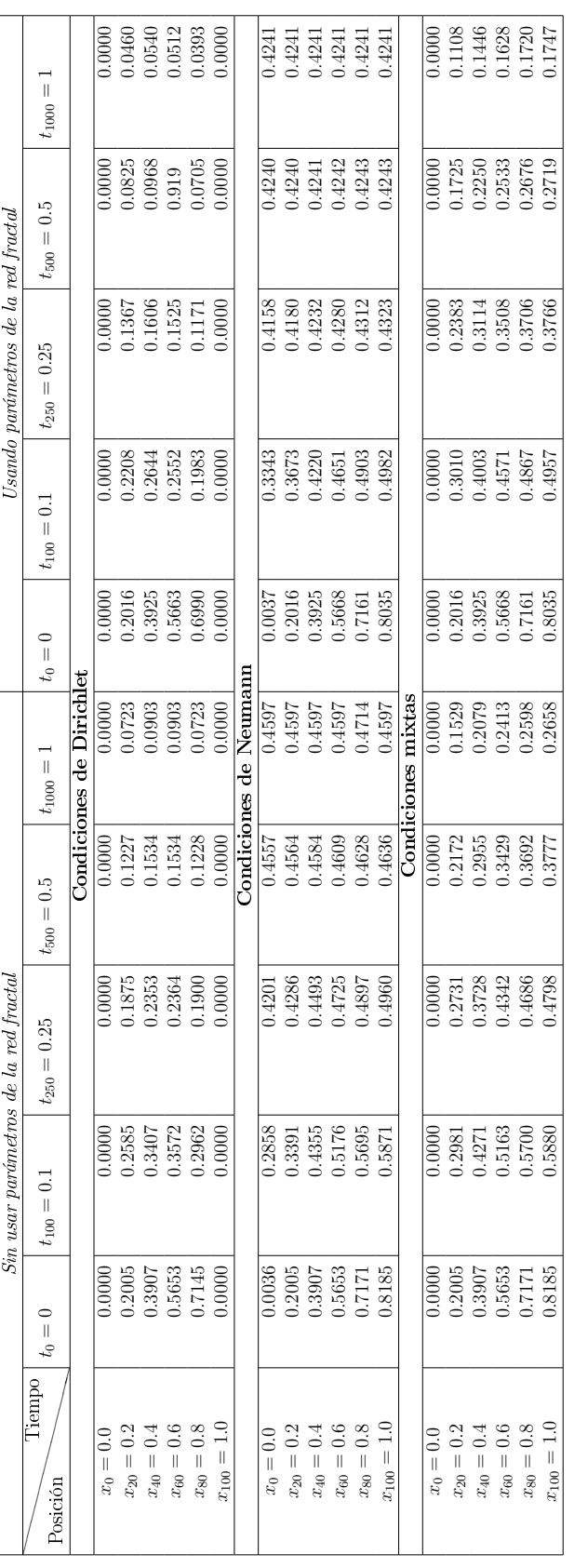

Como se definió en la sección [7.1,](#page-77-1) para desarrollar este método tuvimos que hallar la forma variacional de la ecuación [\(7.1\)](#page-76-3), que quedó de la forma que marca la expresión [\(7.12\)](#page-79-1). A continuación definimos los resultados obtenidos con el método de elemento finito, cabe aclarar que para el análisis de datos obtenidos con FEniCS se usó el software ParaView.

<span id="page-88-1"></span><span id="page-88-0"></span>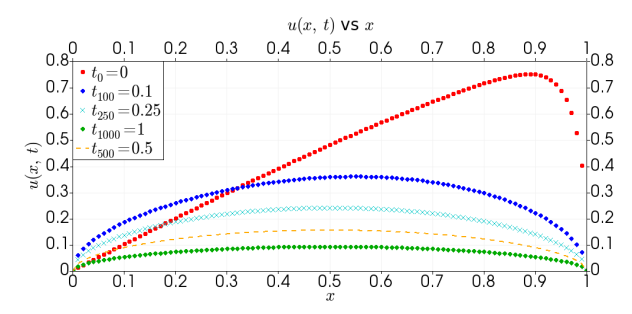

<span id="page-88-3"></span>(a) Solución de la ecuación por elemento finito usando condiciones de Dirichlet.

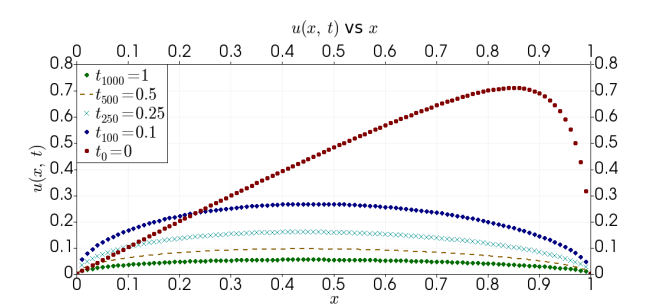

<span id="page-88-2"></span>(b) Solución de la ecuación por elemento finito usando condiciones de Dirichlet y parámetros de la red fractal.

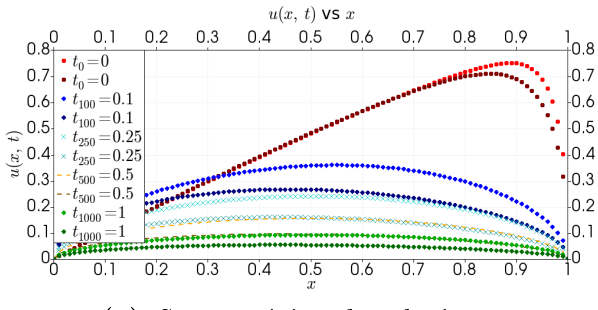

(c) Superposición de soluciones.

Figura 8.3: Cada gráfico muestra la solución de la ecuación  $(7.1)$  para el caso entero, fraccionario y una superposición de ambas (sin función de suministro) por el método de elemento nito (comparable al de diferencias finitas), usando condiciones de frontera de Dirichlet, así mismo, se toma en cuenta la variación del tiempo y se ven las soluciones para distintos tiempos  $(t=0,0.1,0.25,0.5 \text{ y } 1)$ .

En la figura  $8.3.(a)$  $8.3.(a)$  se muestran los resultados obtenidos usando el método de elemento finito para resolver la ecuación [\(7.1\)](#page-76-3) considerando condiciones de frontera de Dirichlet como en la subsección anterior. Como se puede observar, es comparable con la figura  $8.2(a)$  $8.2(a)$ . Usando los paquetes de FEniCS logramos obtener soluciones sin tener que limitarnos a la condición del método de diferencias finitas explícito, por tanto, se aprovechó de esto y se dividió el dominio en 100 subdominios, de tal forma que tenemos 101 nodos sobre el eje x, a esto agregamos el hecho de que usamos divisiones temporales de  $\Delta t = 0.001$ , por lo que tenemos 1001 nodos temporales, es otro punto en el que se diferencian estos resultados con los obtenidos en el método de diferencias finitas.

En la figura [8.3.](#page-88-0)[\(b\),](#page-88-2) encontramos los resultados obtenidos usando parámetros de la red fractal, en este caso se consideró un parámetro de corte  $\ell = 0.33$  y un exponente de escala de  $\zeta = 0.631$ , con los cuales se obtuvieron algunos pequeños cambios, casi no se nota, pero las curvas de la figura [8.3.](#page-88-0)[\(b\),](#page-88-2) descienden más rápido que las de la figura  $(8.3.4)$ , lo cual se comprueba más rápidamente consultando los datos de la tabla [8.3.](#page-88-0) Finalmente, en la figura  $8.3(r)$  se superponen estos resultados.

<span id="page-89-1"></span><span id="page-89-0"></span>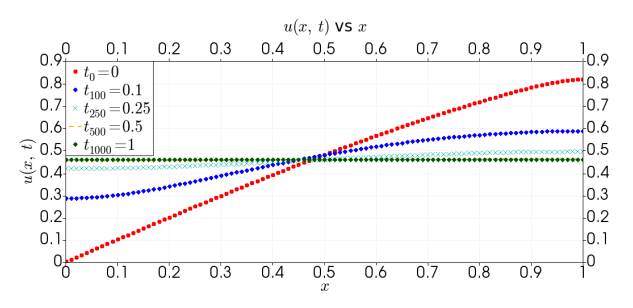

<span id="page-89-3"></span>(a) Solución de la ecuación por elemento finito usando condiciones de Neumann.

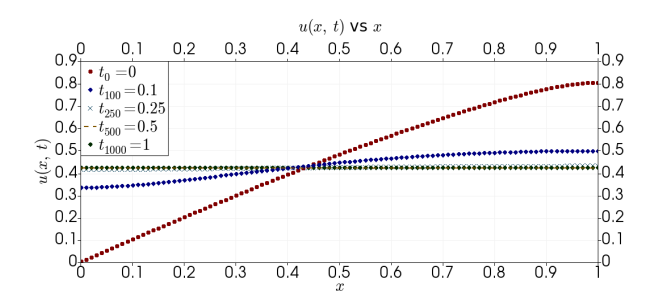

<span id="page-89-2"></span>(b) Solución de la ecuación por elemento finito usando condiciones de Neumann y parámetros de la red fractal.

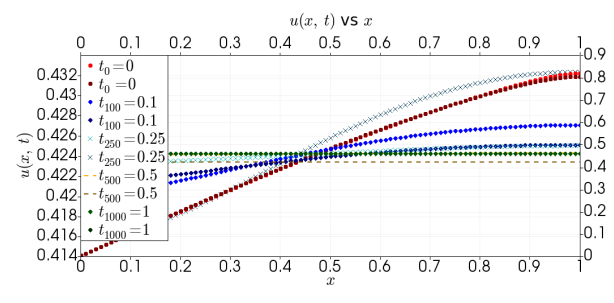

(c) Superposición de soluciones.

Figura 8.4: Cada gráfico muestra la solución de la ecuación [\(7.1\)](#page-76-3) para el caso entero, fraccionario y una superposición de ambas (sin función de suministro) por el método de elemento finito usando condiciones de frontera de Neumann, así mismo, se toma en cuenta la variación del tiempo y se ven las soluciones para distintos tiempos  $(t=0, 0.1, 0.25, 0.5 y 1)$ .

En la figura [8.4.](#page-89-0)[\(a\)](#page-89-1) vemos la solución entera de la ecuación [\(7.1\)](#page-76-3) considerando en este caso, condiciones de Neumann, se puede comparar con su respectivo análogo que obtuvimos en el método de diferencias finitas (figura [8.2.](#page-85-0)[\(b\)\)](#page-85-2). Al aplicar los mismos parámetros de la red fractal que en el caso anterior con condiciones de Dirichlet, obtuvimos una leve desviación en el valor terminal al que llega la densidad de población (figura  $(8.4.6)$  $(8.4.6)$  $(8.4.6)$ ). En la tabla  $(8.3)$  $(8.3)$  $(8.3)$  se encuentran los datos y se puede comparar. Al igual que en el caso anterior, terminamos con una superposición de los resultados en la figura  $8.4(c)$ .

En el último caso, sucede lo que se esperaba, al conocer los resultados de la ecuación [\(7.1\)](#page-76-3) en el caso entero y en el caso fraccionario. Podemos mencionar que en la gura [8.5](#page-90-0)[.\(b\)](#page-90-1) hay un descenso mayor que en el caso de la figura  $8.5(a)$  $8.5(a)$ .

Podemos comentar, que estos resultados, al considerar parámetros de la red fractal, son esperados, puesto que si usamos el caso entero, no varía mucho, podemos pensar que el caso entero es un tipo de límite al que tiende la ecuación [\(7.1\)](#page-76-3) cuando sucede que los exponentes de escala en cada dimensión tienden a 1.

<span id="page-90-2"></span><span id="page-90-0"></span>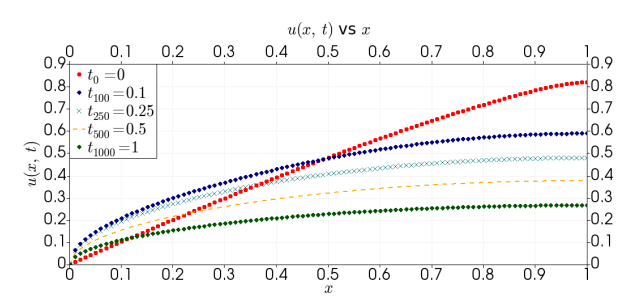

(a) Solución de la ecuación por elemento finito usando condiciones mixtas.

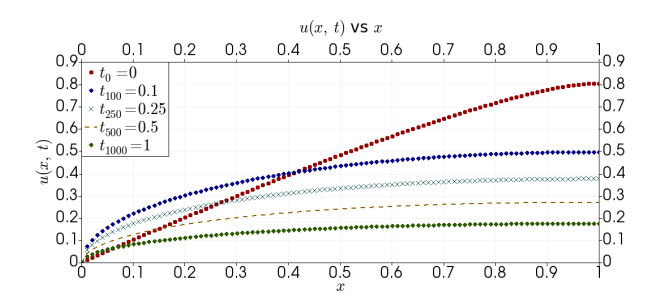

<span id="page-90-1"></span>(b) Solución de la ecuación por elemento finito usando condiciones mixtas y parámetros de la red fractal.

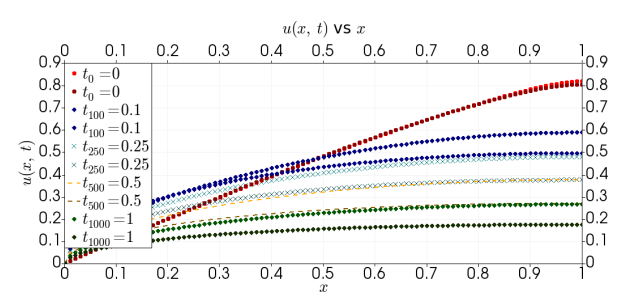

(c) Comparación de soluciones.

**Figura 8.5:** Cada gráfico muestra la solución de la ecuación  $(7.1)$  para el caso entero, fraccionario y una superposición de ambas (sin función de suministro) por el método de elemento finito usando condiciones de frontera mixtas (de Dirichlet a la izquierda y de Neumann a la derecha), así mismo, se toma en cuenta la variación del tiempo y se ven las soluciones para distintos tiempos  $(t=0,0.1,0.25,0.5 \text{ y } 1)$ .

# 8.2. El problema bidimensional

Al usar los paquetes de FEniCS, obtuvimos gran facilidad para obtener dominios sencillos en dos y tres dimensiones, para este caso usamos un dominio  $\Omega_1: [0, 1] \times [0, 1]$  para las variables espaciales x e y y  $\Omega_2$ : [0,2] para el dominio temporal t. Las subdivisiones en x e y fueron 100 en ambos casos dandonos un total de 10200 nodos (figura  $8.6.(a)$  $8.6.(a)$ ). Para el dominio temporal, se dividió el dominio en 50 subintervalos.

En la gura [8.6.](#page-91-0) [\(c\)](#page-91-2) se muestra la solución a la ecuación [\(7.1\)](#page-76-3), considerando una función de suministro de la forma  $f_s(u) = hu(1-u)$  con condición de frontera  $u_D = x + y + t$  sobre todos los bordes y condición inicial  $u_0 = 0$ . Al hallar el gradiente [8.6](#page-91-0)[.\(b\)](#page-91-3) de la solución tenemos que la densidad de población tiende a acumularse sobre la diagonal del dominio, es entonces que poco a poco, la densidad de población disminuye diagonalmente desde la esquina inferior izquierda (figura [8.6.](#page-91-0)[\(c\)\)](#page-91-2) hasta acumularse hacia arriba (figura [8.6](#page-91-0)[.\(d\)\)](#page-91-4), al pensar en una analogía de transferencia de calor, se puede pensar que cada punto en el interior trata de alcanzar las temperaturas de los bordes más cercanos, es decir, mientras más cerca estés del borde izquierdo, más tiendes a querer alcanzar esa temperatura, podemos verlo como una pieza delgada de metal, que al enfriarse, tenderá a relajarse como se muestra en la figura  $8.8(a)$  $8.8(a)$  y  $8.8(b)$ .

Al hacer variaciones considerando parámetros de la red fractal, tenemos algunas consideraciones extra, como por ejemplo que el parámetro de corte en cada variable espacial será  $\ell_x = 0.333$  y

<span id="page-91-1"></span><span id="page-91-0"></span>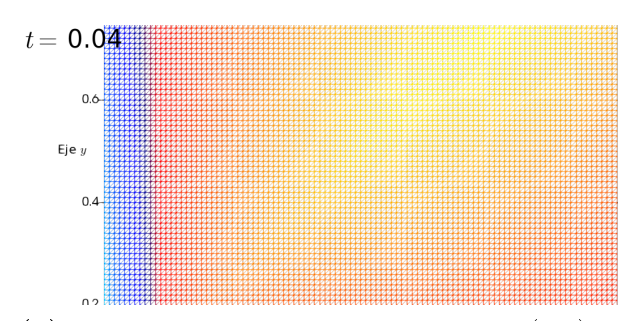

(a) Malla usada al resolver la ecuación [\(7.1\)](#page-76-3) en 2D (contiene 10200 nodos).

<span id="page-91-2"></span>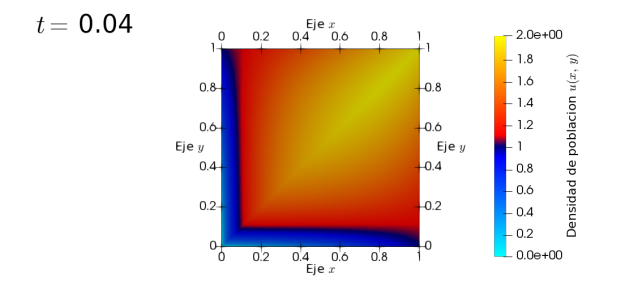

(c) Solución para el problema bidimensional usando condiciones de frontera de Dirichlet, se tiene una acumulación de densidad de población sobre la diagonal, y es simétrica con respecto a  $esta, t = 0.04.$ 

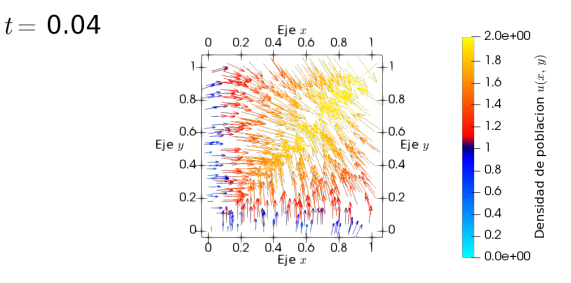

<span id="page-91-3"></span>(b) Gradiente de solución obtenida en  $t = 0.04$ .

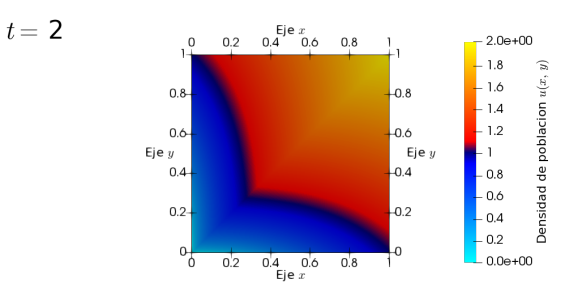

<span id="page-91-4"></span>(d) Solución para el problema bidimensional usando condiciones de frontera de Dirichlet, se tiene una acumulación de densidad de población sobre la diagonal, y es simétrica con respecto a  $esta, t = 2.0.$ 

**Figura 8.6:** En [\(a\)](#page-91-1) podemos ver la malla utilizada al resolver  $(7.1)$  por el método de elemento finito; [\(b\)](#page-91-3) muestra el gradiente de la solución obtenida que señala una acumulación sobre la diagonal de densidad de población; [\(c\)](#page-91-2) muestra la densidad de población en  $t = 0$ , los tonos azules indican menor densidad, mientras que los que tienden al amarillo son los de mayor densidad; [\(d\)](#page-91-4) muestra la densidad de población  $en t = 2.0.$ 

 $\ell_y = 0.333$  y sus exponentes de escala  $\zeta_x = 0.9463$  y  $\zeta_y = 0.9463$ . Los resultados se muestran en la figura [8.7](#page-92-3)(a) y 8.7[\(b\).](#page-92-5) Por lo que se nota, no se ven grandes diferencias con el caso entero, sin embargo, si nos acercaramos lo suficiente, hasta el orden de décimas o centésimas del valor, podríamos ver que difieren levemente. Por ello, se construyo la tabla [8.4,](#page-93-0) en ella se aprecian los valores hasta con 4 cifras decimales.

Por último, cabe resaltar que la interpretación es similar que en el caso entero, y que incluso en un gráfico  $(x, y, u)$  tiene un comportamiento similar al caso entero. En la tabla [8.5](#page-93-1) se muestran los gradientes obtenidos en los puntos de la diagonal tanto para el caso entero como para el caso fraccionario, es notable que difieren al tiempo  $t=0$  pero conforme van avanzando, son gradientes más semejantes.

<span id="page-92-4"></span><span id="page-92-3"></span>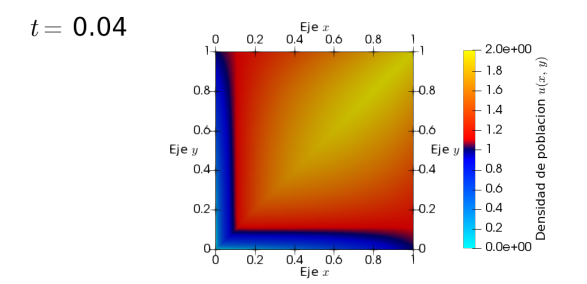

<span id="page-92-6"></span>(a) Solución para el problema bidimensional usando condiciones de frontera de Dirichlet y parámetros de la red fractal, se tiene una acumulación de densidad de población sobre la diagonal, y es simétrica con respecto a esta,  $t=0.04$ .

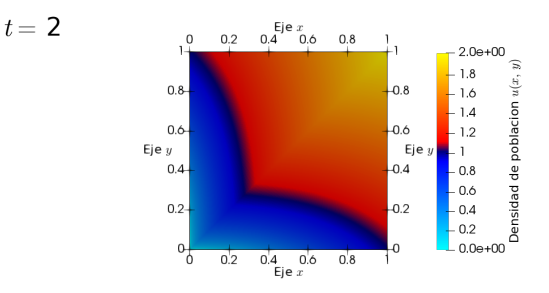

<span id="page-92-5"></span>(b) Solución para el problema bidimensional usando condiciones de frontera de Dirichlet y parámetros de la red fractal, se tiene una acumulación de densidad de población sobre la diagonal, y es simétrica con respecto a esta,  $t=2.00$ .

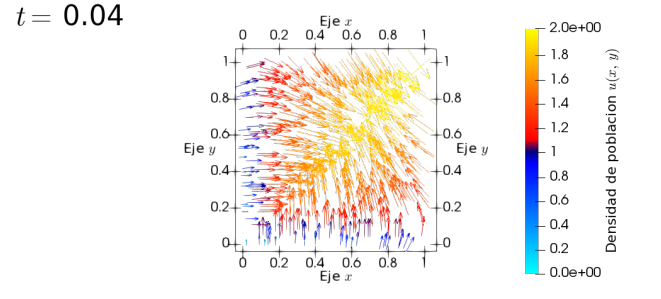

(c) Gradiente de la solución considerando parámetros de la red fractal.

Figura 8.7: En [\(a\)](#page-92-4) se muestra la solución a la ecuación [\(7.1\)](#page-76-3) en el tiempo  $t = 0.04$ ; en [\(b\)](#page-92-5) se muestra la solución a la ecuación  $(7.1)$  en el tiempo  $t = 2.0$ , los tonos azules indican menor densidad, mientras que los que tienden al amarillo son los de mayor densidad y, finalmente, en  $(c)$  muestra el gradiente de la solución al tiempo  $t = 0.04$ .

<span id="page-92-1"></span><span id="page-92-0"></span>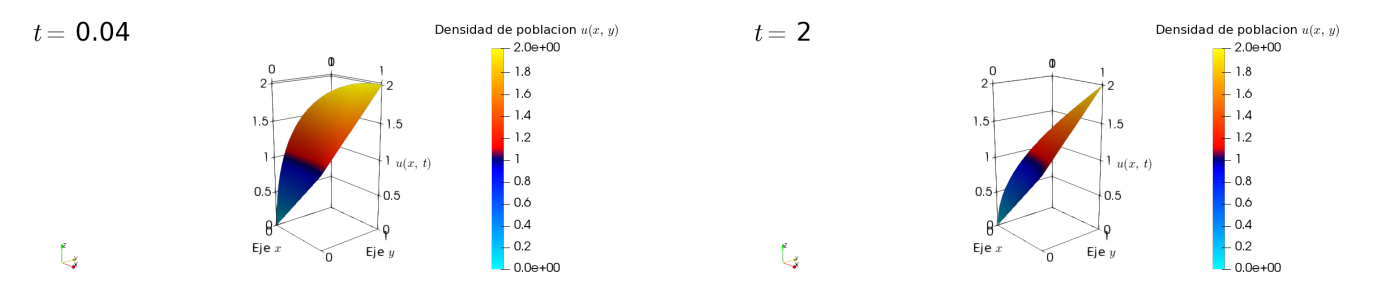

(a) Solución en representación (x, y, u) para caso entero en  $t = 0.04$ .

<span id="page-92-2"></span>(b) Solución en representación (x, y, u) para caso entero en  $t = 2.00$ .

Figura 8.8: Soluciones para la ecuación  $(7.1)$  por el método de elemento finito representado en un espacio tridimensional por  $(x, y, u)$ .

| Sin considerar parámetros de la red fractal |             | Al considerar parámetros de la red fractal |             |          |
|---------------------------------------------|-------------|--------------------------------------------|-------------|----------|
| Tiempo                                      | $t_1 = 0.4$ | $t_{50}$                                   | $t_1 = 0.4$ | $t_{50}$ |
| Posición $(x, y)$                           |             |                                            |             |          |
| (0, 0)                                      | 0.0000      | 0.0000                                     | 0.0000      | 0.0000   |
| (0.1, 0.1)                                  | 1.0577      | 0.5991                                     | 1.0542      | 0.6127   |
| (0.2, 0.2)                                  | 1.4080      | 0.8548                                     | 1.4003      | 0.8714   |
| (0.3, 0.3)                                  | 1.6247      | 1.0522                                     | 1.6140      | 1.0695   |
| (0.4, 0.4)                                  | 1.7722      | 1.2203                                     | 1.7593      | 1.2371   |
| (0.5, 0.5)                                  | 1.8756      | 1.3706                                     | 1.8616      | 1.3861   |
| (0.6, 0.6)                                  | 1.9471      | 1.5089                                     | 1.9331      | 1.5226   |
| (0.7, 0.7)                                  | 1.9935      | 1.6390                                     | 1.9804      | 1.6501   |
| (0.8, 0.8)                                  | 2.0177      | 1.7631                                     | 2.0069      | 1.7711   |
| (0.9, 0.9)                                  | 2.0204      | 1.8830                                     | 2.0137      | 1.8873   |
| (1,1)                                       | 2.0000      | 2.0000                                     | 2.0000      | 2.0000   |

<span id="page-93-0"></span>Tabla 8.4: En esta tabla se muestran los resultados obtenidos al aplicar el método de elemento nito a la ecuación [\(7.1\)](#page-76-3), como se aprecia, se trata de los valores de la densidad de población sobre la diagonal que une al punto  $(0,0)$  hasta el punto  $(1,1)$ , para los tiempos t=0 y t=2.

<span id="page-93-1"></span>Tabla 8.5: En esta tabla se muestran los gradientes de la solución para el caso entero y fraccionario sobre los puntos de la diagonal que une al punto  $(0,0)$  y  $(1,1)$  para los tiempos t=0 y t=2.

|                             |                   | Sin considerar parámetros de la red fractal | Al considerar parámetros de la red fractal |              |  |
|-----------------------------|-------------------|---------------------------------------------|--------------------------------------------|--------------|--|
| Tiempo<br>Posición $(x, y)$ | $t_1 = 0.4$       | $t_{50}$                                    | $t_1 = 0.4$                                | $t_{50}$     |  |
| (0,0)                       | (16.41.16.41)     | (8.72.8.72)                                 | (16.42.16.42)                              | (8.95.8.95)  |  |
| (0.1, 0.1)                  | (2.33.2.40)       | (1.55.1.55)                                 | (2.31.2.37)                                | (1.58.1.58)  |  |
| (0.2, 0.2)                  | (1.30.1.38)       | (1.09.1.09)                                 | (1.28.1.36)                                | (1.11.1.11)  |  |
| (0.3, 0.3)                  | (0.83.0.93)       | (0.90.0.90)                                 | (0.83.0.92)                                | (0.90.0.90)  |  |
| (0.4, 0.4)                  | (0.56. 0.66)      | (0.79.0.79)                                 | (0.56. 0.65)                               | (0.84.0.84)  |  |
| (0.5, 0.5)                  | (0.38.0.47)       | (0.71, 0.71)                                | (0.38.0.47)                                | (0.71.0.71)  |  |
| (0.6, 0.6)                  | (0.24.0.33)       | (0.67, 0.67)                                | (0.25. 0.33)                               | (0.66. 0.66) |  |
| (0.7, 0.7)                  | (0.13.0.21)       | (0.63, 0.63)                                | (0.14.0.22)                                | (0.62, 0.62) |  |
| (0.8, 0.8)                  | (0.03.0.09)       | (0.61, 0.61)                                | (0.05. 0.11)                               | (0.59. 0.59) |  |
| (0.9, 0.9)                  | $(-0.06. - 0.03)$ | (0.59. 0.59)                                | $(-0.03, -0.03)$                           | (0.57, 0.57) |  |
| (1, 1, 1)                   | $(-0.16. - 0.16)$ | (0.58.0.58)                                 | $(-0.12. - 0.12)$                          | (0.56. 0.56) |  |

# 8.3. El problema tridimensional

El problema tridimensional es simplemente teórico, en este caso, se escogieron parámetros fractales para el tiempo y se compararon los resultados.

Los resultados obtenidos para el caso entero no son muy diferentes, por lo que limité el uso de imágenes al caso entero (son muy parecidos, como en el caso bidimensional). Para este problema se ocupó una malla cúbica unitaria dividida en 10 subintervalos cada eje, dando un total de 10200 nodos, para el parámetro de corte temporal se usó  $\tau = 0.333$ , para el exponente de escala temporal se ocupó  $\alpha_{\tau} = 0.90$  y la condición inicial es  $u_D = x + y + z + t$ , de donde se obtuvieron los resultados de la tabla [8.6](#page-94-0) para la densidad de población y los de la tabla [8.7](#page-95-0) para los gradientes. Como se muestra en la figura  $8.9(r)$  $8.9(r)$  la densidad de población tiende a acumularse sobre la esquina amarillenta de la figura [8.9.](#page-94-1)[\(b\).](#page-94-3) Para el caso fraccionario, no sucede muy distinto (ver tabla [8.6\)](#page-94-0), pues sucede lo mismo, pero en un principio se tienen valores de densidad de población menores que para el caso entero. Para compensar eso, cuando se analizan los gradientes, se nota que hay mayor variación en el caso fraccionario. En la tabla [8.7](#page-95-0) se observan los gradientes de la solución

<span id="page-94-4"></span><span id="page-94-1"></span>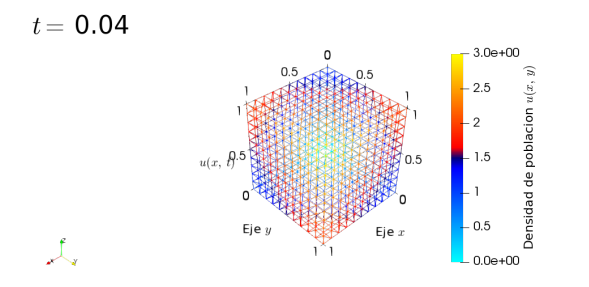

<span id="page-94-2"></span>(a) Ejemplo de dinámica poblacional en 3D, se muestra la malla ocupada para este problema.

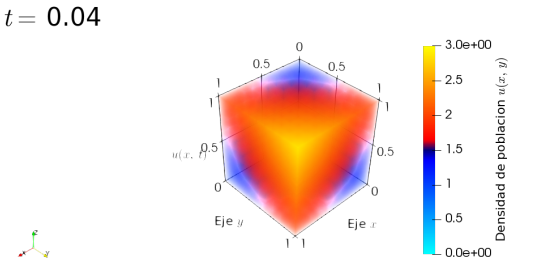

<span id="page-94-3"></span> $(b)$  Solución de la ecuación por elemento finito usando para el problema tridimensional usando condiciones de Dirichlet, para el tiempo  $t =$ 0.04.

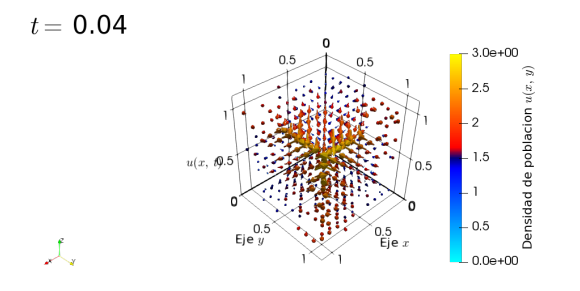

(c) Gradiente de solución, en  $t = 0.04$ .

Figura 8.9: En [8.9.](#page-94-1)[\(a\)](#page-94-4) se muestra la malla usada para el problema de 10 por 10 por 10, dando un total de 10200 nodos; [8.9](#page-94-1)[.\(b\)](#page-94-3) muestra la solución obtenida en el tiempo  $t = 0.04$  y [8.9.](#page-94-1)[\(c\)](#page-94-2) es el gradiente de la solución en  $t = 0.04$ .

obtenida, esto es, la forma en la que varía la densidad de población, hacia donde se dirige.

| Sin considerar parámetros de la red fractal |              |          | Al considerar parámetros de la red fractal |          |
|---------------------------------------------|--------------|----------|--------------------------------------------|----------|
| Tiempo<br>Posición $(x, y, z)$              | $t_1 = 0.04$ | $t_{50}$ | $t_1 = 0.04$                               | $t_{50}$ |
| (0, 0, 0)                                   | 0.0000       | 0.0000   | 0.0000                                     | 0.0000   |
| (0.1, 0.1, 0.1)                             | 0.6229       | 0.8176   | 0.6216                                     | 0.8176   |
| (0.2, 0.2, 0.2)                             | 0.9786       | 1.2336   | 0.9769                                     | 1.2336   |
| (0.3, 0.3, 0.3)                             | 1.2805       | 1.5490   | 1.2787                                     | 1.5490   |
| (0.4, 0.4, 0.4)                             | 1.5577       | 1.8132   | 1.5561                                     | 1.8132   |
| (0.5, 0.5, 0.5)                             | 1.8201       | 2.0458   | 1.8186                                     | 2.0458   |
| (0.6, 0.6, 0.6)                             | 2.0715       | 2.2572   | 2.0704                                     | 2.2572   |
| (0.7, 0.7, 0.7)                             | 2.3142       | 2.4540   | 2.3134                                     | 2.4540   |
| (0.8, 0.8, 0.8)                             | 2.5494       | 2.6410   | 2.5489                                     | 2.6410   |
| (0.9, 0.9, 0.9)                             | 2.7778       | 2.8220   | 2.7776                                     | 2.8220   |
| (1, 1, 1)                                   | 3.0000       | 3.0000   | 3.0000                                     | 3.0000   |

<span id="page-94-0"></span>Tabla 8.6: En esta tabla se muestra la densidad de población en un medio tridimensional para los puntos espaciales sobre la diagonal que une a  $(0,0,0)$  y  $(1,1,1)$ , en el tiempo  $t = 0.04$  y  $t = 2.00$ .

<span id="page-95-0"></span>Tabla 8.7: En esta tabla se muestra los gradientes de la densidad de población en un medio tridimensional para los puntos espaciales sobre la diagonal que une a  $(0,0,0)$  y  $(1,1,1)$ , en el tiempo  $t = 0.04$  y  $t = 2.00$ .

| Sin considerar parámetros de la red fractal |                    |                                           | Al considerar parámetros de la red fractal |                    |  |
|---------------------------------------------|--------------------|-------------------------------------------|--------------------------------------------|--------------------|--|
| Tiempo '<br>Posición $(x, y, z)$            | $t_1 = 0.4$        | $t_{50}$                                  | $t_1 = 0.4$                                | $t_{50}$           |  |
| (0,0,0)                                     | (2.07, 2.07, 2.07) | (2.72.2.72, 2.72)                         | (2.07, 2.07, 2.07)                         | (2.72.2.72, 2.72)  |  |
| (0.1, 0.1, 0.1)                             | (1.80, 1.80, 1.80) | (2.27.2.27, 2.27)                         | (1.80, 1.80, 1.80)                         | (2.27.2.27, 2.27)  |  |
| (0.2, 0.2, 0.2)                             | (1.13.1.13, 1.13)  | (1.27.1.27, 1.27)                         | (1.13.1.13, 1.13)                          | (1.27.1.27, 1.27)  |  |
| (0.3, 0.3, 0.3)                             | (0.97, 0.97, 0.97) | (0.99. 0.99, 0.99)                        | (0.97, 0.97, 0.97)                         | (0.99. 0.99, 0.99) |  |
| (0.4, 0.4, 0.4)                             |                    | $(0.90, 0.90, 0.90)$ $(0.84, 0.84, 0.84)$ | (0.90, 0.90, 0.90)                         | (0.84, 0.84, 0.84) |  |
| (0.5, 0.5, 0.5)                             |                    | $(0.85, 0.85, 0.85)$ $(0.75, 0.75, 0.75)$ | (0.85, 0.85, 0.85)                         | (0.75, 0.75, 0.75) |  |
| (0.6, 0.6, 0.6)                             |                    | $(0.82, 0.82, 0.82)$ $(0.69, 0.69, 0.69)$ | (0.82, 0.82, 0.82)                         | (0.69, 0.69, 0.69) |  |
| (0.7, 0.7, 0.7)                             | (0.79, 0.79, 0.79) | (0.64, 0.64, 0.64)                        | (0.79, 0.79, 0.79)                         | (0.64, 0.64, 0.64) |  |
| (0.8, 0.8, 0.8)                             | (0.76, 0.76, 0.76) | (0.62, 0.62, 0.62)                        | (0.76, 0.76, 0.76)                         | (0.62, 0.62, 0.62) |  |
| (0.9, 0.9, 0.9)                             |                    | $(0.74, 0.74, 0.74)$ $(0.60, 0.60, 0.60)$ | (0.74, 0.74, 0.74)                         | (0.60, 0.60, 0.60) |  |
| (1, 1, 1)                                   | (0.74, 0.74, 0.74) | (0.59.0.59, 0.59)                         | (0.74, 0.74, 0.74)                         | (0.59, 0.59, 0.59) |  |

# Conclusiones

*9*

En el presente trabajo de tesis se han empleado las herramientas del cálculo fraccionario junto con métodos numéricos y herramientas de programación para resolver numéricamente en 1D, 2D y 3D la ecuación fraccionaria generalizada de crecimiento poblacional reportada en [\[8\]](#page-106-0). Para este propósito, se ha utilizado el cálculo fraccionario del continuo fractal y se ha constatado que esta herramienta matemática poderosa debido a su formulación basada en una métrica que toma en cuenta las características geométricas del sistema físico bajo estudio es adecuada, ya que los operadores diferenciales fraccionarios contienen dicha información en los límites de corte de autosimilaridad (de las funciones de densidad de estados  $c_i$ ) y en los exponentes de escalamiento definidas en la sección [3.2](#page-37-0) y que son propios del sistema fractal natural (real).

En los desarrollos presentados en los capítulos previos de esta tesis hemos empleado los operadores vectoriales fraccionarios presentados en las referencias [\[12,](#page-106-1) [13\]](#page-106-2) ya que a diferencia de los autores de [\[21,](#page-107-2) [22\]](#page-107-3) los operadores aquí empleados se vinculan directamente con propiedades fractales del medio.

Hemos resuelto numéricamente la ecuación de población [\(4.6\)](#page-46-0) empleando el método numérico del elemento finito. En los ejemplos que presentamos en el capítulo [8](#page-82-1) consideramos derivadas fraccionarias tanto en espacio como en tiempo, en este sentido podemos decir que la parte espacial fraccionaria, conceptualmente hablando, es fácilmente ligada a conjuntos fractales cuya dimensión, como señalamos anteriormente, se corresponde con el orden de la derivada. Hay trabajos como el de la referencia [\[13\]](#page-106-2) que aplican estas ideas al análisis de caídas de presión en pozos de petróleo considerando medios porosos como reservorios de los hidrocarburos. Se señala que los resultados teóricos que se reportan en [\[13\]](#page-106-2) se relacionaron con datos de campo (dimensionalidades fractales correspondientes a los medios porosos bajo estudio) de acceso restringido, los cuales ajustan de manera notable con los resultados teóricos obtenidos mediante el uso del cálculo fraccionario en continuo fractal. Por otro lado, hasta el momento no hay reporte alguno en la literatura que haga alusión a un análisis o modelación con derivación temporal fraccionaria, y claro, es menos fácil de imaginarse el signicado de este orden de derivada en el tiempo, en ese sentido, los resultados aquí presentados forman parte de un ejercicio puramente académico pero que pudiera tener en un futuro una posible interpretación física.

En lo que respecta al uso de datos experimentales únicamente hemos empleado el conjunto de datos reportados en la tabla [8.1](#page-83-0) asociados al crecimiento de bacterias de levadura, remarcamos el hecho de que tales datos no consideran características fractales del sistema. En los casos bidimensional y tridimensional no encontramos reportes de datos experimentales que pudieran servirnos para comparar, en este sentido pensamos que sería importante la experimentación dirigida a la obtención de datos de crecimientos poblacionales que involucren propiedades fractales, el hecho actual es que aún no los hay.

En este trabajo de tesis se han aplicado muchas de las herramientas matemáticas, físicas y de implementación computacional adquiridas durante los cursos básicos de formación que nos han permitido realizar desde el planteamiento hasta la solución del problema. Se remarca el hecho de que uno de los logros más importantes del presente trabajo de tesis fue la obtención de un programa computacional que es capaz de resolver numéricamente la ecuación parabólica [\(4.6\)](#page-46-0) en su forma más general lo que permite visualizar sus soluciones para cualesquiera valores de derivadas de orden fraccionarios. También es importante remarcar que la ecuación programada contempla una forma general de la función de suministro, misma que bajo las consideraciones adecuadas puede tomar la forma de la constante Malthusiana, la ley de Verhulst o la ecuación constitutiva para medios porosos recopiladas en [\[8\]](#page-106-0).

# Trabajo a futuro

Como un trabajo a futuro, pretendemos diseñar un experimento de crecimiento poblacional basado en la dispersión de una población (que puede ser algún tipo de hongo) en un medio poroso (que puede ser una esponja) que al crecer invada parte de la porosidad del material rellenando los poros y a través de mediciones de diferencias de densidad nos permita obtener datos que puedan ser validados con la herramienta aquí presentada.

# Apéndice

<span id="page-100-0"></span>*A* Sobre FEniCS e implementación de los programas

FEniCS<sup>-[1](#page-100-1)</sup> es una plataforma computacional para resolver ecuaciones diferenciales parciales. FEniCS permite a los usuarios traducir rápidamente modelos científicos en código de elemento finito eficiente. Con las intergaces de alto nivel de *Python* y  $C_{++}$  para FEniCS ofrece también poderosas capacidades para programadores más experimentados. FEniCS funciona en una multitud de plataformas desde laptos hasta  $\mathit{clústers}^2$  $\mathit{clústers}^2$  de alto nivel.

## A.1. El problema a resolver

Como sabemos, el problema que buscamos resolver es el siguiente

<span id="page-100-3"></span>
$$
\chi_{\tau}(t) \frac{\partial u}{\partial t} = \vec{\chi} \cdot \vec{\nabla} \left( \vec{\chi} \cdot \vec{\nabla} u^2 \right) + f_s(u), \text{ en } \Omega,
$$
\n(A.1)

$$
\text{con } u_D = f(t), \text{ sobre } \partial \Omega,
$$
\n(A.2)

$$
y u_0 = g(x, y) \text{ para } t = 0,
$$
\n(A.3)

donde  $\chi_\tau\left(t\right)$  surge de la definición de la derivada de Hausdorff temporal;  $\vec{\chi}$  es el vector  $\big(\chi^{(1)},\,\chi^{(2)},\chi^{(3)}\big),$ es decir un vector con componentes de las funciones de la función  $\chi^{(i)}$  y  $f_s$  es la función de suministro. [\(A.1\)](#page-100-3) es la forma más general de nuestra ecuación, por lo tanto se tomará a ésta como referencia para resolver la ecuación en dos dimensiones, aunque para el caso unidimensional y tridimensional, simplemente se modifica un poco la expresión con las respectivas consideraciones.

#### Formulación variacional de elemento finito

A continuación se muestra el código ocupado para la resolución del problema

<span id="page-100-2"></span><span id="page-100-1"></span><sup>1</sup>[fenicsproject.org](https://fenicsproject.org)

<sup>2</sup>Conjuntos o conglomerados de computadoras construidos mediante la utilización de hardware comunes y que se comportan como si fuesen una única computadora

```
from __future__ import print_function
from fenics import *
# Definimos la funcion ji
def ji(x, ell = 1, zeta = 1):
    return (x / e11 + 1) ** (1 - zeta)# Definimos la funcion de suministro
def fs (u, a = 1, b = 1, h = 1, r = 1):
    return (h * u * a) * (1 - r * u * b)# Datos de dimension temporal
T = 2.0num_steps = 50
dt = T / num_steps
t = 0# Parametros de la red fractal temporal
tau_0, alpha = 0.5, 0.5# Datos de las dimensiones espaciales "x" e "y"
ell_1, zeta_1 = 0.5, 0.5
ell_2, zeta_2 = 0.5, 0.5
# Datos para la funcion de suministro
a, b, h, r = 1, 1, 1, 1
# Usamos sympy para construir las funciones necesarias
import sympy as sym
x, y = sym.symbols('x[0], \mu x[1]')u = 0ji_t = ji(t, tau_0, alpha)jii = ji(x, ell_1, zeta_1)j12 = ji (y, ell_2, zeta_2)u0 = 0u_{\text{code}} = sym.\text{primitive}.\text{code}(u)ji_t_code = sym . printing . ccode ( ji_t )
ji1_code = sym . printing . ccode ( ji1 )
ji2_code = sym . printing . ccode ( ji2 )
fs\_code = sym.println, ccode (fs(u, a, b, h, r))u0_code = sym . printing . ccode ( u0 )
```

```
print('u<sub>u</sub>=', u_{\text{code}})print('ji_t = ', j_i_t_ccode)
print(' ji1<sub>\sqcup</sub>=', ji1_code)
print('ji2<sub>u</sub> = ', ji2<sub>u</sub> code)print('fs_{\sqcup}='', fs_{\sqsubset} code)print('u0<sub>u</sub>=', u0<sub>-</sub>code)# Se crea la malla y se define la funcion espacial
mesh = UnitSquareMesh (200 , 200)
V = FunctionSpace (mesh, 'P', 2)
# Se define el valor inicial
u_0 = Expression ( u0_code , degree =2)
u_n = interpolate (u_0, V)# Se define las condiciones de frontera
u_D = Expression (u_ccode, degree=2)
def boundary (x, on_boundary):
    return on_boundary
bc = Dirichlet BC (V, u_D, boundary)# Se define el problema variacional
u = Function (V)v = TestFunction(V)ji = Expression (( ji1_code , ji2_code ) , degree = 2 , domain = mesh )
ji_t = Constant (ji_tcode)
fs = Expression(fs_{code}, degree=2, domain = mesh)# Declaramos la funcion variacional a resolver
F = ji_t * u * v * dx - ((fs * v - dot(ji, grad(u**2)) * dot(ji, grad(v)) -dot (ji, grad (u**2)) * v * div (ji))*dt) * dx - (ji_t*u_n + dt*f)*v*dx
# Se crea un archivo VTK para guardar los datos
vtkfile = File('Din'\annicajpoblacional<sub>U</sub>2D/u(x, y, u t).pvd')# Iniciamos un ciclo para resolver el problema en cada punto del
dominio temporal
for n in range (num_steps):
    # Actualizar el tiempo
    t += dt
```

```
u_D. t = tji_t, t = t# Calculo de la solucion
    solve(F == 0, u, bc)# Se guarda el archivo y grafica la solucion
    vtkfile << (u, t)
    plot (u)
    # Se actualiza la solucion previa
    u_n . assign ( u )
# Calculo de error en los vertices
u_e = interpolate (u_b, V)import numpy as np
```
# *B* Sobre el método de Newton

<span id="page-104-0"></span>Considérese un sistema de *n* ecuaciones no lineales con *n* incógnitas representado por

<span id="page-104-1"></span>
$$
\mathbf{f}(\mathbf{x}) = \mathbf{0} \Rightarrow \begin{pmatrix} f_1(x_1, x_2, \dots, x_n) = 0 \\ f_2(x_1, x_2, \dots, x_n) = 0 \\ \dots \\ f_n(x_1, x_2, \dots, x_n) = 0 \end{pmatrix},
$$
 (B.1)

y supongamos además que la ecuación [\(B.1\)](#page-104-1) admite una solución x<sup>∗</sup>. Para cualquier otro vector  $\mathbf{x^{(0)}}$ , denotando por  $\delta\mathbf{x}$  al vector  $\delta\mathbf{x}=\mathbf{x}^*-\mathbf{x^{(0)}}$  , la expresión del desarrollo en serie de Taylor nos permitiría afirmar, para cada una de las ecuaciones del sistema que

$$
0 = f_j(\mathbf{x}^*) = f_j(\mathbf{x}^{(0)} + \delta \mathbf{x})
$$
  
=  $f_j(\mathbf{x}^{(0)}) + {\nabla f_j(\mathbf{x}^{(0)})}^T \cdot \delta \mathbf{x} + \cdots$ 

El método de Newton-Raphson(o método de linealización de Newton) se sustenta en simplicar las expresiones anteriores linealizándolas. Para ello considera que si se está suficientemente cerca de la solución (es decir si  $\|\delta \mathbf{x}\|$  es suficientemente pequeño) los términos después de orden mayor a primer grado se podrán despreciar. Por ello, denotanto por  $[J_f(x)]$  a la matriz jacobiana de  $f$  en el punto x, en este método se resuelve el sistema lineal

$$
\mathbf{f}\left(\mathbf{x}^{(0)}\right) + \left[\mathbf{J}_{\mathbf{f}}\left(\mathbf{x}^{(0)}\right)\right] \cdot \Delta \mathbf{x}^{(0)} = 0, \tag{B.2}
$$

del que se obtiene que

$$
\Delta x^{(0)} = -[J_f(x^{(0)})]^{-1} \cdot f(x^{(0)}).
$$
\n(B.3)

Obviamente, al ser diferente el sistema linealizado que el proporcionado por el desarrollo de Taylor, se tendrá que  $\Delta {\bf x^{(0)}}\neq \delta {\bf x}$ . Con ello, el método de Newton-Raphson propone repetir este proceso de forma recursiva hasta estar lo suficientemente cercanos a la solución buscada. Más concretamente el método de Newton-Raphson consiste en, dado un vector inicial  $\mathbf{x^{(0)}}$ , generar la sucesión:

$$
\{\mathbf{x}^{(i+1)} = \mathbf{x}^{(i)} - [J_f(x^{(i)})]^{-1} \cdot f(x^{(i)})\}_{i=0}^{\infty}.
$$
 (B.4)

# Bibliografía

- [1] Eliezer Braun. Caos, fractales y cosas raras. Fondo de cultura económica, 2011.
- [2] Tony Crilly. 50 cosas que hay que saber sobre matemáticas. Editorial Ariel, 2011.
- [3] A. Tsoularis and J. Wallace. Analysis of logistic growth models. *Mathematical Biosciences*,  $179(1):21 - 55$ , 2002.
- [4] A. L. Jensen. Comparison of logistic equations for population growth. Biometrics, 1975.
- [5] R. M. Sibly and J. Hone. Population growth rate and its determinants: an overview. Philosophical Transactions of the Royal Society B: Biological,  $357(1425):1153-1170$ ,  $2002$ .
- [6] B.W. Kooi. Numerical bifurcation analysis of ecosystems in a spatially homogeneous environment.  $Acta\ Biotheoretica, 51(3):189-222,$  Sep 2003.
- [7] P. Bayliss and D. Choquenot. The numerical response: rate of increase and food limitation in herbivores and predators. Philosophical Transactions of the Royal Society B: Biological, 357(1425):1233—1248, 2002.
- <span id="page-106-0"></span>[8] S.Z. El-Sayed A.M.A., Rida and Arafa A.A.M. Exact solutions of fractional-order biological population model. *Commun. Theor. Phys. (Beijing, China)*,  $52(6):992-996, 2009$ .
- [9] Guillermo Abramson. La matemática de los sistemas biológicos. mathesis, Instituto Balseiro y CONICET, November 2014.
- [10] James W. Baish and Rakesh K. Jain. Fractals and cancer. Perspectives in Cancer Research, 2000.
- [11] Vicente A Talanquer. Fractus, fracta, fractal: fractales, de laberintos y espejos. Fondo de cultura económica, 2011.
- <span id="page-106-1"></span>[12] Alexander S Balankin and Benjamin Espinoza Elizarraraz. Map of fluid flow in fractal porous medium into fractal continuum flow. Physical Review E,  $85(5)$ :056314, 2012.
- <span id="page-106-2"></span>[13] Alexander S Balankin and Benjamin Espinoza Elizarraraz. Hydrodynamics of fractal continuum flow. *Physical Review E*,  $85(2):025302$ , 2012.
- [14] Antón Lombardero Ozores. Cálculo fraccionario y dinámica newtoniana. Pensamiento Mate $mático, 4(1):77-105, 2014.$
- [15] Anatoly A. Kilbas, Hari M. Srivastava, and Juan J. Trujillo. *Theory and applications of* fractional differential equations. Number 204 in North-Holland mathematics studies. Elsevier, Amsterdam [u.a.], 1. ed. edition, 2006. Formerly CIP.
- [16] Igor Podlubny. *Fractional differential equations*. Number 198 in Mathematics in science and engineering. Acad. Press, San Diego, Calif. [u.a.], 1999.
- [17] Shantanu Das. Functional fractional calculus. Springer, Berlin [u.a.], 2. ed. edition, 2011. Literaturverz. S. [599] - 612.
- [18] Richard Herrmann. *Fractional calculus*. World Scientific, New Jersey, NJ  $|u.a.|$ , 2. ed. edition, 2014. Literaturverz. S. 439 - 472.
- [19] Inna Shingareva and Carlos Lizarraga-Celaya. Método de descomposición de adomian: Soluciones analíticas aproximadas de ecuaciones diferenciales parciales no lineales. pages  $12-17$ , 03 2012.
- [20] George Adomian. Solving frontier problems of physics. Number 60 in Fundamental theories of physics. Kluwer Acad. Publ., Dordrecht [u.a.], 1994. Literaturangaben.
- <span id="page-107-2"></span>[21] J. Li and M. Ostoja-Starzewski. Fractal solids, product measures and fractional wave equations. 465:2521-2536, 2009.
- <span id="page-107-3"></span>[22] Vasily E. Tarasov. Fractional hydrodynamic equations for fractal media. ELSEVIER, 2005.
- [23] W. S. C. Gurney and R. M. Nisbet. The regulation of inhomogeneous populations. J. theor. Biol., 1975.
- [24] Morton E. Gurtin and Richard C. MacCamy. On the diffusion of biological populations. Mathematical biosciences, 1977.
- [25] Akira Okubo and Smon A. Levin. Diffusion and Ecological Problems, Modern Perspectives, Second Edition (Interdisciplinary Applied Mathematics Book 14), volume 14. Springer, 2000.
- [26] Federico Dominguez Sanchez and Antonio Nieves Hurtado. Metodos Numericos Aplicados a la Ingenieria (Spanish Edition). Cecsa, 2003.
- [27] Raymond P. Canale Steven C. Chapra. METODOS NUMERICOS PARA INGENIEROS. MC GRAW HILL, 2007.
- [28] Richard L. Burden and Douglas J. Faires. Analisis numerico/ Numerical Analysis (Spanish Edition). Cengage Learning Latin America, 2001.
- <span id="page-107-0"></span>[29] J. N. Reddy. Introduction to the Finite Element Method. McGraw-Hill Science/Engineering/Math, 1993.
- <span id="page-107-1"></span>[30] Kent-Andre Mardal Anders Logg and Garth N. Wells, editors. Automated Solution of Differential Equations by the Finite Element Method: The FEniCS Book (Lecture Notes in Computational Science and Engineering). Springer, 2012.
- [31] Hans Petter Langtangen and Anders Logg. Solving PDEs in Python: The FEniCS Tutorial I (Simula SpringerBriefs on Computing Book 3). Springer, 2017.
- [32] B.D. Reddy. Introductory Functional Analysis With Applications to Boundary Value Problems and Finite Elements. Springer, 1998.
- [33] H. P. Langtangen and K.-A. Mardal. Introduction to Numerical Methods for Variational Problems. 2016.
- [34] Utkarsh Ayachit. The ParaView Guide (Full Color Version): A Parallel Visualization Application. Kitware, Incorporated, 2015.
- [35] James Stewart and Troy Day. Biocalculus: Calculus for Life Sciences. Cengage Learning, 2014.